# <span id="page-0-0"></span>WEBLINX: Real-World Website Navigation with Multi-Turn Dialogue

Xing Han Lù $^{\ast\,1\,2}\;$  Zdeněk Kasner $^{\ast\,1\,3}\;$  Siva Reddy $^{\,1\,2\,4}\;$ 

# Abstract

We propose the problem of *conversational web navigation*, where a digital agent controls a web browser and follows user instructions to solve realworld tasks in a multi-turn dialogue fashion. To support this problem, we introduce WEBLINX – a large-scale benchmark of 100K interactions across 2300 expert demonstrations of conversational web navigation. Our benchmark covers a broad range of patterns on over 150 real-world websites and can be used to train and evaluate agents in diverse scenarios. Due to the magnitude of information present, Large Language Models (LLMs) cannot process entire web pages in real-time. To solve this bottleneck, we design a retrieval-inspired model that efficiently prunes HTML pages by ranking relevant elements. We use the selected elements, along with screenshots and action history, to assess a variety of models for their ability to replicate human behavior when navigating the web. Our experiments span from small text-only to proprietary multimodal LLMs. We find that smaller finetuned decoders surpass the best zero-shot LLMs (including GPT-4V), but also larger finetuned multimodal models which were explicitly pretrained on screenshots. However, all finetuned models struggle to generalize to unseen websites. Our findings highlight the need for large multimodal models that can generalize to novel settings. Our code, data and models are available for research: [https://mcgill](https://mcgill-nlp.github.io/weblinx)[nlp.github.io/weblinx.](https://mcgill-nlp.github.io/weblinx)

<span id="page-0-1"></span>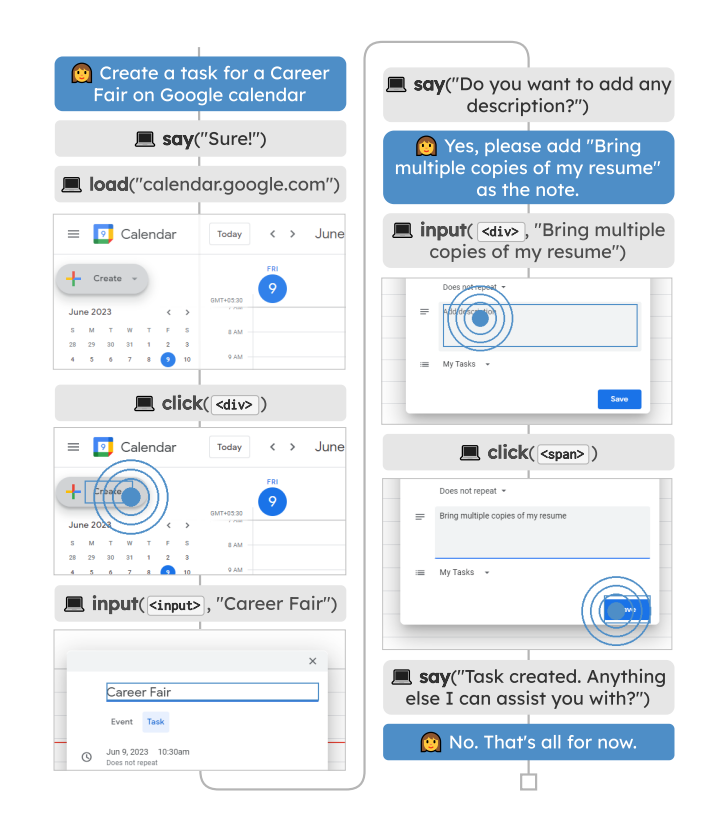

Figure 1: An example of the *conversational web navigation* task. The instructor (blue) communicates with the navigator (grey) using only natural language. The latter controls the browser, having access to screenshots and textual website representation.

# 1 Introduction

Proprietary conversational assistants like ChatGPT [\(Ope](#page-12-0)[nAI,](#page-12-0) [2022\)](#page-12-0) are capable of more than just conversing; they can also browse websites through plugins [\(OpenAI,](#page-13-0) [2023d;](#page-13-0) [Pinsky,](#page-13-1) [2023\)](#page-13-1), allowing them to perform actions and provide more useful responses. However, this capability is limited: the plugins must be developed separately for each website and may not cover all of a website's functionality. This limitation raises an important research question: can we leverage the models behind those assistants to navigate websites directly in the user's browser, while retaining their conversational capabilities?

Motivated by this question, we define the real-world prob-

<span id="page-0-2"></span> $E$ qual contribution  $1$ Mila Quebec AI Institute  $2$ McGill University <sup>3</sup>Institute of Formal and Applied Linguistics, Charles University <sup>4</sup>Facebook CIFAR AI Chair. Correspondence to: Xing Han Lù <xing.han.lu@mail.mcgill.ca>, Zdeněk Kasner <kasner@ufal.mff.cuni.cz>, Siva Reddy <siva.reddy@mila.quebec>.

*Proceedings of the*  $41^{st}$  *International Conference on Machine Learning*, Vienna, Austria. PMLR 235, 2024. Copyright 2024 by the author(s).

| <b>Benchmark</b>                | Chat | Gener. | <b>Browse</b> | # Dom. | # Inst. | $Avg.$ # $El.$ | Avg. # Turns | Setting              |
|---------------------------------|------|--------|---------------|--------|---------|----------------|--------------|----------------------|
| MiniWob $++$ (Liu et al., 2018) |      | Х      |               | 100    | 100     | 28             | 3.6          | Simplified           |
| WebShop (Yao et al., 2022)      |      | Х      |               |        | 12K     | 38             | 11.3         | E-Commerce           |
| WebArena (Zhou et al., 2023)    |      |        |               | 6      | 812     |                |              | Real-world           |
| VWA (Koh et al., 2024)          |      |        |               | 3      | 910     |                |              | Real-world           |
| Mind2Web (Deng et al., 2023)    |      | ✔      |               | 137    | 2350    | 1135           | 7.3          | Real-world           |
| $AITW^*$ (Rawles et al., 2023)  |      |        |               | 357    | 30K     |                | 6.5          | Android/Apps         |
| WebVoyager (He et al., 2024)    |      |        |               | 15     | 300     |                |              | Real-world           |
| RUSS (Xu et al., 2021)          |      | X      |               | 22     | 80      | 801            | 5.4          | Help center          |
| WorkArena (Drouin et al., 2024) |      |        |               |        | 23K     |                | 10           | <b>IT</b> Management |
| META-GUI (Sun et al., 2022)     |      |        |               | 11     | 1125    | 79             | 4.3          | Mobile apps          |
| WEBLINX (ours)                  |      |        |               | 155    | 2337    | 1775           | 43.0         | Real-world           |

<span id="page-1-0"></span>Table 1: WEBLINX is the first benchmark featuring real-world websites with multi-turn dialogue. The columns indicate: use of multi-turn dialogue (*Chat*), if tasks are general or specialized (*Gener.*), a web browser is used (*Browse*), number of app/website domains (*# Dom.*), number of instances (*# Inst.*), average number of HTML elements per page (*Avg. # El.*), average number of turns per instance (*Avg. # Turns*). \*AITW has 30K unique prompts with multiple demos each and the browsing data is strictly from Android devices.

lem of conversational web navigation: given the initial user instruction, an agent must complete a real-world task inside a web browser while communicating with the user via multi-turn dialogue. This problem is relevant in many realworld scenarios: helping visually impaired users efficiently navigate websites through a chat interface, enhancing smart speakers and digital assistants with voice-controlled web navigation, and improving the productivity of knowledge workers by reducing highly repetitive steps while staying in control. From a research perspective, this problem can be used to assess the ability of LLM agents to not only follow self-contained instructions, but also engage with their environment through dialogue and generalize to unforeseen situations.

To address this problem, we introduce  $\mathbf{WEBLINX}^1$  $\mathbf{WEBLINX}^1$  ([§3\)](#page-3-0), a benchmark containing 2337 demonstrations of *conversational web navigation* produced by human experts across 155 real-world websites. [Figure 1](#page-0-1) shows a demonstration. Each demonstration captures the full sequence of actions performed by a human *navigator* when interacting with the user (known as *instructor*) through a conversational interface. We record over  $100K$  occurrences of actions and utterances, where each action is associated with a Document Object Model  $(DOM)^2$  $(DOM)^2$  tree, browser screenshots, and frames from demonstration-level video recordings. [Table 1](#page-1-0) highlights the unique aspects of WEBLINX. Unlike previous works focused on mobile apps or specialized applications, ours is the first large-scale benchmark that can be used to train dialogue-enabled navigation agents and evaluate their generalization capabilities to realistic scenarios, such as adapting to new websites, categories, and geographies; we also reserve a split to assess the ability of agents to interact with instructors without visual access to the browser.

A naive way to use this benchmark would be to give the full DOM tree directly to an agent and instruct it to predict the correct action. As some HTML pages contain thousands of elements, fitting them completely within the context of a LLM poses a significant challenge; even if it was possible, existing LLMs would be unable to process them in real-time. Consequently, we design a method called *Dense Markup Ranking* ([§5.1\)](#page-4-0), which compares each element in an HTML page with the full action history. By using a similarity-based approach to both learn and rank elements, we can leverage compact architectures used in text retrieval. This lets us find the most relevant elements and prune irrelevant ones to obtain a compact representation of the DOM. We combine it with the action history, detailed instruction and screenshot (in a multimodal context) to construct an input representation for LLMs, which can now meaningfully predict which actions to take. However, even if a predicted action is correct, it may be identified as incorrect by existing metrics, which can happen when there are minor differences in an agent's response or when an overlapping element is selected. Thus, we design a suite of evaluation metrics ([§4\)](#page-4-1) tailored for specific types of action (for instance, *clicking* should be evaluated differently from what the navigator *says*).

We examine 19 models based on 8 architectures ([§6\)](#page-6-0), including smaller image-to-text, larger text-only decoders, LLMs, and multimodal models (capable of accessing both image and text). Among them, 5 are in the zero-shot setting, and the remaining are finetuned using the training split of WEBLINX. We find that even the best zero-shot model, GPT-4V [\(OpenAI,](#page-12-2) [2023a\)](#page-12-2), is surpassed by finetuned models ([§6.1\)](#page-6-1). Notably, a smaller model like Sheared-LLaMA [\(Xia](#page-14-2) [et al.,](#page-14-2) [2023\)](#page-14-2) outperforms the much larger Fuyu [\(Bavishi](#page-9-0) [et al.,](#page-9-0) [2023\)](#page-9-0), which was pretrained with browser screenshots. However, all models face challenges in generalizing to new settings, such as unseen websites from a different geographic location or when the instructor gives instruc-

<sup>&</sup>lt;sup>1</sup>Web Language Interface for Navigation & eXecuting actions <sup>2</sup>Tree representation of HTML page as rendered in the browser.

<span id="page-2-1"></span>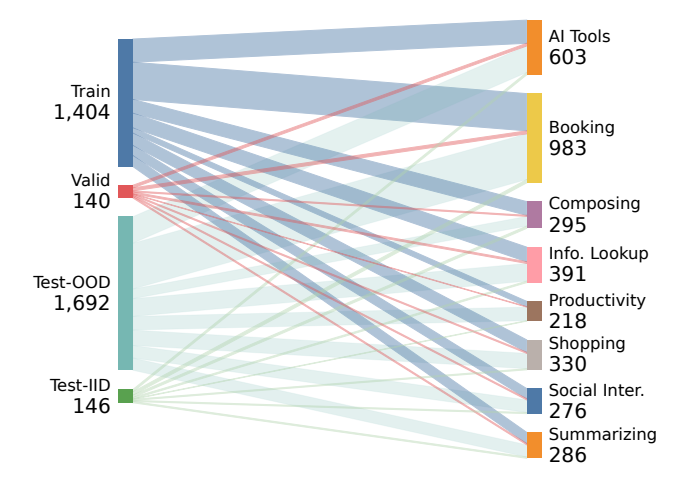

Figure 2: Distribution of demonstrations in WEBLINX across categories [\(Section 5.2\)](#page-5-0) and splits [\(Table 2\)](#page-2-0). Each category has many subcategories as shown in [Appendix A.2.](#page-19-0)

tions without seeing the screen. Those findings prompted us to qualitatively look at the behavior of the models ([§6.2\)](#page-6-2), where we find that GPT-4V lacks situational awareness and can make obvious blunders. However, the best finetuned models still fail in simple cases, such as clicking on nonexisting links or failing to change the language of a translation app. Thus, we believe that significant effort will be needed to make progress on the problem of *conversational web navigation*, as we discuss in [Section 7.](#page-7-0)

Our contributions are summarized as follows:

- We introduce the problem of real-world conversational web navigation and a large-scale expert-annotated benchmark for it, named WEBLINX ([§3\)](#page-3-0).
- We propose a suite of action-specific metrics, which we combine to assess overall model performance ([§4\)](#page-4-1).
- We design a method to simplify HTML pages ([§5.1\)](#page-4-0), allowing us to evaluate a wide range of models ([§5.2\)](#page-5-0).
- We find that smaller text-only decoders outperform multimodal LLMs, but all finetuned models struggle to generalize to novel scenarios ([§6\)](#page-6-0).

# <span id="page-2-2"></span>2 Related Work

## <span id="page-2-3"></span>2.1 Web Navigation Agents

Previous work predominantly focused on building web agents for a single task. A prominent work for task-driven web navigation is MiniWoB++ [\(Shi et al.,](#page-13-4) [2017;](#page-13-4) [Liu et al.,](#page-12-1) [2018\)](#page-12-1), a simulated web environment with an extensive list of task primitives (e.g., select value from a dropdown or date from a calendar). Its well-defined input space and the flexibility of its simulated environments lead to reinforcement learning approaches reaching human-level performance [\(Liu](#page-12-1)

<span id="page-2-0"></span>Table 2: Demonstration (Demo) splits for training and evaluation.

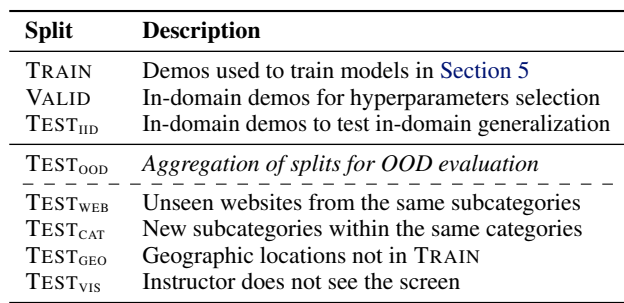

[et al.,](#page-12-1) [2018;](#page-12-1) [Humphreys et al.,](#page-11-2) [2022\)](#page-11-2). However, the ability of those methods to transfer to realistic settings have been limited, even after introducing environment extensions [\(Gur](#page-10-2) [et al.,](#page-10-2) [2021\)](#page-10-2) and sample-efficient methods [\(Kim et al.,](#page-11-3) [2023\)](#page-11-3). Other works also explored grounding language commands to web elements and mobile UIs [\(Pasupat et al.,](#page-13-5) [2018;](#page-13-5) [Li](#page-12-3) [et al.,](#page-12-3) [2020;](#page-12-3) [Burns et al.,](#page-9-1) [2022\)](#page-9-1), or question answering (QA) by navigating Wikipedia [\(Nogueira & Cho,](#page-12-4) [2016\)](#page-12-4).

In an effort to build more realistic environments, [Yao et al.](#page-14-0) [\(2022\)](#page-14-0) introduced WebShop, an e-commerce environment with over 12K human-written task instructions. Models trained on WebShop achieved strong performance, but still relied on clean HTML and simple visual representations [\(Furuta et al.,](#page-10-3) [2023\)](#page-10-3). Instead, we aim to build agents that can act on *any real-world website*, often existing in noisy and dynamic environments.

The prospect of using LLMs to act on real websites [\(Nakano](#page-12-5) [et al.,](#page-12-5) [2021\)](#page-12-5) has lead to the development of LLM-based navigation services [\(Adept,](#page-9-2) [2023;](#page-9-2) [Multi-On,](#page-12-6) [2023;](#page-12-6) [HyperWrite,](#page-11-4) [2023\)](#page-11-4), which has set the stage for academic counterparts. MIND2WEB [\(Deng et al.,](#page-10-0) [2023\)](#page-10-0), WebArena [\(Zhou et al.,](#page-15-0) [2023\)](#page-15-0) and VisualWebArena [\(Koh et al.,](#page-11-0) [2024\)](#page-11-0) are largescale resources for building autonomous navigation agents like SeeAct [\(Zheng et al.,](#page-15-1) [2024\)](#page-15-1) and WebVoyager [\(He et al.,](#page-11-1) [2024\)](#page-11-1). On the other hand, WEBLINX is a benchmark for building agents that can interact with users in a multi-turn dialogue fashion, allowing them to be steered towards precise goals. To this end, our problem formulation significantly expand and generalize upon exploratory work on simulated instructors for movie ticket booking [\(Gur & Yan,](#page-10-4) [2019\)](#page-10-4), semantic parsing-based agents for online help centers [\(Xu](#page-14-1) [et al.,](#page-14-1) [2021\)](#page-14-1), and *iterative tool resolution* for crowd-source platforms [\(Xu et al.,](#page-14-3) [2024\)](#page-14-3).

#### <span id="page-2-4"></span>2.2 Website Representations

Efficiently representing real-world websites is a longstanding challenge in web understanding [\(Wu et al.,](#page-14-4) [2023\)](#page-14-4), including subtasks like web information extraction [\(Chang](#page-9-3) [et al.,](#page-9-3) [2006\)](#page-9-3) and web segmentation [\(Kiesel et al.,](#page-11-5) [2020\)](#page-11-5). The approaches for simplifying or compressing the *textual*

<span id="page-3-2"></span>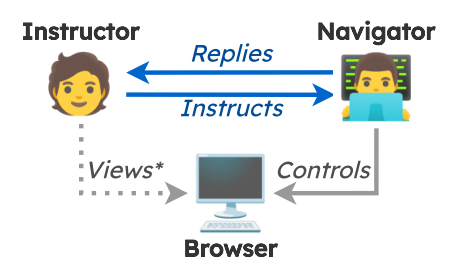

Figure 3: Data collection setup ([§3\)](#page-3-1). We record interactions (chat and browser actions) between an instructor and human navigator. \*Instructor can see the screen except in  $TEST<sub>VIS</sub>$  split.

representation of the website – its HTML code or DOM tree – include rule-based algorithms [\(Zhou et al.,](#page-15-2) [2021\)](#page-15-2), accessibility-tree representations offered by browsers [\(As](#page-9-4)[souel et al.,](#page-9-4) [2023\)](#page-9-4), graph embeddings [\(Wang et al.,](#page-14-5) [2022\)](#page-14-5), and model-based approaches [\(Deng et al.,](#page-10-5) [2022;](#page-10-5) [Li et al.,](#page-12-7) [2022;](#page-12-7) [Aghajanyan et al.,](#page-9-5) [2022;](#page-9-5) [Gur et al.,](#page-11-6) [2024\)](#page-11-6). Previous works for representing the *visual* information of the webpage usually rely on feature extraction [\(Liu et al.,](#page-12-8) [2010;](#page-12-8) [Cormer et al.,](#page-10-6) [2017\)](#page-10-6), closely following the research on graphical UIs [\(Wu et al.,](#page-14-6) [2021;](#page-14-6) [Bunian et al.,](#page-9-6) [2021\)](#page-9-6). Inspired by [Deng et al.](#page-10-0) [\(2023\)](#page-10-0), we propose a novel dense markup ranker which selects relevant DOM elements, and use these elements optionally combined high-resolution browser screenshots.

#### <span id="page-3-4"></span>2.3 Conversational Interfaces

Using conversational interfaces to complete tasks is the basis of task-oriented dialogue [\(Chen et al.,](#page-9-7) [2017;](#page-9-7) [Zhang](#page-15-3) [et al.,](#page-15-3) [2020b\)](#page-15-3). End-to-end solutions have shown promising results [\(Zhang et al.,](#page-14-7) [2020a;](#page-14-7) [Kann et al.,](#page-11-7) [2022\)](#page-11-7), but the use of LLMs remains under scrutiny (Hudeček & Dušek, [2023\)](#page-11-8). For real-world services, Dialog2API [\(Shu et al.,](#page-13-6) [2022\)](#page-13-6) proposed an interface for interacting with API-based services, whereas META-GUI [\(Sun et al.,](#page-13-3) [2022\)](#page-13-3) introduced a dataset focused on automating actions in mobile apps rather than general websites. In terms of dialogue-centric web navigation, RUSS [\(Xu et al.,](#page-14-1) [2021\)](#page-14-1) is the first dataset designed to help support services through 80 demonstrations annotated with a domain-specific language. WEBLINX extends previous dialogue-centric datasets by covering a wide range of real-world tasks spanning 2337 demonstrations, with considerably longer demonstrations due to dynamic topic switching, a subject studied by [Adlakha et al.](#page-9-8) [\(2022\)](#page-9-8).

# <span id="page-3-0"></span>3 WEBLINX

In this section, we introduce WEBLINX, a large-scale benchmark for conversational web navigation consisting of 2337 demonstrations with an average of 43 turns. It contains interactions between a human user (referred to as *instructor*) and human assistant (*navigator*) aiming to com-

<span id="page-3-1"></span>Table 3: Overview of the WEBLINX core action space. For full set of actions, see [Table 6.](#page-18-0)

| Action                      | <b>Description</b>                              |
|-----------------------------|-------------------------------------------------|
| click(element)<br>load(url) | click on an element                             |
| say(text)                   | load URL of a new page<br>navigator's utterance |
| submit(element)             | submit a form                                   |
| textinput(element, value)   | type text into the element                      |

plete tasks across 155 real-world websites selected from 15 geographic areas. We classify the websites into 8 categories and 50 subcategories based on their domains.

Statistics The data statistics are summarized in [Table 1](#page-1-0) and a breakdown by category and split is illustrated by [Figure 2.](#page-2-1) Additional statistics about the dataset, including the number of demonstrations in split, can be found in [Appendix A.1,](#page-18-1) along with the list of categories in [Appendix A.2.](#page-19-0)

Demonstration Framework The demonstrations capture real-time interactions, which are recorded by the navigator controlling the web browser. Each demonstration  $D =$  $\{s_1, a_1, \ldots, s_n, a_n\}$  is a sequence of n states  $s \in S$  and actions  $a \in \mathcal{A}$ . At each turn  $t \in \{1, \ldots, n\}$ , the state  $s_t$  contains the representation of the website. Each action follows one of the 5 core intents described in [Table 3.](#page-3-1) The full list of intents is provided in [Section A.6.](#page-22-0)

Data Collection To collect the demonstrations, we worked with a professional data labeling company, $3$  who enlisted 8 expert annotators that received detailed instructions and extensive training to complete our tasks. The annotators worked in pairs: an instructor interacts with a navigator who completes the tasks in a web browser (see [Figure 3\)](#page-3-2). Both use the chat interface to communicate, but only the navigator controls the browser. We designed an app, browser extension, and processing pipeline to record the demonstrations, which are subsequently validated by a different annotator under the supervision of the original navigator (details in [Appendix A.5\)](#page-21-0).

Evaluation Splits In addition to a TRAIN split, we create VALID and  $TEST<sub>IID</sub>$  to assess in-domain generalization, and 4 out-of-domain splits for various scenarios (see [Table 2\)](#page-2-0).

#### <span id="page-3-3"></span>3.1 Representing actions and states for modeling

At each turn  $t$ , we have access to the state  $s_t$  to predict an action  $a_t$ . The state consists of the following (if available):

- $c_t$ : Candidate elements that can be targeted by  $a_t$ ,
- $d_t$ : Current DOM tree of the page,
- $i_t$ : Screenshot of the navigator's browser,

<sup>3</sup>EsyCommerce: [esycommerce.com](https://www.esycommerce.com/)

- $u_t$ : Instructor's utterance,
- $v_t$ : Viewport size (height and width),
- $h_t$ : Interaction history.

Note that a state need not contain all of the above. For example, at the start of a demonstration, the instructor and navigator may need multiple rounds of dialogue to properly define the objective, in which case the initial states do not have DOM trees or screenshots. A model  $m$  predicts an action  $a_t$  for a given state  $s_t$  based on a prompt template  $p_m$ which indicates how to make use of the contents in a state.

**Interaction history** Since a model  $m$  has a limited input length in practice, we represent history  $h$  as the set of past five actions (denoted as  $a_r$ ) and five utterances  $(u_r)$ . We could not include the representation of past states such as elements or screenshots.

Parsing Action Output An action consists of an intent and argument and can be generated by an agent in a textual format. It must follow a pre-defined structure (see [Table 3\)](#page-3-1) that allows it to be parsed into a structured form, which can be executed in a browser using tools like Selenium.<sup>[4](#page-0-0)</sup> We discuss additional details in [Appendix A.4.](#page-21-1)

# <span id="page-4-1"></span>4 Evaluation Framework

In this section, we describe the evaluation metrics  $(\S 4.1)$ and their applicability to specific groups of intents ([§4.2\)](#page-4-4).

#### <span id="page-4-3"></span>4.1 Metrics

A commonly used metric in prior work on web navigation is *task success rate*, which measures the proportion of demonstrations where the model reached the desired final state [\(Shi](#page-13-4) [et al.,](#page-13-4) [2017;](#page-13-4) [Yao et al.,](#page-14-0) [2022;](#page-14-0) [Deng et al.,](#page-10-0) [2023\)](#page-10-0). However, this metric is inappropriate for our benchmark because the objective is not fully defined in the first turn or later turns; instead, it evolves as the conversation proceeds. We instead leverage *turn-level* automatic evaluation metrics, following established approaches in dialogue systems [\(Rastogi et al.,](#page-13-7) [2020;](#page-13-7) [Zhang et al.,](#page-14-7) [2020a\)](#page-14-7). The aim of the metrics is to provide a heuristic estimate of the similarity between the predicted action and the reference action.

**Intent Match (IM)** Given prediction  $a'$  and reference  $a$ , the intent match is  $IM(a', a) = 1$  if the intents are equal, otherwise IM $(a', a) = 0$ . This tells us if a model can correctly identify which action to perform, but does not indicate if the model can predict the correct arguments.

Element Similarity using IoU For actions with elements as arguments (click, textinput, submit), we compute the intersection over union (IoU; [Jaccard](#page-11-9) [1912\)](#page-11-9). Given the

area of a bounding box  $B$ , we have:

$$
IM(a', a) \times \frac{\mathcal{B}_{\text{reference}} \cap \mathcal{B}_{\text{predicted}}}{\mathcal{B}_{\text{reference}} \cup \mathcal{B}_{\text{predicted}}}
$$

To compute the area, we use  $(x, y)$  coordinates of the reference and predicted bounding boxes. This formulation (1) favors elements with high visual overlap, (2) penalizes predicting elements much smaller or larger than reference elements even if one is completely contained by the other, and (3) assigns 0 if the elements do not overlap.

Text Similarity using F1 To measure lexical similarity of text arguments in say and textinput, we calculate chrF [\(Popovic,](#page-13-8) [2015\)](#page-13-8), an F1-score for character n-gram matches (we use the default setting of  $n = 6$ ). Similar to IoU, we scale by the IM, resulting in  $IM(a', a) \times CHRF(a', a)$ . In the case of load intent, URLs follow a structure that can be consistently segmented, which leads us to apply the F1-score on segments instead of n-grams; we call this measure URLF. We use **F1** to refer to either chrF and URLF, depending on whether an action contains a text or URL argument.

#### <span id="page-4-4"></span>4.2 Turn-level score and overall score

To allow better comparisons between models, we divide the intents into groups: The element group (EG) contains click, textinput, and submit, and is evaluated with IoU. The text group (TG) encompasses load, say, and textinput, and is evaluated with F1.

We assign a turn level score based on the following: If the turn involves an action in EG, the score is the same as IoU, i.e. score is 0 when the intent is incorrect or the element doesn't overlap, it is 1 when intent is correct and the element perfectly overlaps, and it is somewhere in between for the rest. For TG actions load and say, the score is same as F1, i.e., score is 0 when either intent is incorrect or there is no text overlap, it is 1 when intent is correct and the text matches exactly, and it is somewhere in between for the rest. For textinput, the turn score is  $IoU \times F1$  since it contains both text and element arguments. Finally, we compute the overall score using the micro-average of turn-level scores.

## <span id="page-4-2"></span>5 Methods

In this section, we describe a method for selecting candidate elements ([§5.1\)](#page-4-0) and how to use them in textual input. We use these methods to build models that can accurately predict actions ([§5.2\)](#page-5-0). We report results in [Section 6](#page-6-0) and provide implementation details in [Appendix B.](#page-26-0)

# <span id="page-4-0"></span>5.1 Dense Markup Ranking (DMR) for Candidate Selection and Input Representation

To choose a set of suitable candidates for the model input ([§3.1\)](#page-3-3), we need a candidate selection stage that filters the

<sup>4</sup> [https://www](https://www.selenium.dev/).selenium.dev/

full set of elements in the DOM tree. [Deng et al.](#page-10-0) [\(2023\)](#page-10-0) proposed to pair each DOM element with the task query and input them into a DeBERTa model [\(He et al.,](#page-11-10) [2021\)](#page-11-10), which is finetuned using a cross-encoder loss [\(Reimers &](#page-13-9) [Gurevych,](#page-13-9) [2019\)](#page-13-9). We found this method takes on average 916ms to select candidates for a given turn.<sup>[5](#page-0-0)</sup> When factoring in network latency and LLM inference, this would result in poor processing time. It is thus crucial that we use efficient ranking method to build agents that can operate in real time and learn from interactions with users.

To solve this, we propose Dense Markup Ranking (DMR), which is 5 times faster than the previous approach, at the cost of slightly lower recall. The method consists of: (1) a simplified element representation to reduce computational overhead; (2) a dual encoder-based approach [\(Reimers &](#page-13-9) [Gurevych,](#page-13-9) [2019;](#page-13-9) [Karpukhin et al.,](#page-11-11) [2020\)](#page-11-11); (3) similaritybased learning between the text representation of  $s_t$  and  $a_{1:t-1}$  and corresponding HTML elements. Using this method, we finetune a variant of *MiniLM* [\(Wang et al.,](#page-14-8) [2020\)](#page-14-8). We formulate the cosine-based learning objective, examine the inference speed improvements, and evaluate alternatives in [Appendix B.4.](#page-27-0)

Even after our candidate selection, the input sequence length to a model can exceed its limit, so we truncate the sequence. To reduce information loss from traditional truncation (e.g., for large DOM elements and long history), we design a strategy that leverages the hierarchical nature of the input to determine which subsection should be truncated. We introduce several improvements to the representation used in prior works by including the full HTML attributes, viewport size, XML Path, and the bounding boxes of candidate elements (implementation details in [Appendices B.1](#page-26-1) and [B.2\)](#page-26-2).

#### <span id="page-5-0"></span>5.2 Modeling Actions

Upon selecting the most promising candidates for a given state  $s_t$ , we can combine them with the remaining information in  $s_t$  to construct a representation that can be used to predict action strings, which can be parsed and executed ([§3.1\)](#page-3-3). To understand which factors matter for predicting actions, we examine 19 zero-shot and finetuned models (using the TRAIN split) with different input modalities: image-only, text-only, and both. We provide implementation details in [Appendix B.6](#page-29-0) and hyperparameters in [Appendix B.7.](#page-30-0)

Model Categories We categorize action models by the input modality, since the output is always in a structured format  $(\S 3.1)$ . We define the following types: (1) **text-only**, which receives instructions, pruned DOM tree, candidate element description and history; (2) image-to-text, which receives the screenshot, instructions and past actions directly embedded in the image; (3) multimodal, which receives the

<span id="page-5-1"></span>Table 4: Aggregated results ([§6\)](#page-6-0) across major models ([§5\)](#page-4-2), sorted by parameter count (Size). Following metrics from [Section 4,](#page-4-1) we report results of intent match (using IM), element group (IoU), text group (F1), and the overall score (using micro-average on turn-level scores). All results are on TEST<sub>00D</sub> except the last column which is on TEST<sub>IID</sub>.  $\bullet$  indicates models with access to screenshots; every model except Pix2Act has access to text inputs.

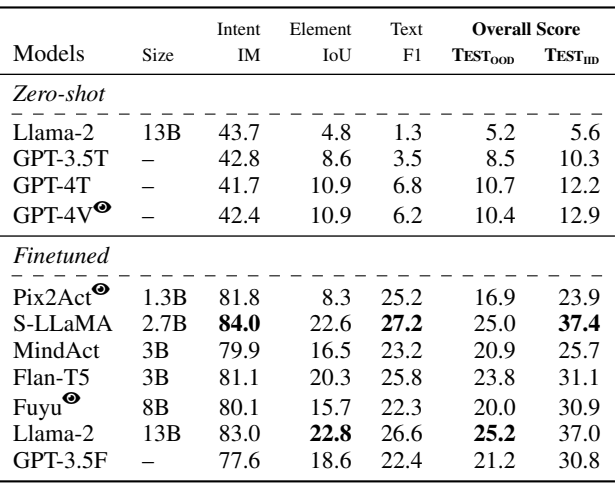

screenshot, instructions, pruned DOM tree, candidate description and history directly as text. Additional discussions are found in [Appendix B.3.](#page-26-3)

Text-only models The recent MindAct [\(Deng et al.,](#page-10-0) [2023\)](#page-10-0) model is a Flan-T5 [\(Chung et al.,](#page-10-7) [2022b\)](#page-10-7) model that has been finetuned on Mind2Web. We further fine-tune it on WEBLINX using its original configuration.

To quantify the improvements brought by DMR-based repre-sentation ([§5.1\)](#page-4-0), we directly finetune **Flan-T5** checkpoints, allowing us to control for size and architecture with respect to MindAct. We also finetune LLaMA-2 [\(Touvron](#page-13-10) [et al.,](#page-13-10) [2023a;](#page-13-10)[b\)](#page-13-11)<sup>[6](#page-0-0)</sup> and a distilled version, **Sheared-LLaMA** (S-LLaMA; [Xia et al.](#page-14-2) [2023\)](#page-14-2).

Proprietary text-only LLMs We report results for GPT-3.5 Turbo [\(Brown et al.,](#page-9-9) [2020;](#page-9-9) [Peng et al.,](#page-13-12) [2023\)](#page-13-12), in both zero-shot  $(3.5T)$  and finetuned  $(3.5F)$  settings. We also include zero-shot results for GPT-4T [\(OpenAI,](#page-12-9) [2023b\)](#page-12-9).

Image-to-text modeling We explore Pix2Act [\(Shaw et al.,](#page-13-13) [2023\)](#page-13-13) an encoder-decoder [\(Vaswani et al.,](#page-14-9) [2017\)](#page-14-9) purely finetuned on pixels. It uses a Pix2Struct backbone [\(Lee](#page-12-10) [et al.,](#page-12-10) [2023\)](#page-12-10), which is pretrained on screenshots using a Vision Transformer encoder [\(Dosovitskiy et al.,](#page-10-8) [2021\)](#page-10-8) and a text decoder. We follow the behavior cloning approach used by Pix2Act by finetuning the same backbone on WEBLINX.

Multimodal models We finetune Fuyu-8B [\(Bavishi et al.,](#page-9-0) [2023\)](#page-9-0), a base model pretrained on browser screenshots by

 ${}^{5}$ Calculated on the training set, see [Appendix B.4.1.](#page-28-0)

 $6$ We use the variants finetuned on chat.

<span id="page-6-3"></span>Table 5: Results on out-of-domain splits ([§2\)](#page-2-0) for finetuned LLaMA-2-13B ([§5.2\)](#page-5-0). Among the splits,  $TEST_{CAT}$  seems to be the hardest, indicating that models struggle on unseen subcategories (e.g., restaurant appointment vs. medical appointment).

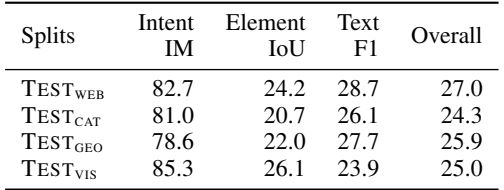

modeling images and text using a unified architecture. We also report zero-shot results for the variant of GPT-4 with vision capabilities (GPT-4V; [OpenAI](#page-12-2) [2023a\)](#page-12-2).

# <span id="page-6-0"></span>6 Experimental Results

In this section, we report the results of our experiments  $(\S 5)$ for groups defined in [Section 4.2.](#page-4-4) We aggregate the results for 11 models in [Table 4.](#page-5-1) In [Section 6.2,](#page-6-2) we qualitatively assess two major models: GPT-4V and LLaMA-2-13B. See [Appendix C](#page-35-0) for supplementary results and [Appendix D](#page-42-0) for the detailed overview (including the remaining 8 variants).

## <span id="page-6-1"></span>6.1 Overview of Results

Impact of representation for text-only models In [Table 4,](#page-5-1) we observe that MindAct trails behind Flan-T5 finetuned using DMR-based input representation ([§5.1\)](#page-4-0), when comparing the 3B-parameter variants. Although MindAct was finetuned for a related task, it was never exposed to multiturn dialogue. However, Flan-T5 was never trained on any navigation actions. Thus, DMR-based representation plays an important role in achieving a better performance for the same architecture and model size. Moreover, both LLaMabased models outperform Flan-T5 and MindAct despite Sheared-LLaMa being smaller than Flan-T5. This could be due to the high quality training of LLaMa models on a large number of instruction-following tasks compared to Flan-T5. However, it is intriguing that Sheared-LLaMa performs equally well compared to LLaMA-2 13B.

Image-to-text vs. multimodal models We further highlight the difference between smaller image-to-text and larger multimodal models by comparing Pix2Act (1.3B parameters) and Fuyu-8B. Overall, Fuyu outperforms Pix2Act, which could be due its ability to receive text as input and greater parameter count. However, it trails behind Pix2Act for intent matching and text prediction.

Comparing multimodal with chat-based models We observe that Fuyu-8B is outperformed by chat-based text-only LLaMA models. This shows that multimodal models finetuned on screenshots are still behind chat-based models optimized for instruction-based finetuning.

Comparison with proprietary models In the zero-shot setting, where models solely rely on the instructions, we observe that proprietary models (GPT-3.5T and GPT-4T) outperform the open-sourced LLaMA-2. However, when finetuned, GPT-3.5F is outperformed by Sheared-LLaMA and LLaMA-2, but the cause is unclear as most hyperparameters are inaccessible for commercial training. Finally, GPT-4V and GPT-4T achieve similar performance, suggesting that existing multimodal models might not be able to effectively use screenshots for predicting actions.

Generalization capabilities When comparing  $TEST<sub>OOD</sub>$ with TEST<sub>IID</sub> results, we observe a major difference across all finetuned models. This highlights a weakness of finetuned models: although they perform well on familiar websites, they will struggle to generalize to unseen websites. For example, we observe in [Table 5](#page-6-3) that LLaMa-13B achieves poor results on  $TEST_{CAT}$ , indicating that unseen subcategories are more challenging than new websites from the same categories. For instance, if the model learns how to book seats at a restaurant, it can adapt to a different restaurant but will struggle to book a medical appointment.

## <span id="page-6-2"></span>6.2 Qualitative Assessment

To better understand the performance gap separating the strongest zero-shot and finetuned models, we qualitatively examine two models, GPT-4V and LLaMA-2-13B, which respectively represent the two paradigms. Although the gap can be partially attributed to incorrectly predicted intents (see [Appendix D\)](#page-42-0), models can still make poor predictions even when the intent is predicted correctly. We focus on this scenario by assessing actions from 3 intents: click, textinput and say; for each, we show two examples in [Fig](#page-7-1)[ure 4.](#page-7-1) Extended assessments can be found in [Appendix C.5.](#page-36-0)

Assessing **click** In scenarios where models select objects through clicks, we find that GPT-4V chose an incorrect tab (C1), was unaware it has already started a sub-task (C2), and chose a less optimal option (see [Appendix C.5\)](#page-36-0). Although those scenarios are correctly addressed by the finetuned LLaMA-2, it can still fail by clicking on irrelevant elements (even when GPT-4V selects the correct one).

Assessing **textinput** When looking at examples where models are selecting and typing text inside inputs, we observe that GPT-4V tried to write the name of a email recipient instead of the subject title (T1), the username inside a password field (T2), typed a passage already in the target textbox, and skip the title when drafting a post. Although LLaMA succeeded in the first two cases, it may attempt to click instead of textinput and also omit the title.

Assessing **say** For say actions, GPT-4V used a different writing style (S1), whereas LLaMA-2 learned the writing style of the annotators. Additionally, GPT-4V provided

<span id="page-7-1"></span>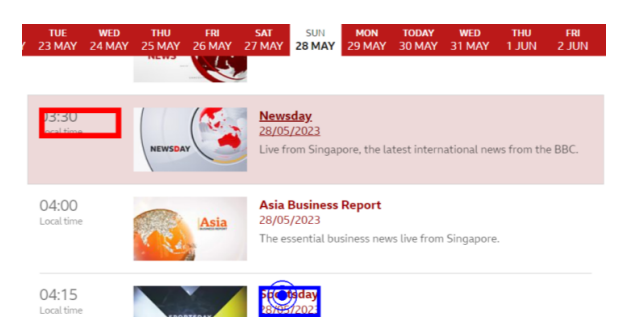

*C1: Instructor wants Navigator to open a specific tab on a News site, i.e., "Sportsday on 28 May 2023 at 4.15 AM".*

GPT-4V (R) clicks on an incorrect (3:30AM) tab, even though the instructor requested a different time (4:15AM).

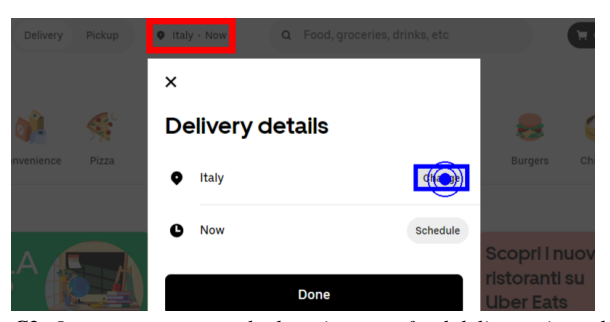

*C2: Instructor requests the location on a food delivery site to be set to Las Vegas. The Delivery details window is already open.*

GPT-4V (R) attempts to exit the Delivery details page and reopen it, which could potentially lead to a loop.

LLaMA-WL (B) clicks on the correct 4:15AM tab. LLaMA-WL (B) correctly clicks on the *Change* button.

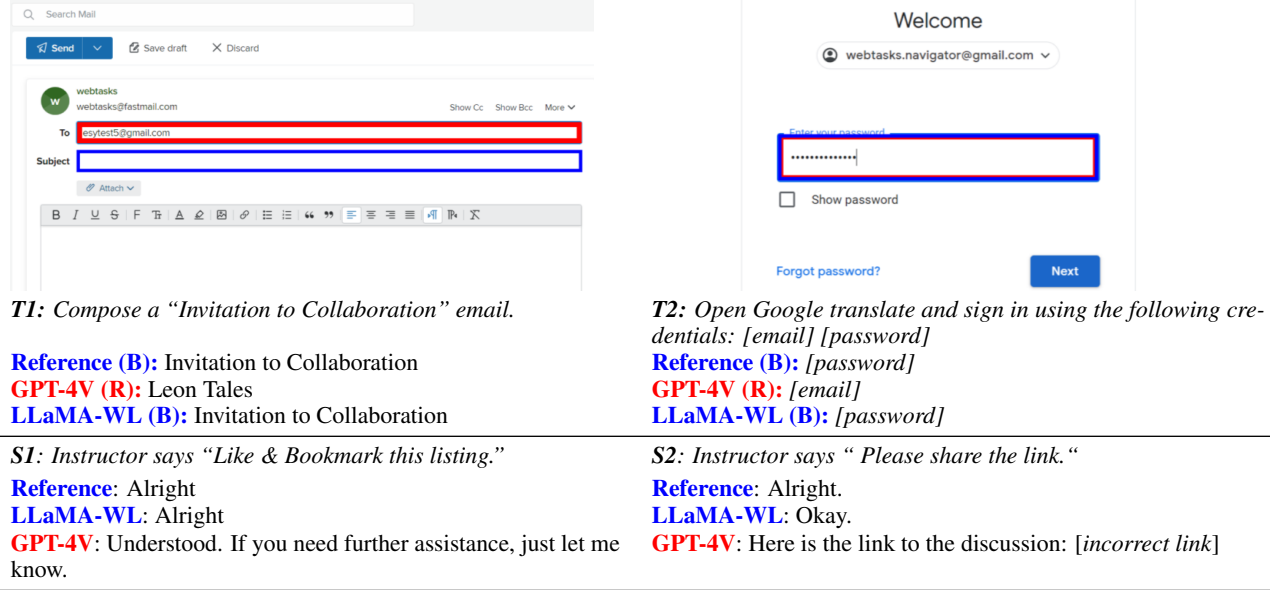

Figure 4: Comparison of GPT-4V and LLaMA-2-13B (finetuned) on predicting click actions. Incorrectly predicted actions are in red (R), reference actions are in blue  $(B)$ . We show two scenarios for click  $(C1, C2)$ , textinput  $(T1, T2)$  and say  $(S1, S2)$ .

unhelpful responses by sharing irrelevant links (S2) and refused to assist the instructor even when it is possible. Even though LLaMA-2 is finetuned, it missed certain follow-up questions (such as asking "Who should receive this?" when asked to write an email).

# <span id="page-7-0"></span>7 Discussion

# <span id="page-7-2"></span>7.1 Experimental Findings

Through our experiments [\(Section 5\)](#page-4-2), we find that larger multimodal models can surpass smaller image-only models when finetuned, but they are still behind finetuned text-only models. We also find that employing an DMR-based representation leads to better performance ([§6.1\)](#page-6-1). When evaluated on out-of-domain splits, the performance of text-only

decoders are very close to smaller variant; nonetheless, zeroshot models are consistently surpassed by their finetuned counterparts. We confirm, through qualitative assessments ([§6.2\)](#page-6-2), that even the best zero-shot models can make simple and unjustified errors. Our findings highlight the need to build models that can better generalize to unseen scenarios if we want to build agents that will work in the real world.

# <span id="page-7-3"></span>7.2 Limitations

Our benchmark contains only static demonstrations, which means we cannot meaningfully evaluate the behavior of models on alternative trajectories. However, this approach lets us train models on a diverse set of real websites that do not need to be recreated from scratch.

Generalizability There are inherent limitations of the architectures we evaluate. For example, we cannot expect a text-only model to draw on a canvas or describe images. Such limitations can be addressed through multimodalspecific technical contributions in future works.

# <span id="page-8-0"></span>8 Conclusion

We introduced WEBLINX, a large-scale expert-built benchmark covering a wide range of demonstrations for conversational web navigation on real-world websites. The framework we built around the benchmark includes the task definition, data representation, and evaluation metrics. We also introduced a dense markup ranker (DMR) to effectively summarize webpages. We evaluated finetuned and zero-shot models with various modalities, and found that chat-based decoder models finetuned on WEBLINX achieve the best results, but still struggle to generalize to out-of-domain splits. We believe that multi-turn dialogue can enhance flexibility and steerability of agents for web navigation, leading to their wider adoption.

To overcome these model limitations, we suggest the following future directions:

- Designing multimodal architectures that can efficiently process visual input with structured information.
- Evaluating models in environments covering wider ranges of scenarios, including complex websites, advanced browser events.
- Expand to tasks beyond the browser, such as OS-level interactions [\(Xie et al.,](#page-14-10) [2024\)](#page-14-10).
- Leveraging reward-based methods like RLHF [\(Chris](#page-9-10)[tiano et al.,](#page-9-10) [2017\)](#page-9-10) and DPO [\(Rafailov et al.,](#page-13-14) [2023\)](#page-13-14).
- Leveraging alternative training approaches such as selfexperience and grounded synthesis [\(Gur et al.,](#page-11-6) [2024\)](#page-11-6).

# Acknowledgments

XHL acknowledges the support of the Natural Sciences and Engineering Research Council of Canada (NSERC) [funding reference no. 579403]. ZK is supported by the European Union (ERC, NG-NLG, 101039303) and Charles University project SVV 260 698. SR is supported by a Facebook CIFAR AI Chair and NSERC Discovery Grant program. The project is supported partially by the Google-Mila grant. We thank Esycommerce for providing their data annotation services and actively working with us in order to reach a consistent and high quality data collection process. We thank Benno Krojer, Chris Pal, Dilek Hakkani-Tür, Gokhan Tur, Ismail Haritaoglu, Nicolas Chapados, Ondřej Dušek, Peter Shaw, Sai Rajeswar, Vaibhav Adlakha, the UI Assist team at ServiceNow Research, and the McGill NLP group members for helpful discussions.

# Impact Statement

Web navigation agents have the potential to become a powerful technology with large societal impacts. Therefore, multiple aspects need to be taken into consideration when conducting further research in this area:

Automating vs. Elevating Users A major risk of fully automating web navigation is the automation of work traditionally performed by knowledge workers; deploying highly capable models could lead to job losses. However, one major difference between autonomous navigation and our framework is that we require the inclusion of a human instructor to provide the real-time instructions needed to complete the task. Thus, conversational web navigation's ultimate purpose is not to automate what a user does, but automate difficult, repetitive, and error-prone steps so that the user can focus on reliably solving high-level problems.

Malicious Usage and Mitigation As web navigation models become increasingly sophisticated, there are risks that they will be used for malicious purposes at scale. These models can automate harmful activities, e.g., for creating spam messages and impersonating individuals for fraudulent purposes. While these activities can already be partially automated using open-source tools, $\alpha$ <sup>[7](#page-0-0)</sup> web navigation agents could make automation easier and more robust. However, malicious actors can build such models in private using existing commercial services, independent of on-going research on agents. On the other hand, by making our models and data accessible to researchers, our work can be used to research ways to mitigate the risk of malicious usage; for instance, by incorporating our models as part of red teaming procedures. The resulting research can be used to build systems that are robust against malicious agents.

Unintended Actions Navigation agents can cause harm if they misinterpret instructions and perform unintended actions; for instance, booking the wrong flight could result in significant financial loss. For this reason, we assert that conversational web navigation models should be used under human supervision (where multi-turn dialogue cannot be disabled), and that it should only be deployed after exhaustive testing with proper safeguards. Our models should not be deployed and should only be used for research.

Data Collection To build WEBLINX, we worked with expert annotators, who received training, familiarized with the task and the purpose of the project, and were paid fair wage relative to their country of employment. The websites in our dataset are publicly accessible and safe. Any account appearing in the dataset was specifically created for the data collection; there are no references to their identity to preserve their privacy.

<sup>7</sup> For example, Selenium: [https://www](https://www.selenium.dev/).selenium.dev/

# References

- <span id="page-9-2"></span>Adept. Adept ACT-1 – "A machine learning model that can interact with everything on your computer.". [https:](https://www.adept.ai/blog/act-1) //www.adept.[ai/blog/act-1,](https://www.adept.ai/blog/act-1) 2023. Accessed: 2023/08/31.
- <span id="page-9-8"></span>Adlakha, V., Dhuliawala, S., Suleman, K., de Vries, H., and Reddy, S. TopiOCQA: Open-domain Conversational Question Answering with Topic Switching. *Trans. Assoc. Comput. Linguistics*, 10:468–483, 2022. URL [https://](https://doi.org/10.1162/tacl_a_00471) doi.org/10.[1162/tacl](https://doi.org/10.1162/tacl_a_00471) a 00471.
- <span id="page-9-5"></span>Aghajanyan, A., Okhonko, D., Lewis, M., Joshi, M., Xu, H., Ghosh, G., and Zettlemoyer, L. HTLM: Hyper-text Pretraining and Prompting of Language Models. In *The Tenth International Conference on Learning Representations, ICLR 2022, Virtual Event, April 25-29, 2022*, 2022. URL https://openreview.[net/forum?id=P-pPW1nxf1r.](https://openreview.net/forum?id=P-pPW1nxf1r)
- <span id="page-9-11"></span>Alayrac, J., Donahue, J., Luc, P., Miech, A., Barr, I., Hasson, Y., Lenc, K., Mensch, A., Millican, K., Reynolds, M., Ring, R., Rutherford, E., Cabi, S., Han, T., Gong, Z., Samangooei, S., Monteiro, M., Menick, J. L., Borgeaud, S., Brock, A., Nematzadeh, A., Sharifzadeh, S., Binkowski, M., Barreira, R., Vinyals, O., Zisserman, A., and Simonyan, K. Flamingo: a Visual Language Model for Few-shot Learning. In *NeurIPS*, 2022. URL http://papers.nips.cc/paper [files/paper/2022/](http://papers.nips.cc/paper_files/paper/2022/hash/960a172bc7fbf0177ccccbb411a7d800-Abstract-Conference.html) [hash/960a172bc7fbf0177ccccbb411a7d800-Abstract-](http://papers.nips.cc/paper_files/paper/2022/hash/960a172bc7fbf0177ccccbb411a7d800-Abstract-Conference.html)[Conference](http://papers.nips.cc/paper_files/paper/2022/hash/960a172bc7fbf0177ccccbb411a7d800-Abstract-Conference.html).html.
- <span id="page-9-4"></span>Assouel, R., Marty, T., Caccia, M., Laradji, I., Drouin, A., Rajeswar, S., Palacios, H., Cappart, Q., Vazquez, D., Chapados, N., Gasse, M., and Lacoste, A. The unsolved challenges of LLMs in open-ended web tasks: A case study. In *NeurIPS 2023 Foundation Models for Decision Making Workshop*, 2023. URL [https://openreview](https://openreview.net/forum?id=jt3il4fC5B).net/ [forum?id=jt3il4fC5B.](https://openreview.net/forum?id=jt3il4fC5B)
- <span id="page-9-0"></span>Bavishi, R., Elsen, E., Hawthorne, C., Nye, M., Odena, A., Somani, A., and Tasırlar, S. Fuyu-8B: A Multimodal Architecture for AI Agents, October 2023. URL [https:](https://www.adept.ai/blog/fuyu-8b/) //www.adept.[ai/blog/fuyu-8b/.](https://www.adept.ai/blog/fuyu-8b/)
- <span id="page-9-9"></span>Brown, T. B., Mann, B., Ryder, N., Subbiah, M., Kaplan, J., Dhariwal, P., Neelakantan, A., Shyam, P., Sastry, G., Askell, A., Agarwal, S., Herbert-Voss, A., Krueger, G., Henighan, T., Child, R., Ramesh, A., Ziegler, D. M., Wu, J., Winter, C., Hesse, C., Chen, M., Sigler, E., Litwin, M., Gray, S., Chess, B., Clark, J., Berner, C., McCandlish, S., Radford, A., Sutskever, I., and Amodei, D. Language Models are Few-shot Learners. In Larochelle, H., Ranzato, M., Hadsell, R., Balcan, M., and Lin, H. (eds.), *Advances in Neural Information Processing Systems 33: Annual Conference on Neural Information Processing Systems 2020, NeurIPS 2020, December 6-12, 2020, virtual*, 2020.

URL https://proceedings.neurips.[cc/paper/2020/hash/](https://proceedings.neurips.cc/paper/2020/hash/1457c0d6bfcb4967418bfb8ac142f64a-Abstract.html) [1457c0d6bfcb4967418bfb8ac142f64a-Abstract](https://proceedings.neurips.cc/paper/2020/hash/1457c0d6bfcb4967418bfb8ac142f64a-Abstract.html).html.

- <span id="page-9-6"></span>Bunian, S., Li, K., Jemmali, C., Harteveld, C., Fu, Y., and El-Nasr, M. S. VINS: Visual Search for Mobile User Interface Design. In *CHI '21: CHI Conference on Human Factors in Computing Systems, Virtual Event / Yokohama, Japan, May 8-13, 2021*, pp. 423:1–423:14, 2021. URL https://doi.org/10.[1145/3411764](https://doi.org/10.1145/3411764.3445762).3445762.
- <span id="page-9-1"></span>Burns, A., Arsan, D., Agrawal, S., Kumar, R., Saenko, K., and Plummer, B. A. A Dataset for Interactive Vision-language Navigation with Unknown Command Feasibility. In *Computer Vision - ECCV 2022 - 17th European Conference, Tel Aviv, Israel, October 23-27, 2022, Proceedings, Part VIII*, volume 13668 of *Lecture Notes in Computer Science*, pp. 312–328, 2022. URL https://doi.org/10.[1007/978-3-031-20074-8](https://doi.org/10.1007/978-3-031-20074-8_18)<sub>-</sub>18.
- <span id="page-9-12"></span>Carroll, J. M. and Rosson, M. B. Usability Engineering. In Topi, H. and Tucker, A. (eds.), *Computing Handbook, Third Edition: Information Systems and Information Technology*, pp. 32: 1–22. CRC Press, 2014.
- <span id="page-9-3"></span>Chang, C., Kayed, M., Girgis, M. R., and Shaalan, K. F. A Survey of Web Information Extraction Systems. *IEEE Trans. Knowl. Data Eng.*, 18(10):1411–1428, 2006. URL https://doi.org/10.[1109/TKDE](https://doi.org/10.1109/TKDE.2006.152).2006.152.
- <span id="page-9-7"></span>Chen, H., Liu, X., Yin, D., and Tang, J. A Survey on Dialogue Systems: Recent Advances and New Frontiers. *SIGKDD Explor.*, 19(2):25–35, 2017. URL https://doi.org/10.[1145/3166054](https://doi.org/10.1145/3166054.3166058).3166058.
- <span id="page-9-13"></span>Chen, M., Tworek, J., Jun, H., Yuan, Q., de Oliveira Pinto, H. P., Kaplan, J., Edwards, H., Burda, Y., Joseph, N., Brockman, G., Ray, A., Puri, R., Krueger, G., Petrov, M., Khlaaf, H., Sastry, G., Mishkin, P., Chan, B., Gray, S., Ryder, N., Pavlov, M., Power, A., Kaiser, L., Bavarian, M., Winter, C., Tillet, P., Such, F. P., Cummings, D., Plappert, M., Chantzis, F., Barnes, E., Herbert-Voss, A., Guss, W. H., Nichol, A., Paino, A., Tezak, N., Tang, J., Babuschkin, I., Balaji, S., Jain, S., Saunders, W., Hesse, C., Carr, A. N., Leike, J., Achiam, J., Misra, V., Morikawa, E., Radford, A., Knight, M., Brundage, M., Murati, M., Mayer, K., Welinder, P., Mc-Grew, B., Amodei, D., McCandlish, S., Sutskever, I., and Zaremba, W. Evaluating Large Language Models Trained on Code. *CoRR*, abs/2107.03374, 2021. URL https://arxiv.[org/abs/2107](https://arxiv.org/abs/2107.03374).03374.
- <span id="page-9-10"></span>Christiano, P. F., Leike, J., Brown, T. B., Martic, M., Legg, S., and Amodei, D. Deep Reinforcement Learning from Human Preferences. In Guyon, I., von Luxburg, U., Bengio, S., Wallach, H. M., Fergus, R., Vishwanathan, S. V. N., and Garnett, R. (eds.), *Advances in Neural Information Processing Systems 30: Annual Conference on*

*Neural Information Processing Systems 2017, December 4-9, 2017, Long Beach, CA, USA*, pp. 4299–4307, 2017. URL https://proceedings.neurips.[cc/paper/2017/hash/](https://proceedings.neurips.cc/paper/2017/hash/d5e2c0adad503c91f91df240d0cd4e49-Abstract.html) [d5e2c0adad503c91f91df240d0cd4e49-Abstract](https://proceedings.neurips.cc/paper/2017/hash/d5e2c0adad503c91f91df240d0cd4e49-Abstract.html).html.

- <span id="page-10-9"></span>Chung, H. W., Hou, L., Longpre, S., Zoph, B., Tay, Y., Fedus, W., Li, E., Wang, X., Dehghani, M., Brahma, S., Webson, A., Gu, S. S., Dai, Z., Suzgun, M., Chen, X., Chowdhery, A., Narang, S., Mishra, G., Yu, A., Zhao, V. Y., Huang, Y., Dai, A. M., Yu, H., Petrov, S., Chi, E. H., Dean, J., Devlin, J., Roberts, A., Zhou, D., Le, Q. V., and Wei, J. Scaling Instruction-finetuned Language Models. *CoRR*, abs/2210.11416, 2022a. URL [https:](https://doi.org/10.48550/arXiv.2210.11416) //doi.org/10.[48550/arXiv](https://doi.org/10.48550/arXiv.2210.11416).2210.11416.
- <span id="page-10-7"></span>Chung, H. W., Hou, L., Longpre, S., Zoph, B., Tay, Y., Fedus, W., Li, E., Wang, X., Dehghani, M., Brahma, S., Webson, A., Gu, S. S., Dai, Z., Suzgun, M., Chen, X., Chowdhery, A., Narang, S., Mishra, G., Yu, A., Zhao, V. Y., Huang, Y., Dai, A. M., Yu, H., Petrov, S., Chi, E. H., Dean, J., Devlin, J., Roberts, A., Zhou, D., Le, Q. V., and Wei, J. Scaling Instruction-finetuned Language Models. *CoRR*, abs/2210.11416, 2022b. URL [https:](https://doi.org/10.48550/arXiv.2210.11416) //doi.org/10.[48550/arXiv](https://doi.org/10.48550/arXiv.2210.11416).2210.11416.
- <span id="page-10-6"></span>Cormer, M., Mann, R., Moffatt, K., and Cohen, R. Towards an Improved Vision-based Web Page Segmentation Algorithm. In *2017 14th Conference on Computer and Robot Vision (CRV)*, pp. 345–352, 2017.
- <span id="page-10-11"></span>Dao, T. FlashAttention-2: Faster Attention with Better Parallelism and Work Partitioning. *CoRR*, abs/2307.08691, 2023. URL https://doi.org/10.[48550/arXiv](https://doi.org/10.48550/arXiv.2307.08691).2307.08691.
- <span id="page-10-10"></span>Dao, T., Fu, D. Y., Ermon, S., Rudra, A., and Ré, C. FlashAttention: Fast and Memory-efficient Exact Attention with IO-awareness. In *NeurIPS*, 2022. URL http://papers.nips.cc/paper [files/paper/2022/](http://papers.nips.cc/paper_files/paper/2022/hash/67d57c32e20fd0a7a302cb81d36e40d5-Abstract-Conference.html) [hash/67d57c32e20fd0a7a302cb81d36e40d5-Abstract-](http://papers.nips.cc/paper_files/paper/2022/hash/67d57c32e20fd0a7a302cb81d36e40d5-Abstract-Conference.html)[Conference](http://papers.nips.cc/paper_files/paper/2022/hash/67d57c32e20fd0a7a302cb81d36e40d5-Abstract-Conference.html).html.
- <span id="page-10-14"></span>Dean, J., Corrado, G., Monga, R., Chen, K., Devin, M., Le, Q. V., Mao, M. Z., Ranzato, M., Senior, A. W., Tucker, P. A., Yang, K., and Ng, A. Y. Large Scale Distributed Deep Networks. In Bartlett, P. L., Pereira, F. C. N., Burges, C. J. C., Bottou, L., and Weinberger, K. Q. (eds.), *Advances in Neural Information Processing Systems 25: 26th Annual Conference on Neural Information Processing Systems 2012. Proceedings of a meeting held December 3-6, 2012, Lake Tahoe, Nevada, United States*, pp. 1232–1240, 2012. URL https://proceedings.neurips.[cc/paper/2012/hash/](https://proceedings.neurips.cc/paper/2012/hash/6aca97005c68f1206823815f66102863-Abstract.html) [6aca97005c68f1206823815f66102863-Abstract](https://proceedings.neurips.cc/paper/2012/hash/6aca97005c68f1206823815f66102863-Abstract.html).html.
- <span id="page-10-5"></span>Deng, X., Shiralkar, P., Lockard, C., Huang, B., and Sun, H. DOM-LM: Learning Generalizable Representations for

HTML Documents. *CoRR*, abs/2201.10608, 2022. URL https://arxiv.[org/abs/2201](https://arxiv.org/abs/2201.10608).10608.

- <span id="page-10-0"></span>Deng, X., Gu, Y., Zheng, B., Chen, S., Stevens, S., Wang, B., Sun, H., and Su, Y. Mind2Web: Towards a Generalist Agent for the Web. *CoRR*, abs/2306.06070, 2023. URL https://doi.org/10.[48550/arXiv](https://doi.org/10.48550/arXiv.2306.06070).2306.06070.
- <span id="page-10-12"></span>Dettmers, T. and Zettlemoyer, L. The case for 4-bit precision: k-bit Inference Scaling Laws. In *International Conference on Machine Learning, ICML 2023, 23-29 July 2023, Honolulu, Hawaii, USA*, volume 202 of *Proceedings of Machine Learning Research*, pp. 7750– 7774, 2023. URL [https://proceedings](https://proceedings.mlr.press/v202/dettmers23a.html).mlr.press/v202/ [dettmers23a](https://proceedings.mlr.press/v202/dettmers23a.html).html.
- <span id="page-10-8"></span>Dosovitskiy, A., Beyer, L., Kolesnikov, A., Weissenborn, D., Zhai, X., Unterthiner, T., Dehghani, M., Minderer, M., Heigold, G., Gelly, S., Uszkoreit, J., and Houlsby, N. An Image is Worth 16x16 Words: Transformers for Image Recognition at Scale. In *9th International Conference on Learning Representations, ICLR 2021, Virtual Event, Austria, May 3-7, 2021*, 2021. URL [https:](https://openreview.net/forum?id=YicbFdNTTy) //openreview.[net/forum?id=YicbFdNTTy.](https://openreview.net/forum?id=YicbFdNTTy)
- <span id="page-10-1"></span>Drouin, A., Gasse, M., Caccia, M., Laradji, I. H., Verme, M. D., Marty, T., Boisvert, L., Thakkar, M., Cappart, Q., Vazquez, D., Chapados, N., and Lacoste, A. Workarena: How capable are web agents at solving common knowledge work tasks?, 2024.
- <span id="page-10-3"></span>Furuta, H., Nachum, O., Lee, K., Matsuo, Y., Gu, S. S., and Gur, I. Multimodal Web Navigation with Instructionfinetuned Foundation Models. *CoRR*, abs/2305.11854, 2023. URL https://doi.org/10.[48550/arXiv](https://doi.org/10.48550/arXiv.2305.11854).2305.11854.
- <span id="page-10-15"></span>Google. The bfloat16 numerical format — Cloud TPU, December 2023. URL https://cloud.google.[com/tpu/docs/](https://cloud.google.com/tpu/docs/bfloat16) [bfloat16.](https://cloud.google.com/tpu/docs/bfloat16)
- <span id="page-10-13"></span>Goyal, Y., Khot, T., Agrawal, A., Summers-Stay, D., Batra, D., and Parikh, D. Making the V in VQA Matter: Elevating the Role of Image Understanding in Visual Question Answering. *Int. J. Comput. Vis.*, 127(4):398–414, 2019. URL https://doi.org/10.[1007/s11263-018-1116-0.](https://doi.org/10.1007/s11263-018-1116-0)
- <span id="page-10-4"></span>Gur, I. and Yan, X. Learning conversational web interfaces. 2019. URL https://api.[semanticscholar](https://api.semanticscholar.org/CorpusID:211481529).org/CorpusID: [211481529.](https://api.semanticscholar.org/CorpusID:211481529)
- <span id="page-10-2"></span>Gur, I., Jaques, N., Miao, Y., Choi, J., Tiwari, M., Lee, H., and Faust, A. Environment Generation for Zero-shot Compositional Reinforcement Learning. In *Advances in Neural Information Processing Systems 34: Annual Conference on Neural Information Processing Systems 2021, NeurIPS 2021, December 6-14, 2021, virtual*, pp. 4157–4169, 2021.

URL https://proceedings.neurips.[cc/paper/2021/hash/](https://proceedings.neurips.cc/paper/2021/hash/218344619d8fb95d504ccfa11804073f-Abstract.html) [218344619d8fb95d504ccfa11804073f-Abstract](https://proceedings.neurips.cc/paper/2021/hash/218344619d8fb95d504ccfa11804073f-Abstract.html).html.

- <span id="page-11-6"></span>Gur, I., Furuta, H., Huang, A. V., Safdari, M., Matsuo, Y., Eck, D., and Faust, A. A real-world webagent with planning, long context understanding, and program synthesis. In *The Twelfth International Conference on Learning Representations*, 2024.
- <span id="page-11-1"></span>He, H., Yao, W., Ma, K., Yu, W., Dai, Y., Zhang, H., Lan, Z., and Yu, D. WebVoyager: Building an End-to-end Web Agent with Large Multimodal Models, 2024.
- <span id="page-11-10"></span>He, P., Liu, X., Gao, J., and Chen, W. Deberta: decodingenhanced Bert with Disentangled Attention. In *9th International Conference on Learning Representations, ICLR 2021, Virtual Event, Austria, May 3-7, 2021*, 2021. URL https://openreview.[net/forum?id=XPZIaotutsD.](https://openreview.net/forum?id=XPZIaotutsD)
- <span id="page-11-14"></span>Hendrycks, D., Burns, C., Basart, S., Zou, A., Mazeika, M., Song, D., and Steinhardt, J. Measuring Massive Multitask Language Understanding. In *9th International Conference on Learning Representations, ICLR 2021, Virtual Event, Austria, May 3-7, 2021*, 2021. URL [https:](https://openreview.net/forum?id=d7KBjmI3GmQ) //openreview.[net/forum?id=d7KBjmI3GmQ.](https://openreview.net/forum?id=d7KBjmI3GmQ)
- <span id="page-11-8"></span>Hudeček, V. and Dušek, O. Are LLMs All You Need for Task-oriented Dialogue? *CoRR*, abs/2304.06556, 2023. URL https://doi.org/10.[48550/arXiv](https://doi.org/10.48550/arXiv.2304.06556).2304.06556.
- <span id="page-11-2"></span>Humphreys, P. C., Raposo, D., Pohlen, T., Thornton, G., Chhaparia, R., Muldal, A., Abramson, J., Georgiev, P., Santoro, A., and Lillicrap, T. P. A data-driven approach for learning to control computers. In Chaudhuri, K., Jegelka, S., Song, L., Szepesvári, C., Niu, G., and Sabato, S. (eds.), *International Conference on Machine Learning, ICML 2022, 17-23 July 2022, Baltimore, Maryland, USA*, volume 162 of *Proceedings of Machine Learning Research*, pp. 9466–9482, 2022. URL https://proceedings.mlr.[press/v162/humphreys22a](https://proceedings.mlr.press/v162/humphreys22a.html).html.
- <span id="page-11-4"></span>HyperWrite. HyperWrite AI Personal Assistant – "The first publicly available AI agent that can operate a browser like a human.". https://www.hyperwriteai.[com/personal](https://www.hyperwriteai.com/personal-assistant)[assistant,](https://www.hyperwriteai.com/personal-assistant) 2023. Accessed: 2023/08/31.
- <span id="page-11-9"></span>Jaccard, P. The distribution of the flora in the alpine zone. 1. *New phytologist*, 11(2):37–50, 1912.
- <span id="page-11-12"></span>Jiang, A. Q., Sablayrolles, A., Mensch, A., Bamford, C., Chaplot, D. S., de Las Casas, D., Bressand, F., Lengyel, G., Lample, G., Saulnier, L., Lavaud, L. R., Lachaux, M., Stock, P., Scao, T. L., Lavril, T., Wang, T., Lacroix, T., and Sayed, W. E. Mistral 7B. *CoRR*, abs/2310.06825, 2023. URL https://doi.org/10.[48550/arXiv](https://doi.org/10.48550/arXiv.2310.06825).2310.06825.
- <span id="page-11-7"></span>Kann, K., Ebrahimi, A., Koh, J. J., Dudy, S., and Roncone, A. Open-domain Dialogue Generation: What We Can Do, Cannot Do, And Should Do Next. In *Proceedings of the 4th Workshop on NLP for Conversational AI, ConvAI at ACL 2022, Dublin, Ireland, May 27, 2022*, pp. 148–165, 2022. URL https://doi.org/10.[18653/v1/2022](https://doi.org/10.18653/v1/2022.nlp4convai-1.13).nlp4convai-1.[13.](https://doi.org/10.18653/v1/2022.nlp4convai-1.13)
- <span id="page-11-11"></span>Karpukhin, V., Oguz, B., Min, S., Lewis, P. S. H., Wu, L., Edunov, S., Chen, D., and Yih, W. Dense Passage Retrieval for Open-domain Question Answering. In Webber, B., Cohn, T., He, Y., and Liu, Y. (eds.), *Proceedings of the 2020 Conference on Empirical Methods in Natural Language Processing, EMNLP 2020, Online, November 16-20, 2020*, pp. 6769–6781, 2020. URL https://doi.org/10.[18653/v1/2020](https://doi.org/10.18653/v1/2020.emnlp-main.550).emnlp-main.550.
- <span id="page-11-15"></span>Kembhavi, A., Salvato, M., Kolve, E., Seo, M. J., Hajishirzi, H., and Farhadi, A. A Diagram is Worth a Dozen Images. In Leibe, B., Matas, J., Sebe, N., and Welling, M. (eds.), *Computer Vision - ECCV 2016 - 14th European Conference, Amsterdam, The Netherlands, October 11- 14, 2016, Proceedings, Part IV*, volume 9908 of *Lecture Notes in Computer Science*, pp. 235–251, 2016. URL https://doi.org/10.[1007/978-3-319-46493-0](https://doi.org/10.1007/978-3-319-46493-0_15)<sub>-</sub>15.
- <span id="page-11-5"></span>Kiesel, J., Kneist, F., Meyer, L., Komlossy, K., Stein, B., and Potthast, M. Web Page Segmentation Revisited: Evaluation Framework and Dataset. In *CIKM '20: The 29th ACM International Conference on Information and Knowledge Management, Virtual Event, Ireland, October 19-23, 2020*, pp. 3047–3054, 2020. URL [https://doi](https://doi.org/10.1145/3340531.3412782).org/ 10.[1145/3340531](https://doi.org/10.1145/3340531.3412782).3412782.
- <span id="page-11-3"></span>Kim, G., Baldi, P., and McAleer, S. Language Models can Solve Computer Tasks. *CoRR*, abs/2303.17491, 2023. URL https://doi.org/10.[48550/arXiv](https://doi.org/10.48550/arXiv.2303.17491).2303.17491.
- <span id="page-11-16"></span>Kingma, D. P. and Ba, J. Adam: A Method for Stochastic Optimization. In Bengio, Y. and LeCun, Y. (eds.), *3rd International Conference on Learning Representations, ICLR 2015, San Diego, CA, USA, May 7-9, 2015, Conference Track Proceedings*, 2015. URL [http:](http://arxiv.org/abs/1412.6980) //arxiv.[org/abs/1412](http://arxiv.org/abs/1412.6980).6980.
- <span id="page-11-0"></span>Koh, J. Y., Lo, R., Jang, L., Duvvur, V., Lim, M. C., Huang, P.-Y., Neubig, G., Zhou, S., Salakhutdinov, R., and Fried, D. VisualWebArena: Evaluating Multimodal Agents on Realistic Visual Web Tasks, 2024.
- <span id="page-11-13"></span>Kwon, W., Li, Z., Zhuang, S., Sheng, Y., Zheng, L., Yu, C. H., Gonzalez, J., Zhang, H., and Stoica, I. Efficient Memory Management for Large Language Model Serving with PagedAttention. In Flinn, J., Seltzer, M. I., Druschel, P., Kaufmann, A., and Mace, J. (eds.), *Proceedings of the 29th Symposium on Operating Systems Principles, SOSP 2023, Koblenz, Germany, October 23-26,*

*2023*, pp. 611–626, 2023. URL [https://doi](https://doi.org/10.1145/3600006.3613165).org/10.1145/ 3600006.[3613165.](https://doi.org/10.1145/3600006.3613165)

- <span id="page-12-11"></span>Laurencon, H., Saulnier, L., Tronchon, L., Bekman, S., Singh, A., Lozhkov, A., Wang, T., Karamcheti, S., Rush, A. M., Kiela, D., Cord, M., and Sanh, V. OBELICS: An Open Web-scale Filtered Dataset of Interleaved Imagetext Documents, 2023.
- <span id="page-12-10"></span>Lee, K., Joshi, M., Turc, I. R., Hu, H., Liu, F., Eisenschlos, J. M., Khandelwal, U., Shaw, P., Chang, M., and Toutanova, K. Pix2Struct: Screenshot Parsing as Pretraining for Visual Language Understanding. In *International Conference on Machine Learning, ICML 2023, 23-29 July 2023, Honolulu, Hawaii, USA*, volume 202 of *Proceedings of Machine Learning Research*, pp. 18893– 18912, 2023. URL [https://proceedings](https://proceedings.mlr.press/v202/lee23g.html).mlr.press/v202/ [lee23g](https://proceedings.mlr.press/v202/lee23g.html).html.
- <span id="page-12-7"></span>Li, J., Xu, Y., Cui, L., and Wei, F. MarkupLM: Pre-training of Text and Markup Language for Visually Rich Document Understanding. In *Proceedings of the 60th Annual Meeting of the Association for Computational Linguistics (Volume 1: Long Papers), ACL 2022, Dublin, Ireland, May 22-27, 2022*, pp. 6078–6087, 2022. URL https://doi.org/10.[18653/v1/2022](https://doi.org/10.18653/v1/2022.acl-long.420).acl-long.420.
- <span id="page-12-3"></span>Li, Y., He, J., Zhou, X., Zhang, Y., and Baldridge, J. Mapping Natural Language Instructions to Mobile UI Action Sequences. In *Proceedings of the 58th Annual Meeting of the Association for Computational Linguistics, ACL 2020, Online, July 5-10, 2020*, pp. 8198–8210, 2020. URL https://doi.org/10.[18653/v1/2020](https://doi.org/10.18653/v1/2020.acl-main.729).acl-main.729.
- <span id="page-12-12"></span>Li, Z., Zhang, X., Zhang, Y., Long, D., Xie, P., and Zhang, M. Towards General Text Embeddings with Multi-stage Contrastive Learning. *CoRR*, abs/2308.03281, 2023a. URL https://doi.org/10.[48550/arXiv](https://doi.org/10.48550/arXiv.2308.03281).2308.03281.
- <span id="page-12-13"></span>Li, Z., Zhang, X., Zhang, Y., Long, D., Xie, P., and Zhang, M. Towards General Text Embeddings with Multi-stage Contrastive Learning. *CoRR*, abs/2308.03281, 2023b. URL https://doi.org/10.[48550/arXiv](https://doi.org/10.48550/arXiv.2308.03281).2308.03281.
- <span id="page-12-1"></span>Liu, E. Z., Guu, K., Pasupat, P., Shi, T., and Liang, P. Reinforcement Learning on Web Interfaces using Workflowguided Exploration. In *6th International Conference on Learning Representations, ICLR 2018, Vancouver, BC, Canada, April 30 - May 3, 2018, Conference Track Proceedings*, 2018. URL [https://openreview](https://openreview.net/forum?id=ryTp3f-0-).net/forum?id= [ryTp3f-0-.](https://openreview.net/forum?id=ryTp3f-0-)
- <span id="page-12-8"></span>Liu, W., Meng, X., and Meng, W. ViDE: A Vision-based Approach for Deep Web Data Extraction. *IEEE Trans. Knowl. Data Eng.*, 22(3):447–460, 2010. URL [https:](https://doi.org/10.1109/TKDE.2009.109) //doi.org/10.[1109/TKDE](https://doi.org/10.1109/TKDE.2009.109).2009.109.
- <span id="page-12-17"></span>Loshchilov, I. and Hutter, F. Decoupled Weight Decay Regularization. In *7th International Conference on Learning Representations, ICLR 2019, New Orleans, LA, USA, May 6-9, 2019*, 2019. URL [https://openreview](https://openreview.net/forum?id=Bkg6RiCqY7).net/ [forum?id=Bkg6RiCqY7.](https://openreview.net/forum?id=Bkg6RiCqY7)
- <span id="page-12-16"></span>Marino, K., Rastegari, M., Farhadi, A., and Mottaghi, R. OK-VQA: A Visual Question Answering Benchmark Requiring External Knowledge. In *IEEE Conference on Computer Vision and Pattern Recognition, CVPR 2019, Long Beach, CA, USA, June 16-20, 2019*, pp. 3195–3204, 2019. URL [http://openaccess](http://openaccess.thecvf.com/content_CVPR_2019/html/Marino_OK-VQA_A_Visual_Question_Answering_Benchmark_Requiring_External_Knowledge_CVPR_2019_paper.html).thecvf.com/ content CVPR [2019/html/Marino](http://openaccess.thecvf.com/content_CVPR_2019/html/Marino_OK-VQA_A_Visual_Question_Answering_Benchmark_Requiring_External_Knowledge_CVPR_2019_paper.html) OK-VOA A Visual Question Answering [Benchmark](http://openaccess.thecvf.com/content_CVPR_2019/html/Marino_OK-VQA_A_Visual_Question_Answering_Benchmark_Requiring_External_Knowledge_CVPR_2019_paper.html) Requiring External [Knowledge](http://openaccess.thecvf.com/content_CVPR_2019/html/Marino_OK-VQA_A_Visual_Question_Answering_Benchmark_Requiring_External_Knowledge_CVPR_2019_paper.html) CVPR 2019 paper.html.
- <span id="page-12-14"></span>Muennighoff, N., Tazi, N., Magne, L., and Reimers, N. MTEB: Massive Text Embedding Benchmark. In Vlachos, A. and Augenstein, I. (eds.), *Proceedings of the 17th Conference of the European Chapter of the Association for Computational Linguistics, EACL 2023, Dubrovnik, Croatia, May 2-6, 2023*, pp. 2006–2029, 2023. URL https://doi.org/10.[18653/v1/2023](https://doi.org/10.18653/v1/2023.eacl-main.148).eacl-main.148.
- <span id="page-12-6"></span>Multi-On. Multi-on – "The world's first Personal AI Agent & Life Copilot". [https://multion](https://multion.ai).ai, 2023. Accessed: 2023/08/31.
- <span id="page-12-5"></span>Nakano, R., Hilton, J., Balaji, S., Wu, J., Ouyang, L., Kim, C., Hesse, C., Jain, S., Kosaraju, V., Saunders, W., Jiang, X., Cobbe, K., Eloundou, T., Krueger, G., Button, K., Knight, M., Chess, B., and Schulman, J. WebGPT: Browser-assisted question-answering with human feedback. *CoRR*, abs/2112.09332, 2021. URL https://arxiv.[org/abs/2112](https://arxiv.org/abs/2112.09332).09332.
- <span id="page-12-4"></span>Nogueira, R. F. and Cho, K. End-to-end Goal-driven Web Navigation. In *Advances in Neural Information Processing Systems 29: Annual Conference on Neural Information Processing Systems 2016, December 5-10, 2016, Barcelona, Spain*, pp. 1903–1911, 2016. URL https://proceedings.neurips.[cc/paper/2016/hash/](https://proceedings.neurips.cc/paper/2016/hash/1579779b98ce9edb98dd85606f2c119d-Abstract.html) [1579779b98ce9edb98dd85606f2c119d-Abstract](https://proceedings.neurips.cc/paper/2016/hash/1579779b98ce9edb98dd85606f2c119d-Abstract.html).html.
- <span id="page-12-15"></span>OpenAI. Introducing Triton: Open-source GPU programming for neural networks, July 2021. URL [https://](https://openai.com/research/triton) openai.[com/research/triton.](https://openai.com/research/triton)
- <span id="page-12-0"></span>OpenAI. Introducing ChatGPT, November 2022. URL https://openai.[com/blog/chatgpt.](https://openai.com/blog/chatgpt)
- <span id="page-12-2"></span>OpenAI. GPT-4V(ision) System Card. *Technical Report*, 2023a. URL https://cdn.openai.[com/papers/GPTV](https://cdn.openai.com/papers/GPTV_System_Card.pdf) [System](https://cdn.openai.com/papers/GPTV_System_Card.pdf) Card.pdf.
- <span id="page-12-9"></span>OpenAI. GPT-4 Technical Report. *CoRR*, abs/2303.08774, 2023b. URL https://doi.org/10.[48550/arXiv](https://doi.org/10.48550/arXiv.2303.08774).2303.08774.
- <span id="page-13-17"></span>OpenAI. New models and developer products announced at DevDay, November 2023c. URL https://openai.[com/blog/new-models-and-developer](https://openai.com/blog/new-models-and-developer-products-announced-at-devday)[products-announced-at-devday.](https://openai.com/blog/new-models-and-developer-products-announced-at-devday)
- <span id="page-13-0"></span>OpenAI. ChatGPT Plugins. [https://openai](https://openai.com/blog/chatgpt-plugins).com/blog/ [chatgpt-plugins,](https://openai.com/blog/chatgpt-plugins) 2023d. Accessed: 2023/09/03.
- <span id="page-13-5"></span>Pasupat, P., Jiang, T., Liu, E. Z., Guu, K., and Liang, P. Mapping natural language commands to web elements. In Riloff, E., Chiang, D., Hockenmaier, J., and Tsujii, J. (eds.), *Proceedings of the 2018 Conference on Empirical Methods in Natural Language Processing, Brussels, Belgium, October 31 - November 4, 2018*, pp. 4970–4976, 2018. URL [https://aclanthology](https://aclanthology.org/D18-1540/).org/D18-1540/.
- <span id="page-13-12"></span>Peng, A., Wu, M., Kilpatrick, L., and Heidel, S. GPT-3.5 Turbo fine-tuning and API updates, August 2023. URL https://openai.[com/blog/gpt-3-5-turbo-fine-tuning](https://openai.com/blog/gpt-3-5-turbo-fine-tuning-and-api-updates)[and-api-updates.](https://openai.com/blog/gpt-3-5-turbo-fine-tuning-and-api-updates)
- <span id="page-13-1"></span>Pinsky, Y. Bard can now connect to your google apps and services, Sep 2023. URL https://blog.[google/products/](https://blog.google/products/bard/google-bard-new-features-update-sept-2023/) [bard/google-bard-new-features-update-sept-2023/.](https://blog.google/products/bard/google-bard-new-features-update-sept-2023/)
- <span id="page-13-8"></span>Popovic, M. chrF: character n-gram F-score for automatic MT evaluation. In *Proceedings of the Tenth Workshop on Statistical Machine Translation, WMT at EMNLP 2015, 17-18 September 2015, Lisbon, Portugal*, pp. 392–395, 2015. URL https://doi.org/10.[18653/v1/w15-3049.](https://doi.org/10.18653/v1/w15-3049)
- <span id="page-13-14"></span>Rafailov, R., Sharma, A., Mitchell, E., Ermon, S., Manning, C. D., and Finn, C. Direct Preference Optimization: Your Language Model is Secretly a Reward Model. *CoRR*, abs/2305.18290, 2023. URL [https://doi](https://doi.org/10.48550/arXiv.2305.18290).org/10.48550/ arXiv.2305.[18290.](https://doi.org/10.48550/arXiv.2305.18290)
- <span id="page-13-15"></span>Raffel, C., Shazeer, N., Roberts, A., Lee, K., Narang, S., Matena, M., Zhou, Y., Li, W., and Liu, P. J. Exploring the Limits of Transfer Learning with a Unified Text-totext Transformer. *J. Mach. Learn. Res.*, 21:140:1–140:67, 2020. URL http://jmlr.[org/papers/v21/20-074](http://jmlr.org/papers/v21/20-074.html).html.
- <span id="page-13-7"></span>Rastogi, A., Zang, X., Sunkara, S., Gupta, R., and Khaitan, P. Towards Scalable Multi-domain Conversational Agents: The Schema-guided Dialogue Dataset. In *The Thirty-Fourth AAAI Conference on Artificial Intelligence, AAAI 2020, The Thirty-Second Innovative Applications of Artificial Intelligence Conference, IAAI 2020, The Tenth AAAI Symposium on Educational Advances in Artificial Intelligence, EAAI 2020, New York, NY, USA, February 7-12, 2020*, pp. 8689–8696, 2020. URL [https:](https://doi.org/10.1609/aaai.v34i05.6394) //doi.org/10.[1609/aaai](https://doi.org/10.1609/aaai.v34i05.6394).v34i05.6394.
- <span id="page-13-2"></span>Rawles, C., Li, A., Rodriguez, D., Riva, O., and Lillicrap, T. P. Android in the Wild: A Large-scale Dataset for Android Device Control. *CoRR*, abs/2307.10088, 2023. URL https://doi.org/10.[48550/arXiv](https://doi.org/10.48550/arXiv.2307.10088).2307.10088.
- <span id="page-13-9"></span>Reimers, N. and Gurevych, I. Sentence-BERT: Sentence Embeddings using Siamese BERT-networks. In *Proceedings of the 2019 Conference on Empirical Methods in Natural Language Processing and the 9th International Joint Conference on Natural Language Processing (EMNLP-IJCNLP)*, pp. 3982–3992, Hong Kong, China, November 2019. URL [https://aclanthology](https://aclanthology.org/D19-1410).org/D19-1410.
- <span id="page-13-13"></span>Shaw, P., Joshi, M., Cohan, J., Berant, J., Pasupat, P., Hu, H., Khandelwal, U., Lee, K., and Toutanova, K. From Pixels to UI Actions: Learning to Follow Instructions via Graphical User Interfaces. *CoRR*, abs/2306.00245, 2023. URL https://doi.org/10.[48550/arXiv](https://doi.org/10.48550/arXiv.2306.00245).2306.00245.
- <span id="page-13-4"></span>Shi, T., Karpathy, A., Fan, L., Hernandez, J., and Liang, P. World of Bits: An Open-domain Platform for Web-based Agents. In *Proceedings of the 34th International Conference on Machine Learning, ICML 2017, Sydney, NSW, Australia, 6-11 August 2017*, volume 70 of *Proceedings of Machine Learning Research*, pp. 3135–3144, 2017. URL [http://proceedings](http://proceedings.mlr.press/v70/shi17a.html).mlr.press/v70/shi17a.html.
- <span id="page-13-6"></span>Shu, R., Mansimov, E., Alkhouli, T., Pappas, N., Romeo, S., Gupta, A., Mansour, S., Zhang, Y., and Roth, D. Dialog2API: Task-oriented Dialogue with API Description and Example Programs. *CoRR*, abs/2212.09946, 2022. URL https://doi.org/10.[48550/arXiv](https://doi.org/10.48550/arXiv.2212.09946).2212.09946.
- <span id="page-13-3"></span>Sun, L., Chen, X., Chen, L., Dai, T., Zhu, Z., and Yu, K. META-GUI: Towards Multi-modal Conversational Agents on Mobile GUI. In *Proceedings of the 2022 Conference on Empirical Methods in Natural Language Processing, EMNLP 2022, Abu Dhabi, United Arab Emirates, December 7-11, 2022*, pp. 6699–6712, 2022. URL https://doi.org/10.[18653/v1/2022](https://doi.org/10.18653/v1/2022.emnlp-main.449).emnlp-main.449.
- <span id="page-13-16"></span>Together. Redpajama: an open dataset for training large language models, october 2023. URL [https://github](https://github.com/togethercomputer/RedPajama-Data).com/ [togethercomputer/RedPajama-Data.](https://github.com/togethercomputer/RedPajama-Data)
- <span id="page-13-10"></span>Touvron, H., Lavril, T., Izacard, G., Martinet, X., Lachaux, M., Lacroix, T., Roziere, B., Goyal, N., Hambro, E., ` Azhar, F., Rodriguez, A., Joulin, A., Grave, E., and Lample, G. LLaMA: Open and Efficient Foundation Language Models. *CoRR*, abs/2302.13971, 2023a. URL https://doi.org/10.[48550/arXiv](https://doi.org/10.48550/arXiv.2302.13971).2302.13971.
- <span id="page-13-11"></span>Touvron, H., Martin, L., Stone, K., Albert, P., Almahairi, A., Babaei, Y., Bashlykov, N., Batra, S., Bhargava, P., Bhosale, S., Bikel, D., Blecher, L., Canton-Ferrer, C., Chen, M., Cucurull, G., Esiobu, D., Fernandes, J., Fu, J., Fu, W., Fuller, B., Gao, C., Goswami, V., Goyal, N., Hartshorn, A., Hosseini, S., Hou, R., Inan, H., Kardas, M., Kerkez, V., Khabsa, M., Kloumann, I., Korenev, A., Koura, P. S., Lachaux, M., Lavril, T., Lee, J., Liskovich, D., Lu, Y., Mao, Y., Martinet, X., Mihaylov, T., Mishra, P., Molybog, I., Nie, Y., Poulton, A., Reizenstein, J.,

Rungta, R., Saladi, K., Schelten, A., Silva, R., Smith, E. M., Subramanian, R., Tan, X. E., Tang, B., Taylor, R., Williams, A., Kuan, J. X., Xu, P., Yan, Z., Zarov, I., Zhang, Y., Fan, A., Kambadur, M., Narang, S., Rodriguez, A., Stojnic, R., Edunov, S., and Scialom, T. Llama 2: Open Foundation and Fine-tuned Chat Models. *CoRR*, abs/2307.09288, 2023b. URL [https://doi](https://doi.org/10.48550/arXiv.2307.09288).org/10.48550/ arXiv.2307.[09288.](https://doi.org/10.48550/arXiv.2307.09288)

- <span id="page-14-9"></span>Vaswani, A., Shazeer, N., Parmar, N., Uszkoreit, J., Jones, L., Gomez, A. N., Kaiser, L., and Polosukhin, I. Attention is All you Need. In *Advances in Neural Information Processing Systems 30: Annual Conference on Neural Information Processing Systems 2017, December 4-9, 2017, Long Beach, CA, USA*, pp. 5998–6008, 2017. URL https://proceedings.neurips.[cc/paper/2017/hash/](https://proceedings.neurips.cc/paper/2017/hash/3f5ee243547dee91fbd053c1c4a845aa-Abstract.html) [3f5ee243547dee91fbd053c1c4a845aa-Abstract](https://proceedings.neurips.cc/paper/2017/hash/3f5ee243547dee91fbd053c1c4a845aa-Abstract.html).html.
- <span id="page-14-5"></span>Wang, Q., Fang, Y., Ravula, A., Feng, F., Quan, X., and Liu, D. WebFormer: The Web-page Transformer for Structure Information Extraction. In *WWW '22: The ACM Web Conference 2022, Virtual Event, Lyon, France, April 25 - 29, 2022*, pp. 3124–3133, 2022. URL [https:](https://doi.org/10.1145/3485447.3512032) //doi.org/10.[1145/3485447](https://doi.org/10.1145/3485447.3512032).3512032.
- <span id="page-14-8"></span>Wang, W., Wei, F., Dong, L., Bao, H., Yang, N., and Zhou, M. MiniLM: Deep Self-attention Distillation for Task-agnostic Compression of Pre-trained Transformers. In Larochelle, H., Ranzato, M., Hadsell, R., Balcan, M., and Lin, H. (eds.), *Advances in Neural Information Processing Systems 33: Annual Conference on Neural Information Processing Systems 2020, NeurIPS 2020, December 6-12, 2020, virtual*, 2020. URL https://proceedings.neurips.[cc/paper/2020/hash/](https://proceedings.neurips.cc/paper/2020/hash/3f5ee243547dee91fbd053c1c4a845aa-Abstract.html) [3f5ee243547dee91fbd053c1c4a845aa-Abstract](https://proceedings.neurips.cc/paper/2020/hash/3f5ee243547dee91fbd053c1c4a845aa-Abstract.html).html.
- <span id="page-14-13"></span>Wei, J., Bosma, M., Zhao, V. Y., Guu, K., Yu, A. W., Lester, B., Du, N., Dai, A. M., and Le, Q. V. Finetuned Language Models are Zero-shot Learners. In *The Tenth International Conference on Learning Representations, ICLR 2022, Virtual Event, April 25-29, 2022*, 2022. URL https://openreview.[net/forum?id=gEZrGCozdqR.](https://openreview.net/forum?id=gEZrGCozdqR)
- <span id="page-14-14"></span>Wolf, T., Debut, L., Sanh, V., Chaumond, J., Delangue, C., Moi, A., Cistac, P., Rault, T., Louf, R., Funtowicz, M., and Brew, J. HuggingFace's Transformers: State-of-theart Natural Language Processing. *CoRR*, abs/1910.03771, 2019. URL http://arxiv.[org/abs/1910](http://arxiv.org/abs/1910.03771).03771.
- <span id="page-14-6"></span>Wu, J., Zhang, X., Nichols, J., and Bigham, J. P. Screen Parsing: Towards Reverse Engineering of UI Models from Screenshots. In *UIST '21: The 34th Annual ACM Symposium on User Interface Software and Technology, Virtual Event, USA, October 10-14, 2021*, pp. 470–483, 2021. URL https://doi.org/10.[1145/3472749](https://doi.org/10.1145/3472749.3474763).3474763.
- <span id="page-14-4"></span>Wu, J., Wang, S., Shen, S., Peng, Y., Nichols, J., and Bigham, J. P. WebUI: A Dataset for Enhancing Visual UI Understanding with Web Semantics. In *Proceedings of the 2023 CHI Conference on Human Factors in Computing Systems, CHI 2023, Hamburg, Germany, April 23-28, 2023*, pp. 286:1–286:14, 2023. URL https://doi.org/10.[1145/3544548](https://doi.org/10.1145/3544548.3581158).3581158.
- <span id="page-14-2"></span>Xia, M., Gao, T., Zeng, Z., and Chen, D. Sheared LLaMA: Accelerating Language Model Pre-training via Structured Pruning. *CoRR*, abs/2310.06694, 2023. URL [https://](https://doi.org/10.48550/arXiv.2310.06694) doi.org/10.[48550/arXiv](https://doi.org/10.48550/arXiv.2310.06694).2310.06694.
- <span id="page-14-12"></span>Xiao, S., Liu, Z., Zhang, P., and Muennighof, N. C-Pack: Packaged Resources To Advance General Chinese Embedding. *CoRR*, abs/2309.07597, 2023a. URL https://doi.org/10.[48550/arXiv](https://doi.org/10.48550/arXiv.2309.07597).2309.07597.
- <span id="page-14-11"></span>Xiao, S., Liu, Z., Zhang, P., and Muennighof, N. C-Pack: Packaged Resources To Advance General Chinese Embedding. *CoRR*, abs/2309.07597, 2023b. URL https://doi.org/10.[48550/arXiv](https://doi.org/10.48550/arXiv.2309.07597).2309.07597.
- <span id="page-14-10"></span>Xie, T., Zhang, D., Chen, J., Li, X., Zhao, S., Cao, R., Hua, T. J., Cheng, Z., Shin, D., Lei, F., Liu, Y., Xu, Y., Zhou, S., Savarese, S., Xiong, C., Zhong, V., and Yu, T. Osworld: Benchmarking multimodal agents for open-ended tasks in real computer environments, 2024.
- <span id="page-14-3"></span>Xu, K., Kordi, Y., Sanders, K., Wang, Y., Byerly, A., Zhang, J., Durme, B. V., and Khashabi, D. Tur[k]ingbench: A challenge benchmark for web agents, 2024.
- <span id="page-14-1"></span>Xu, N., Masling, S., Du, M., Campagna, G., Heck, L., Landay, J. A., and Lam, M. Grounding Open-domain Instructions to Automate Web Support Tasks. In *Proceedings of the 2021 Conference of the North American Chapter of the Association for Computational Linguistics: Human Language Technologies, NAACL-HLT 2021, Online, June 6-11, 2021*, pp. 1022–1032, 2021. URL https://doi.org/10.[18653/v1/2021](https://doi.org/10.18653/v1/2021.naacl-main.80).naacl-main.80.
- <span id="page-14-0"></span>Yao, S., Chen, H., Yang, J., and Narasimhan, K. Web-Shop: Towards Scalable Real-world Web Interaction with Grounded Language Agents. In *NeurIPS*, 2022. URL https://arxiv.[org/abs/2207](https://arxiv.org/abs/2207.01206).01206.
- <span id="page-14-7"></span>Zhang, Y., Sun, S., Galley, M., Chen, Y., Brockett, C., Gao, X., Gao, J., Liu, J., and Dolan, B. DIALOGPT : Large-scale Generative Pre-training for Conversational Response Generation. In *Proceedings of the 58th Annual Meeting of the Association for Computational Linguistics: System Demonstrations, ACL 2020, Online, July 5-10, 2020*, pp. 270–278, 2020a. URL [https://doi](https://doi.org/10.18653/v1/2020.acl-demos.30).org/10.18653/ v1/2020.[acl-demos](https://doi.org/10.18653/v1/2020.acl-demos.30).30.
- <span id="page-15-3"></span>Zhang, Z., Takanobu, R., Zhu, Q., Huang, M., and Zhu, X. Recent advances and challenges in task-oriented dialog systems. *Science China Technological Sciences*, 63(10): 2011–2027, 2020b.
- <span id="page-15-5"></span>Zhao, Y., Gu, A., Varma, R., Luo, L., Huang, C., Xu, M., Wright, L., Shojanazeri, H., Ott, M., Shleifer, S., Desmaison, A., Balioglu, C., Damania, P., Nguyen, B., Chauhan, G., Hao, Y., Mathews, A., and Li, S. PyTorch FSDP: Experiences on Scaling Fully Sharded Data Parallel. *Proc. VLDB Endow.*, 16(12):3848–3860, 2023. URL https://www.vldb.[org/pvldb/vol16/p3848-huang](https://www.vldb.org/pvldb/vol16/p3848-huang.pdf).pdf.
- <span id="page-15-1"></span>Zheng, B., Gou, B., Kil, J., Sun, H., and Su, Y. GPT-4V(ision) is a Generalist Web Agent, if Grounded. *CoRR*, abs/2401.01614, 2024. URL [https://doi](https://doi.org/10.48550/arXiv.2401.01614).org/10.48550/ arXiv.2401.[01614.](https://doi.org/10.48550/arXiv.2401.01614)
- <span id="page-15-0"></span>Zhou, S., Xu, F. F., Zhu, H., Zhou, X., Lo, R., Sridhar, A., Cheng, X., Bisk, Y., Fried, D., Alon, U., and Neubig, G. WebArena: A Realistic Web Environment for Building Autonomous Agents. *CoRR*, abs/2307.13854, 2023. URL https://doi.org/10.[48550/arXiv](https://doi.org/10.48550/arXiv.2307.13854).2307.13854.
- <span id="page-15-2"></span>Zhou, Y., Sheng, Y., Vo, N., Edmonds, N., and Tata, S. Simplified DOM Trees for Transferable Attribute Extraction from the Web. *CoRR*, abs/2101.02415, 2021. URL https://arxiv.[org/abs/2101](https://arxiv.org/abs/2101.02415).02415.
- <span id="page-15-4"></span>Zhu, D., Chen, J., Shen, X., Li, X., and Elhoseiny, M. MiniGPT-4: Enhancing Vision-language Understanding with Advanced Large Language Models. *CoRR*, abs/2304.10592, 2023. URL [https://doi](https://doi.org/10.48550/arXiv.2304.10592).org/10.48550/ arXiv.2304.[10592.](https://doi.org/10.48550/arXiv.2304.10592)

# **Contents**

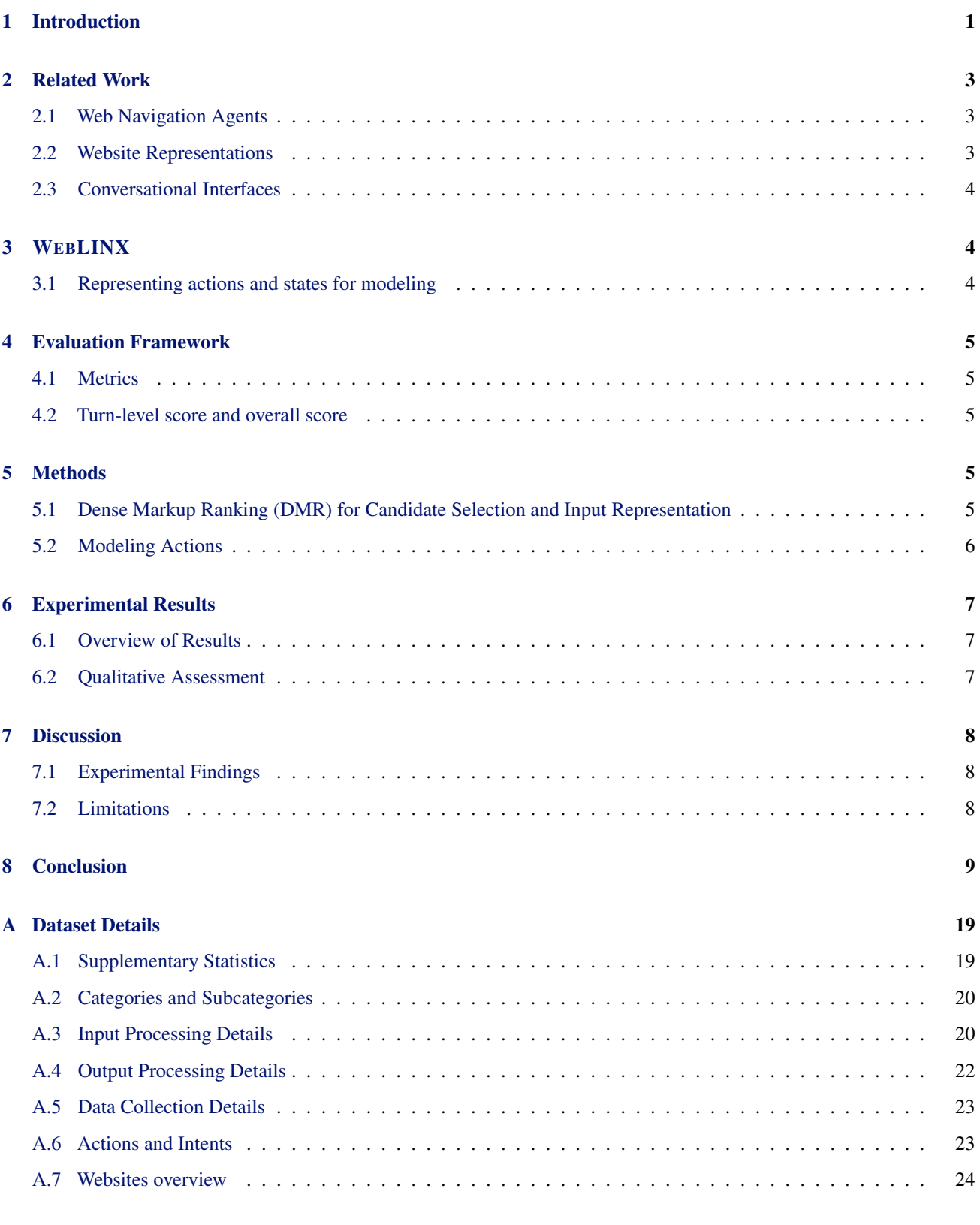

# [B Modeling Details](#page-26-0) 27

# WEBLINX: Real-World Website Navigation with Multi-Turn Dialogue

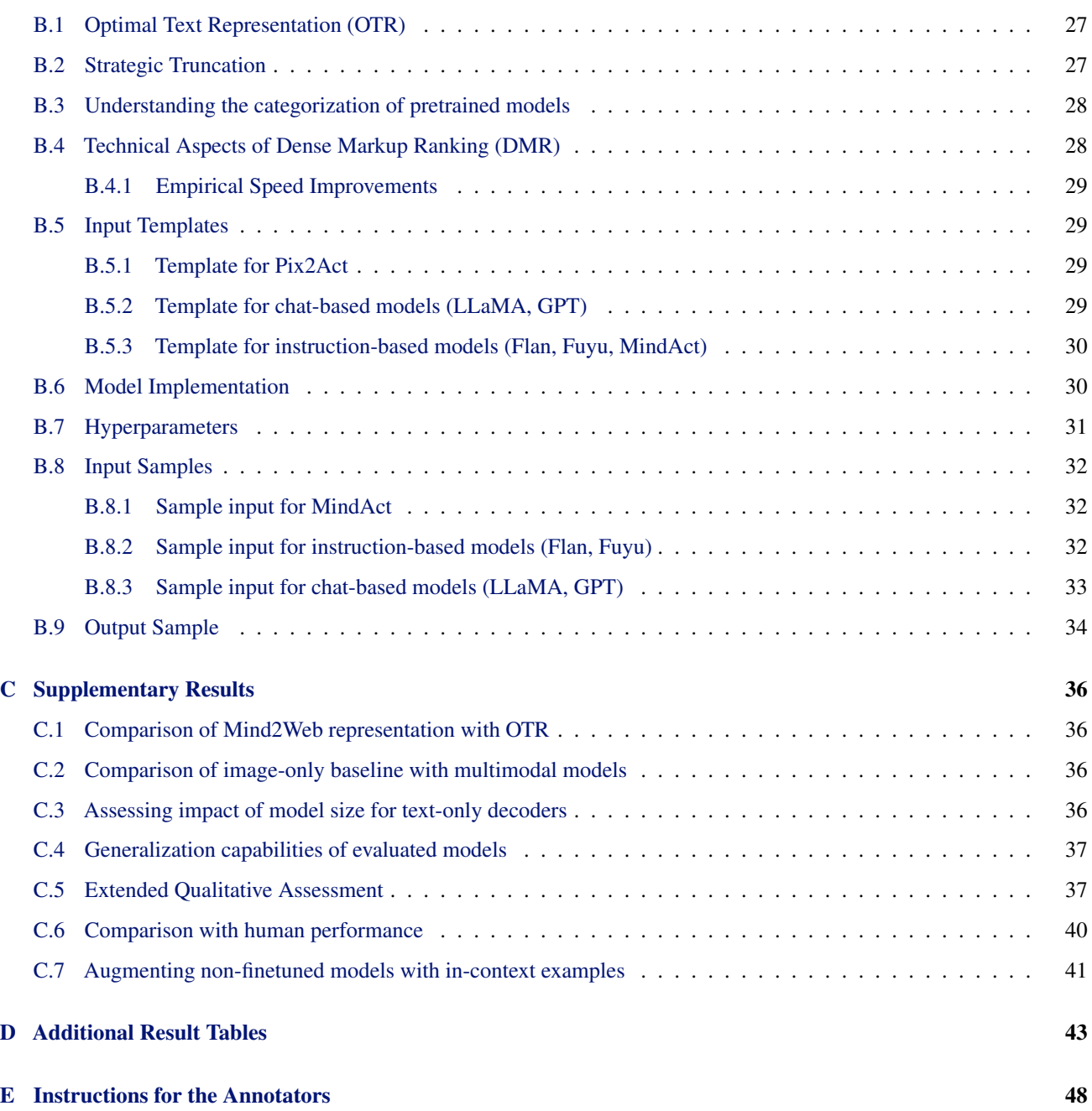

# Appendix

# <span id="page-18-2"></span>A Dataset Details

# <span id="page-18-1"></span>A.1 Supplementary Statistics

In [Section 3,](#page-3-0) we introduce WEBLINX. In this section, we provide supplementary statistics for readers wishing to gain a deeper understanding of the dataset.

In [Table 7,](#page-19-2) we report demo and turn statistics by intent. We observe that say, click and load are heavily represented across demos. However, the latter happens less often than other intents. This is because the user loads new links only when they move to a new website, and many tasks can be accomplished within the same page (such as booking a flight). Therefore, there is no need to load new pages as frequently as other intents. Additionally, hover is less represented due to the removal of unnecessary hovering, which can be accidentally recorded when moving the cursor across non-target elements with callbacks.

In [Table 8,](#page-19-2) we present the number of demos for each split and mean number of turns. Although most demos are in the range of 40-50 turns, the number of demos in the  $TEST_{VIS}$  split is substantially lower. This can be attributed to the lack of follow-up based on what is happening on the screen. For example, an instructor with vision can request the navigator to apply some specific filters (e.g., by saying "Please apply the filter for Japan Airlines under the Airlines filter option"), whereas an instructor without vision would not have this request unless they are using a screen-reader.

<span id="page-18-0"></span>Table 6: Complete list of WEBLINX *observed* action space. Note that a speaker can either be navigator or instructor, but an agent is only permitted to choose navigator, since speaker="instructor" is not a valid action by an agent.Tab actions (create, remove, switch) are under 'chrome.tabs'. (\*)'onload' and 'location' are both methods of 'window'.

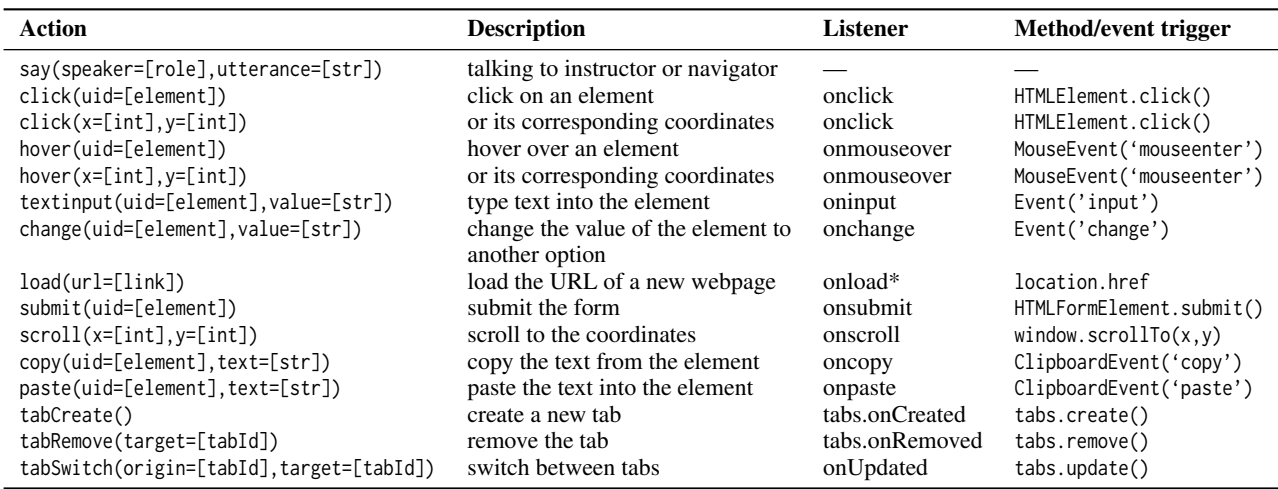

<span id="page-18-3"></span>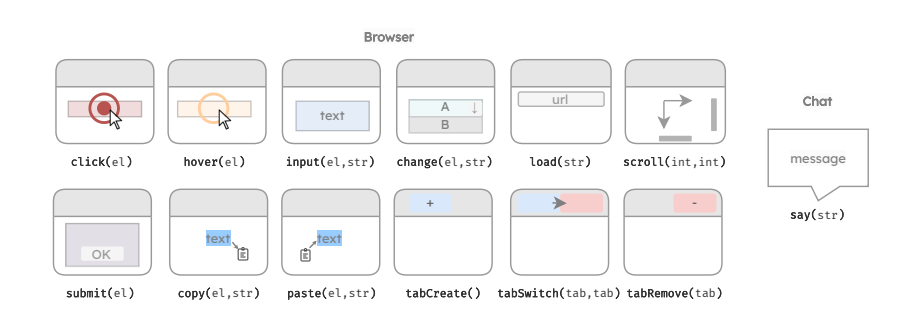

Figure 5: Overview of the actions in our benchmark, including 10 browser actions and 1 chat action. An argument of an action can be a string (str), an integer (int), an element (el), or a browser tab id (tab). The intents are described in [Table 6.](#page-18-0)

In [Table 9,](#page-19-2) we highlight the usage frequency of AI tools, which are listed in [Table 12.](#page-23-0) For certain tasks, such as summarizing

<span id="page-19-2"></span>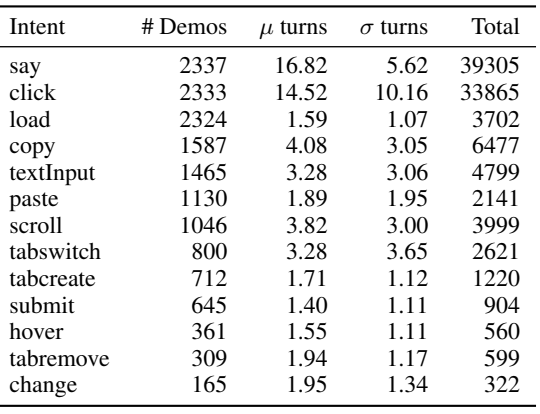

Table 7: Turn-level stats by intent.

Table 8: Turn-level stats by split. Active turns are used for either finetuning or evaluation. Total includes turns used in history.

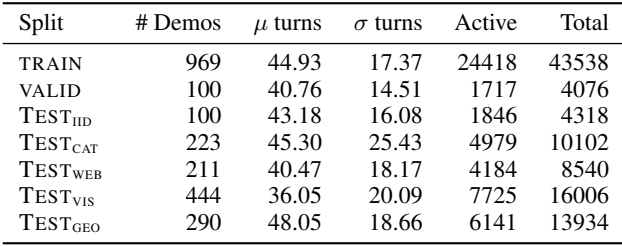

Table 9: Turn-level stats by use of AI tools (e.g., ChatGPT)

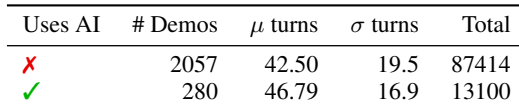

news articles, it is much more convenient to use AI tools. Since we focus on actions executed, models can learn general actions when dealing with AI tools, even when the tools themselves changes.

#### <span id="page-19-0"></span>A.2 Categories and Subcategories

In [Section 3,](#page-3-0) discuss the use of categories to classify demonstrations. We have in total 8 categories, each with their own subcategories, which add up to a total of 50 ([§11\)](#page-20-0); we assign one category and subcategory to Each of the 155 URL sub-domain associated with a demo turn ([§12\)](#page-23-0). Since a demo may leverage multiple websites (e.g. composing and information lookup), a demo will have one or more subcategory. We give the full list of categories, subcategories, and the number of demonstrations associated with each in [Table 11.](#page-20-0)

<span id="page-19-3"></span>In [Table 10,](#page-19-3) we show the breakdown of subcategories for the  $TEST_{CAT}$  split (designed to test generalization to new subcategories). We note that the subcategories were automatically chosen to be the ones with the fewer occurrences across demos, allowing to have a reasonable split size.

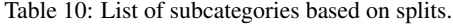

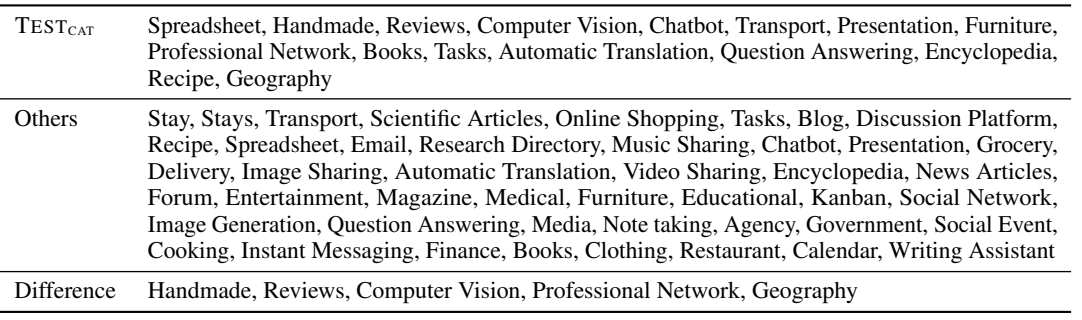

#### <span id="page-19-1"></span>A.3 Input Processing Details

In [Section 3.1,](#page-3-3) we introduce the components of a state  $s_t$ . More formally, we define the input of a model m to be  $\mathcal{P}_m(s_t, a_{1:t-1})$ , consisting of a processing function  $\mathcal{P}_m$  that receives  $s_t$  and  $a_{1:t-1}$  and returns a representation that can serve as an input to a model. We provide details of our method below.

Adapting P per model For each model m, we tailor the function  $P_m$  to accommodate for differences in methodology. For image-to-text models, we sequentially render  $v_t$ ,  $u_r$ ,  $a_r$  as header text of the screenshot  $i_t$  (viewport  $v_t$  is included so models can locate bounding boxes of  $c_t$ ). For text-only models, we provide  $d_t$ ,  $v_t$ ,  $u_r$ ,  $c_t$ ,  $a_r$ , which are formatted with prompt  $p_m$ . In multimodal settings, we include  $i_t$  in addition to the formatted prompt. Templates and samples can be found

<span id="page-20-0"></span>Table 11: Number of demos each subcategory appears in for each split. Note that a demo might have multiple subcategories when using more than one website (for example, Information Lookup and Composing). In the last column, we also include the number of URLs associated with each subcategory; they correspond to the websites in [Table 12.](#page-23-0)

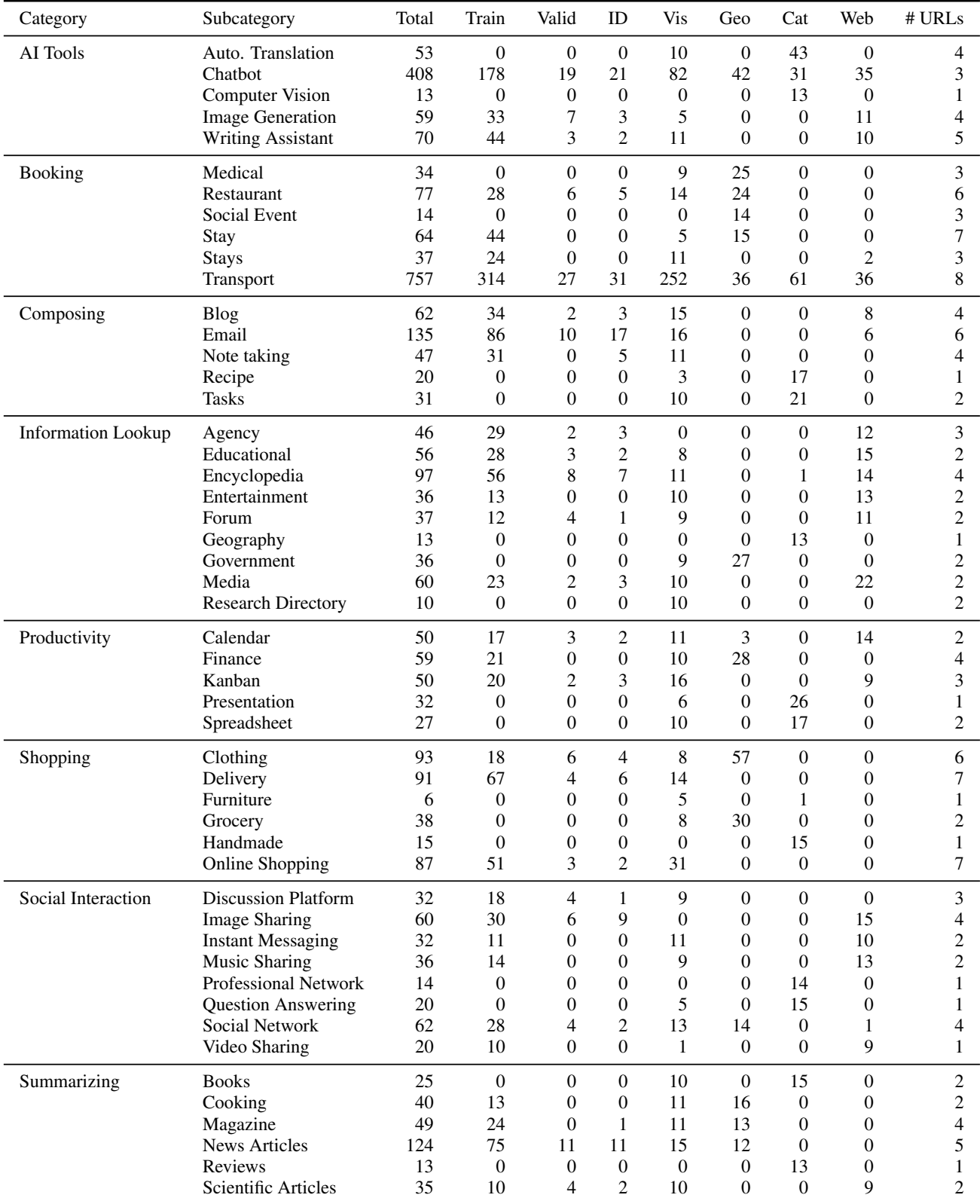

<span id="page-21-2"></span>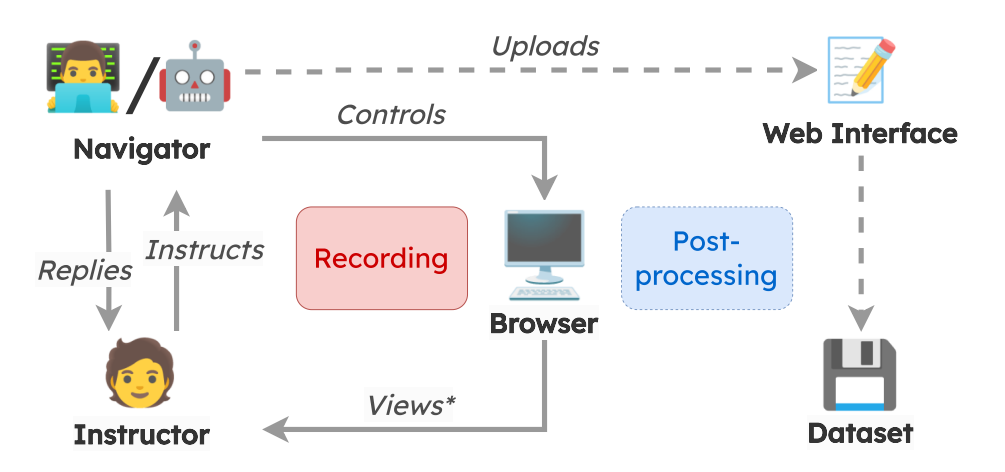

Figure 6: The data collection process. We record interactions between an instructor and a human navigator, including chat and browser actions. \*Instructor can see the screen except in TEST<sub>VIS</sub> split.

## in [Appendices B.5](#page-28-1) and [B.8.](#page-31-0)

Candidate selection Following [Deng et al.](#page-10-0) [\(2023\)](#page-10-0), we employ a separate candidate selection stage in order to reduce the number of the input elements to interact with. In the candidate selection stage, a ranking model selects a subset of  $k$ relevant elements from the DOM tree, which is then presented to the model in a multi-choice setup; in [Section 5.1,](#page-4-0) we describe a novel approach towards candidate selection designed for real-time use cases. When the candidate is selected,  $c_t$  is returned to be used in P. Each candidate contains a tag, XPath, bounding box, attributes and children tags, which are delimited with square brackets (e.g., [[tag]]...[[xpath]]...). Examples of candidates used inside prompts can be found in [Appendix B.8.](#page-31-0)

Restricting history for input To accommodate the maximum input length a model can receive, we can restrict  $a_{1:t-1}$  and  $u_{1:t-1}$  to select a subset window of w. For actions, we select the last w instances by either the instructor or navigator. For instructor utterances, we only select the first and last  $w - 1$  instances, allowing us to keep track of the initial request while focusing on the latest updates to the instruction. For simplicity, we denote the restricted set of actions as  $a_r$  and utterances as  $u_r$ . Similar to [Deng et al.](#page-10-0) [\(2023\)](#page-10-0), we choose  $w = 5$ , allowing the model to attend recent actions without going over context limits.

## <span id="page-21-1"></span>A.4 Output Processing Details

Although the model is finetuned to generate a string in the format described in [Section 3,](#page-3-0) the raw output is not consistently suitable for direct execution, and may contain unnecessary artifacts. We process the output by using Regex pattern matching to find the first suitable intent call, then parse the  $\alpha$  into key/value pairs, which can be compared with the ground truth actions.

Mapping coordinates to elements Vision models without access to candidate elements will instead be instructed and finetuned to choose an element by specifying its  $(x, y)$  coordinates. If there are overlapping elements at a coordinate, we choose the element with the smallest area at the given  $(x, y)$  coordinates (which should be the target of the interaction due to the properties of the CSS box model). Technically, the click targets the element with the highest *z*-index (the depth axis in HTML), but since we do not have access to CSS properties of the object, we rely on the default render order.

<span id="page-21-0"></span>Segmenting URLs for load actions We use urllib<sup>[8](#page-0-0)</sup> to first segment the URL into a network location (netloc) and the remaining hierarchical path (path). To normalize the netloc, we remove the leading www from it. Since a path is separated by a forward slash (/), we use this character to separate each segment in the path. The final result is a list of tokens, each representing a part of the initial URL.

# A.5 Data Collection Details

In [Table 3,](#page-3-1) we provide an overview of the data collection process to build the dataset component of WEBLINX. The overview of the process is outlined in [Figure 6.](#page-21-2) In this section, we dive into the technical and supplementary details of the process.

Website Selection We assembled the list of recommended websites to be used as starting points, but the annotators were allowed to visit any websites they deemed appropriate for the task (full list available in [Section A.7\)](#page-22-1). The annotators were given the time to become acquainted with the specific websites before recording the demonstrations. We encouraged the annotators to record both shorter, single-task demonstrations, and more complex demonstrations consisting of multiple sub-tasks. The demonstration ends once the instructor notifies the navigator that they wish to terminate the demonstration.

Recording Demonstrations To capture the states and actions during the demonstration, we implemented a custom Chrome browser extension. For each action in the browser, the extension captured the screenshot of the page, the DOM tree of the page, and bounding boxes of the elements in the viewport. The user actions were captured using web event handlers<sup>[9](#page-0-0)</sup>, and Chrome tabCapture API<sup>[10](#page-0-0)</sup> was used to save the state of the page for each action in the background. For screen recording, screen sharing, and chat interface, the annotators used  $Zoom<sup>11</sup>$  $Zoom<sup>11</sup>$  $Zoom<sup>11</sup>$ , a free video meeting software. We combined the chat with the browser states and actions in the postprocessing stage. Finally, the annotators validate demonstrations to ensure there are no unnecessary or incorrectly ordered actions, and that there are no typographic errors.

Curating Demonstrations The annotators uploaded the recorded demonstration into our custom web interface to perfom basic quality checks. Using the review mode, the annotators then removed unnecessary actions (such as hovering over elements not necessary for completing the task), corrected the order of actions (which was occasionally incorrect due to asynchronous processing), and fixed typographical errors. We also improved the alignment between screenshots and actions by re-aligning the screenshots based on their similarity to the respective video frames.<sup>[12](#page-0-0)</sup> Moreover, It is possible that an action is performed before the DOM tree is fully rendered on screen. When the screen presents sufficient information for an action to be taken, then it is marked as valid during the validation process. However, if the screenshot does not provide enough information, then they are marked as invalid.

Annotator Pay We paid US\$7.5 per hour for the demonstration recording and US\$5 per hour for overhead (preparation, upload, and quality review), leading to an average US\$2.58 per demonstration. The rate is substantially higher than the minimum wage in the region where the data is collected, but also includes other overhead fees.

#### <span id="page-22-0"></span>A.6 Actions and Intents

The action  $a_t$  has a structure intent $(\alpha_1, \ldots, \alpha_m)$ , where our core intents are: click, load (new page via URL), say (navigator's utterance), submit (e.g., a form), textinput (e.g., typing text in the search bar); we show examples of these actions in [Figures 1](#page-0-1) and [4.](#page-7-1) The set of arguments  $\alpha$  will be different from each action. Commonly used arguments are the unique ID of an element in  $d_t$  and the *text* argument for say or textinput. To complement the intents described in [Section 3,](#page-3-0) we show a diagram of possible arguments for each intent is provided in [Figure 5,](#page-18-3) with the full list shown in [Table 6.](#page-18-0)

Evaluating intents Among the 13 recorded intent types, we focus on evaluating 5 types: click, load, say, submit, textinput. We also use change and scroll as prediction targets during finetuning as they are necessary to complete a demonstration. However, we do not evaluate them as change does not appear in every split (see [Table 7\)](#page-19-2) and scroll cannot be reliably evaluated. The other intents (copy, paste, tabswitch, tabcreate, hover, tabremove) are included in the history and the associated states are available alongside active intents; copy, paste, and hover do not affect the state of the website, whereas the tab actions are not mandatory to navigate a website, as load is sufficient to go to any website.

<span id="page-22-1"></span><sup>8</sup> https://docs.python.[org/3/library/urllib](https://docs.python.org/3/library/urllib.parse.html).parse.html

<sup>9</sup> [developer.mozilla.org/en-US/docs/Web/Events](https://developer.mozilla.org/en-US/docs/Web/Events)

<sup>10</sup>[developer.chrome.com/docs/extensions/reference/tabCapture](https://developer.chrome.com/docs/extensions/reference/tabCapture/)

 $11$ [zoom.us](https://zoom.us)

 $12$ The re-alignment was necessary since the Chrome API allows to capture only 1 screenshot per 500 ms which sometimes caused delays in screenshot capture.

#### A.7 Websites overview

[Table 12](#page-23-0) shows all entrypoints (website where a demo starts). We choose popular and also lesser known sites to achieve categorical and geographic diversity. The websites are either specifically chosen by the authors or the annotators, who collaboratively ensured they are appropriate for our tasks – consequently, we do not include unsafe websites. In the case of social interactions, we choose websites with terms of use prohibiting offensive content. For instance, [https://facebook.com](Facebook.com) states that "We remove content that could contribute to a risk of harm to the physical security of persons. Content that threatens people has the potential to intimidate, exclude or silence others and isn't allowed on Facebook."<sup>[13](#page-0-0)</sup>.

#### Table 12: Website overview

<span id="page-23-0"></span>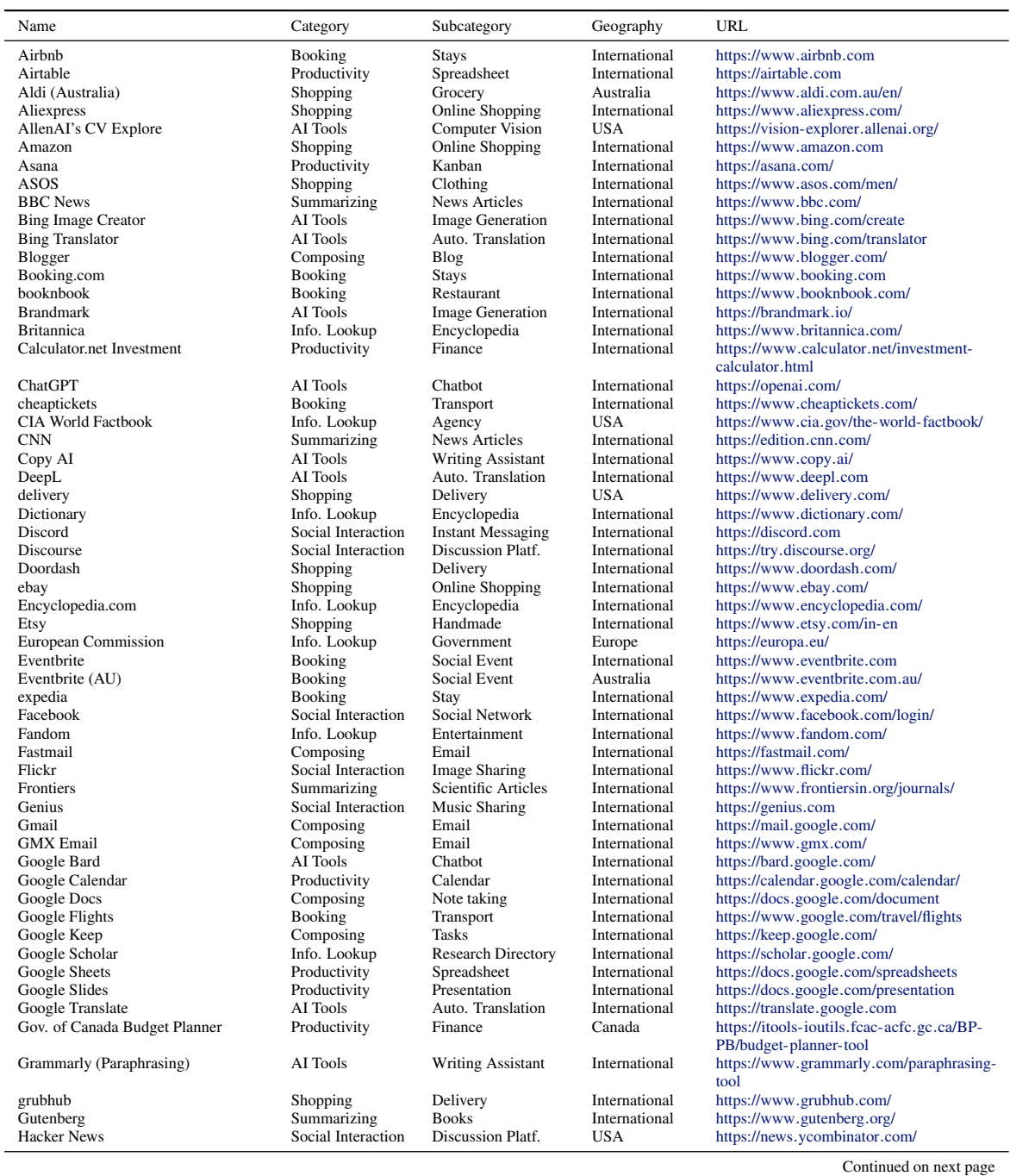

<sup>13</sup>https://transparency.fb.[com/policies/community-standards/](https://transparency.fb.com/policies/community-standards/)

# Table 12: Website overview

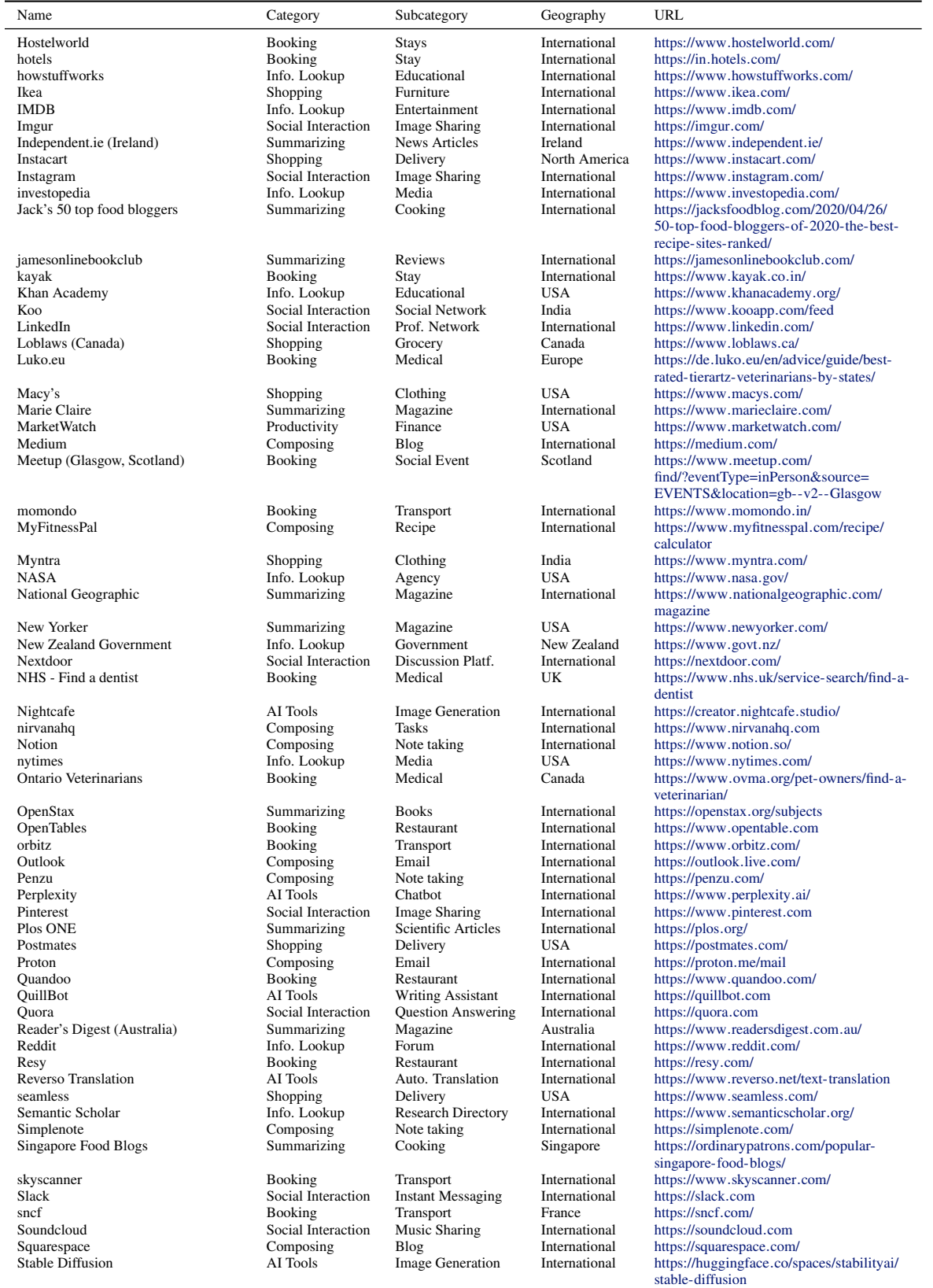

Continued on next page

# Table 12: Website overview

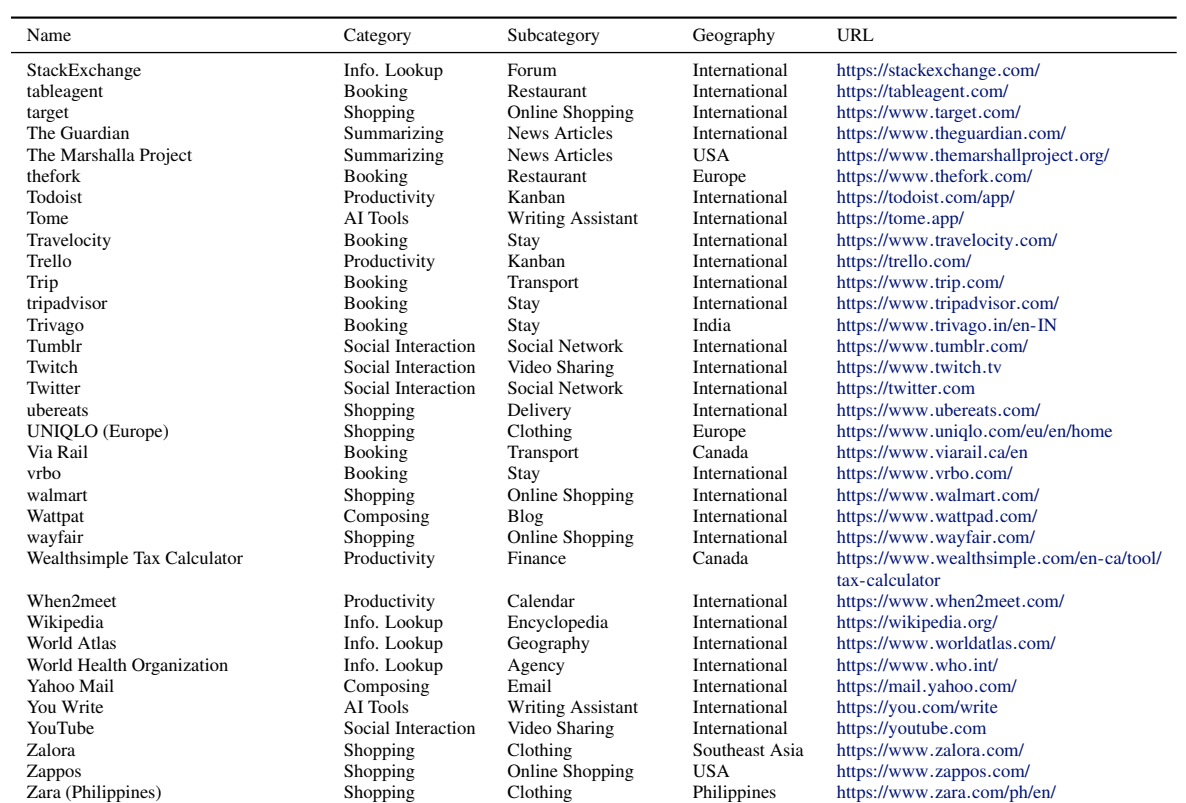

# <span id="page-26-0"></span>B Modeling Details

# <span id="page-26-1"></span>B.1 Optimal Text Representation (OTR)

Similar to Mind2Web [\(Deng et al.,](#page-10-0) [2023\)](#page-10-0), we use the top-10 candidates selected by DMR ([§5.1\)](#page-4-0) and start by pruning the DOM tree to contain elements relevant to the candidates. However, we make the following changes:

- 1. HTML: In addition to tags and children, we incorporate attributes and values of elements in the DOM tree. For example, a div element with attributes class mapping to container would be provided as div class="container"(...), where ... would be the children elements.
- 2. Viewport: We specify the viewport size, which can be used by the model to calculate the coordinates of the bounding boxes with respect to the screen.
- 3. Candidate representation: We include the XML Path and bounding box coordinates, and use two square brackets to separate the two elements. We use a template [[xpath]] /html/<...>/<tag> [[bbox]] x=<x> y=<y> width=<w> height=<h>, where <x>, <y>, <w>, <h> are the bounding box coordinates, and <tag> is the tag of the target element, with  $\langle \ldots \rangle$  replaced with the parents. Furthermore, instead of mapping each candidate its alphabetical order, we prefix it with its unique ID, allowing the model to directly refer to an element rather than having to remap the alphabetical order back to an element reference.
- 4. Truncation: We truncate the final result as described in [Section 5.1](#page-4-0) and [Appendix B.2.](#page-26-2) We choose limits that maximizes the information included in the context while remaining under an ideal limit that is compatible with all models considered (see [Appendix B.7](#page-30-0) for hyperparameter details).

# <span id="page-26-2"></span>B.2 Strategic Truncation

In [Section 5.1,](#page-4-0) we highlight the importance of reducing the input sequence length, i.e., to avoid exceeding the limit allowed by models used in our experiments. Although certain models can process longer sequences, shorter sequences are faster to process, requires less memory and require lower running cost when using proprietary LLMs. Naively truncating from the right or left side could lead to major information loss. To avoid this, we set a limit to each component of the input text  $(d_t, u_r, c_t, a_r)$ . Then, we truncate each component based on the limit by decomposing them into sub-components and strategically truncating each sub-components until the limit is reached.

**Definition** For a given limit (in number of tokens), our goal is to truncate a component (one of  $d_t$ ,  $u_r$ ,  $a_r$ ,  $c_t$ ) until we reach the limit. If a component was already under the limit, then the difference is saved for  $c_t$ , which is computed last.

**Rendering-based reduction** Since a component is an object (e.g.,  $d_t$  is an element tree), we need to obtain the text representation before being able to estimate the number of tokens. We thus need a rendering function that converts a component or sub-component into text, which can then be tokenized. Then, we can estimate the reduction (number of tokens to take away) in order to reach the limit.

Sub-components Each component is composed of sub-components, which we can render, tokenize and truncate individually. In the case of  $d_t$ , since we have a tree of elements where the attribute should be preserved, we only count the values and text content as sub-components. For  $c_t$ , we consider the xpath, attributes and children tags to be sub-components, protecting the tag and bounding box, as well as the keys inside the square brackets. For  $u_r$ , we simply consider each utterance as a sub-component. For  $a_r$ , each action is considered a sub-component.

Reducing by length Although it is simpler to reduce all sub-components equally, this may lead to scenarios where short sub-components are heavily penalized due to very long sub-components making up most of the token counts. To avoid this, we instead find a threshold such that, by reducing all sub-components above this threshold, the sub-components' truncated lengths sum up to the target limit. This threshold can be easily computed by first sorting the sub-components, then iterate through the lengths until the cumulative sum is greater than the limit, before finally reducing the length of the sub-components until the cumulative sum is under the limit.

<span id="page-26-3"></span>By applying the steps above, we can ensure that each component respects a limit, which we can set in a way that they add up to a desired total limit, such as  $L = 2048$ .

## B.3 Understanding the categorization of pretrained models

In [Section 5.2,](#page-5-0) we distinguish three types of models depending on their modality:

Text-Only Models By *text-only models*, we denote the encoder-decoder or decoder-only Transformer models [\(Vaswani](#page-14-9) [et al.,](#page-14-9) [2017\)](#page-14-9) using text as their only input modality [\(Chung et al.](#page-10-9) [2022a;](#page-10-9) [Touvron et al.](#page-13-10) [2023a](#page-13-10)[;b;](#page-13-11) [Jiang et al.](#page-11-12) [2023,](#page-11-12) *i.a*). There are certain inherent limitations text-only models used for web navigation, e.g., the inability to process images or page layouts. Another practical challenge is the length of the HTML code, containing potentially thousands of elements to interact with.

Image-to-text Models By *image-to-text models*, we denote the models with an image (i.e., the screenshot of the website) as their only input modality. Image-to-text models representing websites from raw pixels have a long tradition in web navigation research, starting with RL approaches based on convolutional networks [\(Humphreys et al.,](#page-11-2) [2022\)](#page-11-2). In our work, we focus on Pix2Act [\(Shaw et al.,](#page-13-13) [2023\)](#page-13-13), an encoder-decoder model specialized at text generation when given screenshots of browsers. It uses a Vision Transformer-based [\(Dosovitskiy et al.,](#page-10-8) [2021\)](#page-10-8) encoder and is finetuned from the Pix2Struct model [\(Lee et al.,](#page-12-10) [2023\)](#page-12-10) on web navigation tasks, using only pixels as input. The main challenge for image-to-text models is their inability to process longer input instructions (since the text must be embedded inside the image as headers), forcing it to rely on the screenshot.

Multimodal Models By *multimodal models*, we denote the models which accept both image and text as their input modality [\(Alayrac et al.,](#page-9-11) [2022;](#page-9-11) Laurencon et al., [2023;](#page-12-11) [Zhu et al.,](#page-15-4) [2023\)](#page-15-4). Multimodal models have the potential to mitigate the disadvantages of text-only and image-to-text models. However, due to their novelty, their use for web navigation is underexplored in research. However, there are publicly available multimodal models capable of recognizing browser screenshots [\(Bavishi et al.,](#page-9-0) [2023\)](#page-9-0), but they are mainly offered as a commercial products; in [Section 5,](#page-4-2) we describe our experiments with the public variant of this model. Thus, the main challenge of using multimodal models for web navigation is the lack of models pretrained to simultaneously parse HTML code and process website screenshots.

## <span id="page-27-0"></span>B.4 Technical Aspects of Dense Markup Ranking (DMR)

In [Section 5.1,](#page-4-0) we introduce the Dense Markup Ranking (DMR) method as a way to efficiently select candidate elements for the downstream task. In this section, we take a closer look at the technical aspects of the method.

**Definition** Let  $E(x)$  be the encoder output vector for an input text x. For turn t, we have the the processed text representation of the state  $P_{\text{DMR}}(s_t)$ , which we use to score candidate element  $c_{t,i}$ , which is represented as text. We set the label  $y(c_{t,i}) = 1$ when  $c_{t,i}$  is the target candidate, otherwise  $y(c_{t,i}) = 0$ . The cosine similarity loss is defined as the following mean-squared error:

$$
\mathcal{L}_t = ||y(c_{t,i}) - \text{sim}_{cos}(E(\mathcal{P}_{\text{DMR}}(s_t)), E(c_{t,i}))||_2,
$$

where the cosine similarity is defined as  $\sin_{\cos}(x, y) = (x \cdot y)/(\|x\| \|y\|)$ . During inference, the cosine similarity is used to generate a score for each instance representing the similarity between  $\mathcal{P}_{DMR}(s_t)$  and candidate at turn t. The score is used to rank the candidates and choose the top- $k$  candidates for the action prediction stage.

**Computational Efficiency** For a sequence length  $n$  and a model embedding size  $e$ , the complexity of self-attention is  $\mathcal{O}(n^2 \cdot e)$  [\(Vaswani et al.,](#page-14-9) [2017\)](#page-14-9). Given the lengths of a state  $|s_t|$  and a candidate  $|c_{t,i}|$ , the complexity of a cosine-based scoring is  $\mathcal{O}(|\mathcal{P}_{\text{DMR}}(s_t)|^2 + |c_{t,i}|^2)$  instead of  $\mathcal{O}(|\mathcal{P}_{\text{DMR}}(s_t)| + |c_{t,i}|^2)$  for the cross-encoder approach of [Deng et al.](#page-10-0) [\(2023\)](#page-10-0). This difference makes a major impact when  $|\mathcal{P}_{DMR}(s_t)|$  and  $|c_{t,i}|$  become large. We also purposefully finetune encoder models with smaller e [\(Reimers & Gurevych,](#page-13-9) [2019;](#page-13-9) [Li et al.,](#page-12-12) [2023a;](#page-12-12) [Xiao et al.,](#page-14-11) [2023b\)](#page-14-11).

Selecting ranking model Our task can be formulated as a text retrieval task: we have a model (DMR) that encodes a query  $\mathcal{P}_{\text{DMR}}(s_t)$  and compare it with a document  $c_{t,i}$ , resulting in a score that can be used to rank candidates. Thus, we examine various models that were trained on text retrieval tasks, as they tend to transfer well to adjacent retrieval tasks. As we aim to achieve a high inference speed, we specifically choose smaller models, allowing us to maximize the computation budget of the downstream language model. We first choose all-MiniLM-L6-v2, a model developed by [Reimers & Gurevych](#page-13-9) [\(2019\)](#page-13-9) based on the MiniLM model [\(Wang et al.,](#page-14-8) [2020\)](#page-14-8). We also use bge-small-en-v1.5 [\(Xiao et al.,](#page-14-12) [2023a\)](#page-14-12) and gte-base [\(Li](#page-12-13) [et al.,](#page-12-13) [2023b\)](#page-12-13), which are two smaller models that achieve competitive results on the MTEB benchmark [\(Muennighoff et al.,](#page-12-14) [2023\)](#page-12-14). This benchmark was specifically chosen because it thoroughly evaluates retrievers across a diverse range of tasks.

Finetuning and results We finetune each of the models above, as well as the cross-encoder proposed by [Deng et al.](#page-10-0) [\(2023\)](#page-10-0) (using the original author's training code). The results are shown in [Table 13,](#page-28-4) where we report the recall@10, a metric that evaluates how often the correct result is in the top-10 candidates retrieved. We observe that *MiniLM* achieves better overall

results compared to other retrievers and is close to the *DeBERTa* cross-encoder from MindAct, while being substantially more computationally efficient. Based on those improvements, we use the finetuned *MiniLM* model as the backbone of our DMR method. All downstream results include the same candidates proposed by DMR.

# <span id="page-28-0"></span>B.4.1 EMPIRICAL SPEED IMPROVEMENTS

Using the same environment, CPU (AMD EPYC 7453) and GPU (RTX A6000), we observe that DMR-MiniLM took 4545 seconds to process the entire training set, whereas M2W-DeBERTa took 22,385 seconds. Since there are 24,418 active turns, M2W-DeBERTa needed on average 916 ms to selected candidates at every turn, whereas DMR-MiniLM needed 186 ms. It is important to highlight that a high latency for selecting candidate could restrict the potential real-time use cases (especially with larger HTML pages), since the selected candidates need to be sent to the model in charge of generation actions; in the case of LLM, the inference could take a significant amount of time, and may include a network overhead for web APIs like GPT-4V. Network latency is difficult to reduce due to various external factors, whereas LLMs' inference time can be reduced through algorithmic improvements, such as Flash Attention [\(Dao et al.,](#page-10-10) [2022;](#page-10-10) [Dao,](#page-10-11) [2023\)](#page-10-11), quantization, such as 4-bit quantization [\(Dettmers & Zettlemoyer,](#page-10-12) [2023\)](#page-10-12), and hardware optimization at the hardware level [\(OpenAI,](#page-12-15) [2021;](#page-12-15) [Kwon](#page-11-13) [et al.,](#page-11-13) [2023,](#page-11-13) *inter alia*). Our method can be combined with such improvements to minimize delay between actions and avoid interrupting the user's flow of thoughts, which would require the total time to be under 1 second [\(Carroll & Rosson,](#page-9-12) [2014\)](#page-9-12).

<span id="page-28-4"></span>Table 13: Comparison of candidate selection methods (DMR and MindAct-RoBERTa) for the combined in-domain (ID) and out-of-domain splits. We report Recall@10 scores.

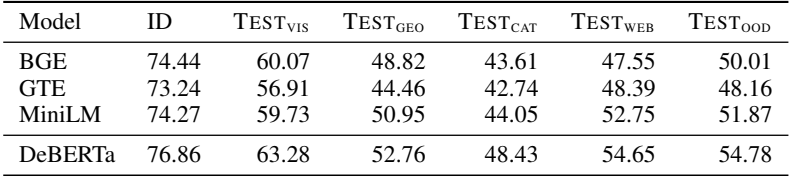

# <span id="page-28-1"></span>B.5 Input Templates

We provide the templates for Pix2Act's headers [\(Appendix B.5.1\)](#page-28-2), for chat-based models like LLaMA-2 and GPT [\(Ap](#page-28-3)[pendix B.5.2\)](#page-28-3), and for the instruct-based models [\(Appendix B.5.3\)](#page-29-1).

#### <span id="page-28-2"></span>B.5.1 TEMPLATE FOR PIX2ACT

```
Viewport(height={{HEIGHT}}, width={{WIDTH}}) ---- Instructor Utterances: {{FIRST UTTERANCE}} ---- {{PAST UTTERANCES x (W-1)}}
Previous Turns: {{PAST ACTIONS}}
```
# <span id="page-28-3"></span>B.5.2 TEMPLATE FOR CHAT-BASED MODELS (LLAMA, GPT)

```
{{HTML REPRESENTATION}}}
Above are the pruned HTML contents of the page.You are an AI assistant with a deep understanding of HTML and you must predict actions
\hookrightarrow based on a user request, which will be executed. Use one of the following, replacing [] with an appropriate value:
→ change(value=[str], uid=[str]) ; click(uid=[str]) ; load(url=[str]) ; say(speaker="navigator", utterance=[str]) ; scroll(x=[int],<br>→ y=[int]) ; submit(uid=[str]) ;text_input(text=[str], uid=[str]) ;
The user's first and last 4 utterances are: {{PAST UTTERANCES}};
Viewport size: {{HEIGHT}}h x {{WIDTH}}w ;
Only the last {{W}} turns are provided.
Here are the top candidates for this turn: {REPEAT 10 TIMES}
(uid = ...) [[tag]] ... [[xpath]] ... [[bbox]] x=X y=Y width=W height=H [[attributes]] attr1=val1 ... [[children]] {{TAG}}
{END REPEAT}
{{PAST ACTIONS}}
Please select the best action using the correct format, do not provide any other information or explanation.
```
#### <span id="page-29-1"></span>B.5.3 TEMPLATE FOR INSTRUCTION-BASED MODELS (FLAN, FUYU, MINDACT)

{{HTML REPRESENTATIONS}}

Above are the pruned HTML contents of the page.You are an AI assistant with a deep understanding of HTML and you must predict actions  $\hookrightarrow$  based on a user request, which will be executed. Use one of the following, replacing [] with an appropriate value:  $\leftrightarrow$  change(value=[str], uid=[str]) ; click(uid=[str]) ; load(url=[str]) ; say(speaker="navigator", utterance=[str]) ; scroll(x=[int],  $\rightarrow$  y=[int]); submit(uid=[str]); text\_input(text=[str], uid=[str]); The user's first and last 4 utterances are: {{PAST UTTERANCES}}; Viewport size: {{HEIGHT}}h x {{WIDTH}}w ; Only the last {{W}} turns are provided. Here are the top candidates for this turn: {REPEAT 10 TIMES} (uid=...) [[tag]] ... [[xpath]] ... [[bbox]] x=X y=Y width=W height=H [[attributes]] a=val1 ... [[children]] {{TAG}} {END REPEAT} {REPEAT W-1 TIMES} User: {{PAST ACTION BY USER}} Assistant: {{PAST ACTION BY ASSISTANT}} {END REPEAT} USER: {{LAST ACTION BY USER}} Please select the best action using the correct format, do not provide any other information or  $\leftrightarrow$  explanation. Assistant:

#### <span id="page-29-0"></span>B.6 Model Implementation

In [Section 5,](#page-4-2) we provide an overview of all models used in our experiments. An in-depth description of the models can be found below. Each model was finetuned once for a given set of hyperparameters due to the computational cost associated with each experiment; we also consider that no random initialization were introduced for the task, and we use a fixed seed for reproducibility.

MindAct [Deng et al.](#page-10-0) [\(2023\)](#page-10-0) proposes a two-stage text-only web navigation model consisting of the candidate generation and the action prediction stage. For the candidate generation stage, we used our custom DMR model described in [Section 5.1.](#page-4-0) For the action prediction stage, we reuse their hyperparameters, implement their text formatting methods, and also start from the MindAct checkpoints<sup>[14](#page-0-0)</sup> finetuned from Flan-T5 [\(Chung et al.,](#page-10-9) [2022a\)](#page-10-9). However, their proposed multi-step elimination method requires 13 generation steps to process  $k = 50$  candidates, which substantially increases latency and computation cost. Instead, we use the top  $k = 10$  candidates output by DMR, which only requires a single generation step.

Pix2Act Following the behavior cloning method proposed in Pix2Act [\(Shaw et al.,](#page-13-13) [2023\)](#page-13-13), we finetune the model starting from the Pix2Struct backbone [\(Lee et al.,](#page-12-10) [2023\)](#page-12-10) to directly predict action  $a_t$  for a given  $\mathcal{P}(s_t, a_{1:t-1})$ . The model uses an image encoder and text decoder based on the Vision Transformer [\(Dosovitskiy et al.,](#page-10-8) [2021\)](#page-10-8) and it was pretrained for parsing screenshots into structured representations. We embed the prompt and text in the header area of the screenshot, resulting in a single screenshot for each state. Since it does not have access candidate elements, we finetuned this model to predict the x and y coordinates, which is mapped to the most relevant element (see [Section A.4\)](#page-21-1), making the resulting output comparable to candidate-augmented models.

Flan-T5 with OTR For Flan-T5 experiments, we use the same hyperparameters as MindAct, and start from the Flan-T5 checkpoints [\(Chung et al.,](#page-10-7) [2022b\)](#page-10-7), which is a T5 model [\(Raffel et al.,](#page-13-15) [2020\)](#page-13-15) based on FLAN [\(Wei et al.,](#page-14-13) [2022\)](#page-14-13). However, whereas MindAct uses the Mind2Web format, we use the OTR format introduced in this work.

LLaMA-2 Whereas all the models above use the encoder-decoder architecture, we further explore decoder-only approaches. To this end, we finetune the variant of LLaMA-2 [\(Touvron et al.,](#page-13-10) [2023a;](#page-13-10)[b\)](#page-13-11) with 7B and 13B parameters that was trained on human feedback for chat<sup>[15](#page-0-0)</sup>. We chose this model due its strong performance on a wide range of benchmark, including MMLU [\(Hendrycks et al.,](#page-11-14) [2021\)](#page-11-14) and HumanEval [\(Chen et al.,](#page-9-13) [2021\)](#page-9-13). Unlike the base models, we can leverage the prior capabilities of the chat-hf variant to follow instructions through turn-based language modeling, allowing a better start during finetuning. Following our Flan-T5 experiments, we also use OTR.

Sheared-LLAMA As a faster and smaller replacement for LLAMA-2, we explore Sheared-LLAMA [\(Xia et al.,](#page-14-2) [2023\)](#page-14-2), which prunes LLAMA-2-7B and continues pretraining on 50B tokens from the RedPajama dataset [\(Together,](#page-13-16) [2023\)](#page-13-16). This allows it to outperform models of comparable sizes that were trained from scratch. Using OTR, we finetune both the 1.3B

<sup>&</sup>lt;sup>14</sup>Available at: https://huggingface.[co/osunlp/MindAct](https://huggingface.co/osunlp/MindAct_ActionPrediction_flan-t5-xl)\_ActionPrediction\_flan-t5-xl

<sup>15</sup>Also known as LLaMA-2-\*b-chat-hf

and 2.7B variants on WEBLINX.

GPT Turbo We explore the text-only Turbo variants of the GPT API services offered by OpenAI<sup>[16](#page-0-0)</sup>. In the zero-shot setting, we explore both the GPT-3.5-Turbo-1106 [\(Brown et al.,](#page-9-9) [2020;](#page-9-9) [Peng et al.,](#page-13-12) [2023\)](#page-13-12) and GPT-4-1106-Preview [\(OpenAI,](#page-12-9) [2023b\)](#page-12-9). Additionally, we finetune GPT-3.5-Turbo-1106 for 3 epochs through the finetuning services [\(Peng et al.,](#page-13-12) [2023\)](#page-13-12), using the *validation* split for evaluation.

GPT-4V In addition to the text-base version of GPT-4 Turbo, we further explore the variant capable of taking image inputs [\(OpenAI,](#page-13-17) [2023c\)](#page-13-17). Apart from adding full-resolution screenshots, the input remains the same as the non-vision variant of GPT-4. Since the input size is already large, include few-shot examples would dramatically increase cost and latency; for example, a 32-shot input for a given turn would result in over 30M pixels (assuming HD resolution) and 66k input tokens, whereas zero-shot results in 2M pixels and 2k tokens in the zero-shot setting.

Fuyu We finetune the 8B parameter version of Fuyu [\(Bavishi et al.,](#page-9-0) [2023\)](#page-9-0), a base model released by Adept.ai<sup>[17](#page-0-0)</sup> that is designed to jointly model images and text in a unified decoder transformer-based architecture [\(Vaswani et al.,](#page-14-9) [2017\)](#page-14-9), relying on linear projection of image patches to avoid using separate image encoders. The model was notably pretrained on high resolution images, and is capable of performing various tasks requiring visual reasoning, reporting competitive results on VQAv2 [\(Goyal et al.,](#page-10-13) [2019\)](#page-10-13), OKVQA [\(Marino et al.,](#page-12-16) [2019\)](#page-12-16) and AI2D [\(Kembhavi et al.,](#page-11-15) [2016\)](#page-11-15). It is also capable of locating objects on real websites, making it a particularly suitable model for our task.

# <span id="page-30-0"></span>B.7 Hyperparameters

<span id="page-30-1"></span>Table 14: The training hyperparameters of all models. We give the number of epochs, the batch size (batch), the learning rate (LR), the number of gradient accumulation steps (Accum.), the number of warmup steps (Warm.) and if the model uses flash attention (FA2; [Dao](#page-10-10) [et al.](#page-10-10) [2022;](#page-10-10) [Dao](#page-10-11) [2023\)](#page-12-10). \* We use the Pix2Struct [\(Lee et al.,](#page-12-10) 2023) backbone for Pix2Act experiments. <sup>†</sup> We use the chat-hf variant of LLaMA-2 models

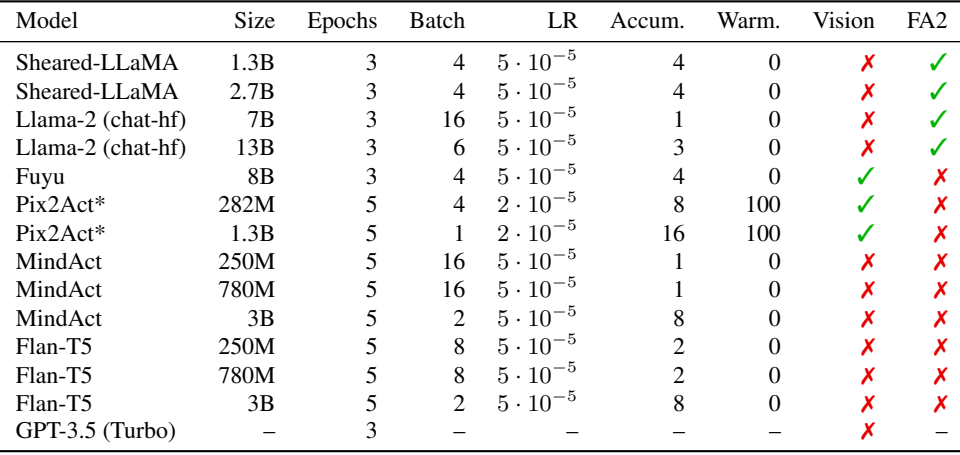

All models presented in [Section 5](#page-4-2) have the following hyperparameters:

- Scheduler: Linear
- Maximum Output Tokens: 256
- Precision: Brain float16, also known as bf16 [\(Dean et al.,](#page-10-14) [2012;](#page-10-14) [Google,](#page-10-15) [2023\)](#page-10-15)
- Optimizer: AdamW [\(Loshchilov & Hutter,](#page-12-17) [2019\)](#page-12-17), based on the Adam optimizer [\(Kingma & Ba,](#page-11-16) [2015\)](#page-11-16)
- Parallelization: Fully Sharded Data Parallel (FSDP; [Zhao et al.](#page-15-5) [2023\)](#page-15-5) only for models with 7B+ parameters.
- OTR Strategic Truncation (see [Section B.6\)](#page-29-0): Target of 2048 tokens. 700 tokens per DOM tree, 40 tokens per utterance in  $u_r$ , 50 tokens per action in  $a_r$ , and 65 tokens per candidate string, remaining (approximately 248 tokens) for the

<sup>16</sup>[https://platform](https://platform.openai.com).openai.com

<sup>&</sup>lt;sup>17</sup><https://www.adept.ai/>

prompt template.

The remaining hyper-parameters can be found in [Table 14,](#page-30-1) or otherwise follow the default parameters specified in the transformers library [\(Wolf et al.,](#page-14-14) [2019\)](#page-14-14).

## <span id="page-31-0"></span>B.8 Input Samples

<span id="page-31-3"></span>Samples for models using one of the templates in [Appendix B.5](#page-28-1) is provided: [Appendix B.8.1](#page-31-1) for MindAct, [Appendix B.8.3](#page-32-0) for chat-based models, [Appendix B.8.2](#page-31-2) for instruct-based models, and [Figure 7](#page-31-3) for Pix2Act.

> Viewport(height=746, width=1536) ---- Instructor Utterances: [00:05] Hello ----Previous Turns:say(speaker="navigator", utterance="Hi", timestamp="00:12"); say(speaker="instructor", utterance="Open Encyclopedia website." timestamp="00:27"); say(speaker="navigator", utterance="Yes, sure",<br>timestamp="00:27"); say(speaker="navigator", utterance="Yes, sure",<br>timestamp="00:36"); load(url="https://www.encyclopedia.com/", type="typed", qualifiers="from address bar", timestamp="00:40"); say(speaker="instructor", utterance="Search for biotechnology", timestamp="00:43")

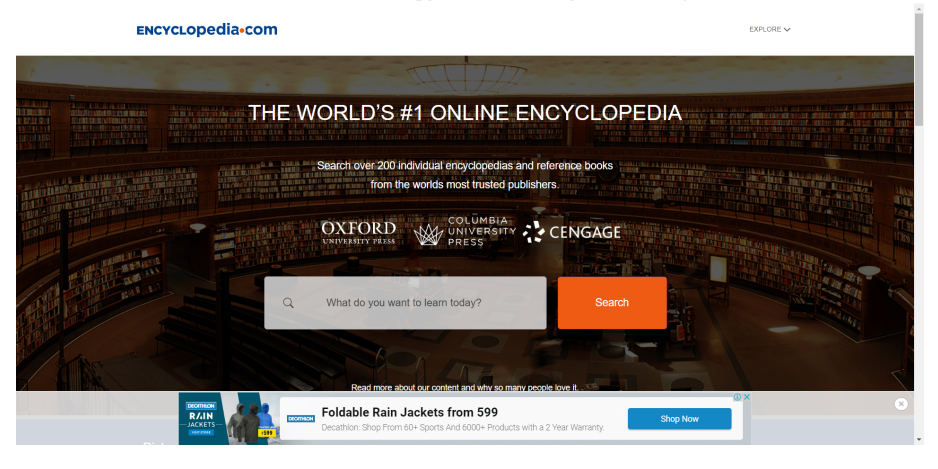

Figure 7: Sample input for Pix2Act, which contains embedded header text above the screenshot

#### <span id="page-31-1"></span>B.8.1 SAMPLE INPUT FOR MINDACT

(html(body(div container(div row(div col hdr-r d-flex(div(a id=0 rc-link(span id=1 textEXPLORE)(i id=2 fa ency-down ))(div rc-flyout ))))) (div (div(div homepage(div ency-loaded(div ency-loaded mask-hero )(h4 id=3The World's #1 Online Encyclopedia)(div clear-both<br>hero(div(form id=4(div id=5 js-form-item form-item form-item-keys form-no-label (span field → adthrive-closex))))<br>You will find above the HTML elements available for the current webpage.<br>You are an AI assistant tasked with helping a user (aka Instructor) by answering with the action needed to perform a task on a ,→ ,→ ,→ ,→ ,→ (uid = fedfb512-949e-42b3) (input id=7 submit search button js-form-submit form-submit )<br>(uid = c7fbc11c-0949-4ab2) (form id=4(div id=5 js-form-item form-item form-item-keys form-no-label (span field-preffix (input<br>(uid = (uid = 1ea51e98-3fcd-4e30) (h4 id=3The World's #1 Online Encyclopedia)<br>(uid = 769785af-485e-4cf1) (a id=0 rc-link(span id=1 textEXPLORE)(i id=2 fa ency-down ))<br>(uid = e7b7879f-45ae-48a5) (i id=2 fa ency-down ) (uid = bf33a062-fb67-44f0) (a id=8Read more) about our content and why so many Assistant: action(intent="say", speaker="navigator", utterance="Hi") action(intent="say", speaker="instructor", utterance="Open<br>→ Encyclopedia website.") action(intent="say", speaker="navigator", utterance="Yes, sure") ac Assistant:

#### <span id="page-31-2"></span>B.8.2 SAMPLE INPUT FOR INSTRUCTION-BASED MODELS (FLAN, FUYU)

(html(body(div class="container"(div class="row"(div class="col hd...tems-center"(div class="hdr...container"(a class="rc-link"<br>→ onclck="if (!...Flyout()" data-webbasks-id="697...-4Gfl"(span class="text" data-webbasks-id → onclick="if (!...Flyout()" data-webtasks-id="7697...-4Gfl"(span class="text" data-webtasks-id="6Cff....4dce"EXPlORE)(i class="<br>
→ ency-down" data-webtasks-id="e7...-48a5"))(div class="rc-flyout")))) (div (div class="enc → based on a user request, which will be executed. Use on<br>→ change(value=[str], uid=[str]) ; click(uid=[str]) ; click<br>→ y=[int]) ; submit(uid=[str]) ;text\_input(text=[str], ui<br>The user's first and last 4 utterances are: [ Viewport size: 746h x 1536w ; Only the last 5 turns are provided. Here are the top candidates for this turn: (uid = 67e2a5fb-8b1d-41a0) [[tag]] input [[xpath]] /html/body/...[1]/input [[bbox]] x=419.6<br>
→ y=461.0 width=477.6 height=89.6 [[attributes]] title='' value=... want to learn tod → method='get' data....com/gsearch' [[children]] div div<br>(uid = 6c7fe1f1-f640-4dce) [[tag]] span [[xpath]] /html/body...]/a/span [[text]] EXPLORE [[bbox]] x=1240.5 y=28.6 width=54.1 height=30<br>(uid = 6c7fe1f1-f640-4dce) [[ (uid = 769785af-485e-4cf1) [[tag]] a [[xpath]] /html/body/...[2]/a [[bbox]] x=1240.5 y=28.6 width=74.1 height=30 [[attributes]]<br>→ id='r... toggleFlyout()' [[children]] span i (uid = e7b7879f-45ae-48a5) [[tag]] i [[xpath]] /html/body/...]/a/i [[bbox]] x=1294.6 y=33.6 width=20 height=20 [[attributes]] ,→ class='fa...e-48a5' (uid = bf33a062-fb67-44f0) [[tag]] a [[xpath]] /html/body...4]/p/a [[text]] Read more [[bbox]] x=567.0 y=641.0 width=69.3 height=16 ,→ [[attributes]] href=...67-44f0' Assistant: say(speaker="navigator", utterance="Hi") User: say(speaker="instructor", utterance="Open Encyclopedia website.")<br>Assistant: say(speaker="navigator", utterance="Yes, sure") load(url="https://www.encyclopedia.com/")<br>User: say(speaker="instructor", utterance="Search provide any other information or explanation. Assistant:

#### <span id="page-32-0"></span>B.8.3 SAMPLE INPUT FOR CHAT-BASED MODELS (LLAMA, GPT)

#### System Prompt

(html(body(div class="container"(div class="row"(div class="col hdr-r justify-...flex align-items-center"(div

class="hdr-categories-container"(a class="rc-link" onclick="if (!window.\_\_cfRLUn... false; toggleFlyout()"<br>data-webtasks-id="76978...85e-4cf1"(span class="text" data-webtasks-id="6c7fe1...640-4dce"EXPLORE)(i class="fa ency  $\begin{array}{c} \downarrow \\ \downarrow \end{array}$ 

 $\hookrightarrow$ 

 $\hookrightarrow$ 

 $\hookrightarrow$ 

- $\hookrightarrow$
- $\hookrightarrow$
- $\hookrightarrow$
- $\hookrightarrow$
- $\hookrightarrow$  $\rightarrow$
- ,→
- data-webtasks-id="76978...85e-4cf1"(span class="text" data-webtasks-id="6c7fe1...640-4dce"EXPLORE)(i class="fa ency-down"<br>class=""homepage"(div style="background-image: url('/sites...01\_3.pmg');" class="dialog-off-canvas-m  $\rightarrow$  $\rightarrow$
- → data-webtasks-id="0ffc6f0...8a-4c2a"×))))<br>Above are the pruned HTML contents of the page.You are an AI assistant with a deep understanding of HTML and you must predict actions<br>→ based on a user request, which will be ex
- ,→ ,→ ,→
- The user's first and last 4 utterances are: [00:05] Hello ; Viewport size: 746h x 1536w ;

Only the last 5 turns are provided.<br>
Here are the top candidates for this turn: (uid = 67e2a5fb-8b1d-41a0) [[tag]] input [[xpath]] /html/body/div[2...form/div[1]/input<br>
Here are the top candidates for this turn: (uid = 67

(uid = 0ffc6f0e-808a-4c2a) [[tag]] span [[xpath]] /html/body/div[5]/span [[text]] × [[bbox]] x=1485.9 y=665.6 width=23.3 height=21.6 ,→ [[attributes]] class='adthrive-close...8a-4c2a'

(uid = 8d8afc84-5b97-477a) [[tag]] div [[xpath]] /html/body/div[...3]/form/div[1] [[text]] [[bbox]] x=419.6 y=461.0 width=476<br>
→ height=88 [[attributes]] data-webtasks-id='8...keys form-no-labe!' [[children]] span input<br> Chat

say(speaker="navigator", utterance="Hi")<br>say(speaker="instructor", utterance="Open Encyclopedia website.")<br>say(speaker="navigator", utterance="Yes, sure") load(url="https://www.encyclopedia.com/")<br>say(speaker="instructor"

<span id="page-33-1"></span>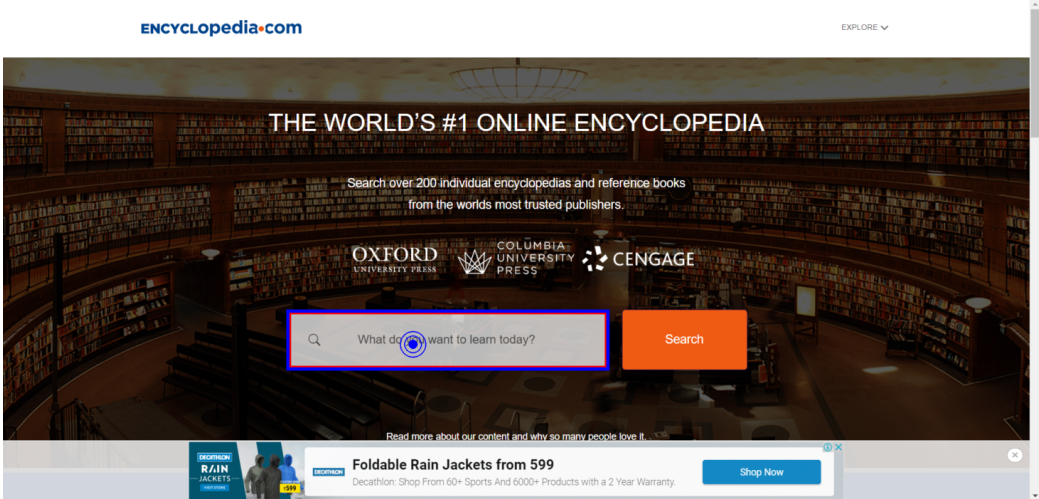

Figure 8: Sample screenshot with target action highlighted.

<span id="page-33-2"></span>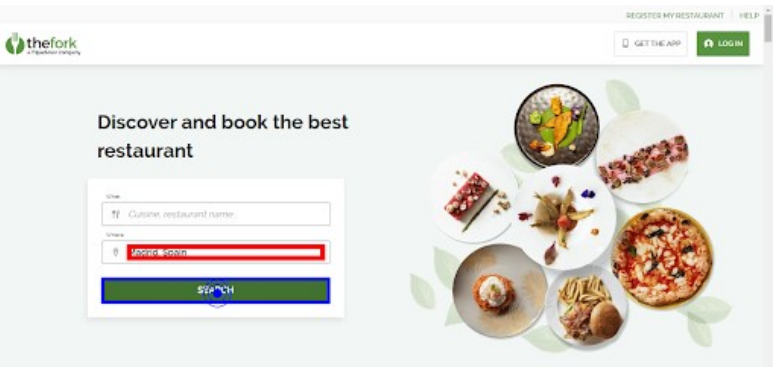

Figure 9: In this example, the correct action is to submit a button. However, models like GPT-4V and GPT-4T would attempt to input text that is already present.

#### <span id="page-33-0"></span>B.9 Output Sample

In [Table 15,](#page-34-0) we see the resulting output when given either one of the formatted text inputs [\(Appendix B.8\)](#page-31-0), and using [Figure 8](#page-33-1) for multimodal models.

<span id="page-34-0"></span>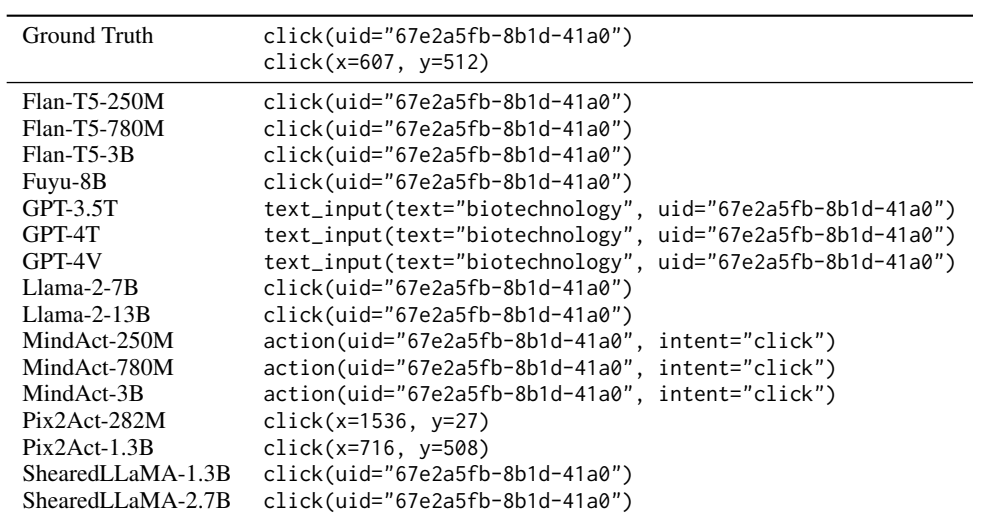

Table 15: Sample outputs for models evaluated in [Section 6.](#page-6-0) Inputs are shown in [Appendix B.8.](#page-31-0)

# <span id="page-35-0"></span>C Supplementary Results

In [Section 6,](#page-6-0) we provide an overview of our results on the average of out-of-domain split. In this section, we provide in-depth analysis of both in-domain and out-of-domain results. We start by looking at the impact of our improved text representation (OTR) compared to MindAct [\(Appendix C.1\)](#page-35-1), before moving on to a comparison of baseline image-to-text models with larger multimodal models [\(Appendix C.2\)](#page-35-2), followed by an assessment of various text-only decoders [\(Appendix C.3\)](#page-35-3).

# <span id="page-35-1"></span>C.1 Comparison of Mind2Web representation with OTR

MindACt is a prior method proposed by [Deng et al.](#page-10-0) [\(2023\)](#page-10-0) that only receives text as input. We use the MindAct checkpoints and use the Mind2Web data structure. To understand what happens for larger DOM trees and longer history, we compare it against our optimal text representation introduced in [Section 5.2.](#page-5-0) In [Table 16,](#page-35-4) we observed that Flan-T5 with OTR outperforms MindAct in both overall performance and when looking at individual groups. We further observe that the gap between the model also increases for larger models, which leads us to believe that a careful strategy when constructing  $P(s_t, a_{1:t-1})$  is crucial as we scale to more parameters.

<span id="page-35-4"></span>Table 16: Comparing Flan-T5 using OTR with MindAct using Mind2Web formatting. Reported on *valid* with metrics from [§4.](#page-4-1)

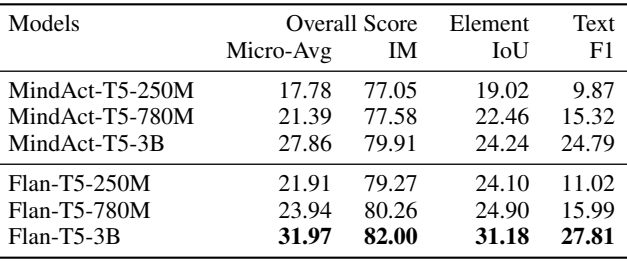

#### <span id="page-35-2"></span>C.2 Comparison of image-only baseline with multimodal models

In [Table 5.2,](#page-5-1) we introduce Pix2Act, which only uses screenshots as input (embedding  $v_t$ ,  $u_r$  and  $a_r$  as header text). We also consider larger multimodal models [\(Table 5.2\)](#page-5-1) that can take the complete  $P$  the same way as text-only models. In [Table 17,](#page-35-5) we observe that the larger variant of Pix2Act offers meaningful improvements over the base variant, but that Fuyu-8B outperforms both models in the element group and achieves similar performance for the text group and intent match, resulting in a better overall performance. On the other hand, GPT-4V, which was never finetuned for the task, is consistently outperformed by Fuyu-8B and is also behind Pix2Act in each scenario except the element group. Those results highlights the importance of finetuning the models whenever it is possible, using models with greater number of parameters, and incorporating more complete textual information (including candidates).

<span id="page-35-5"></span>Table 17: Comparing image-only baselines with multimodal models. Reported on *valid* with metrics from [§4.](#page-4-1) (\*) GPT-4V is the only model not finetuned.

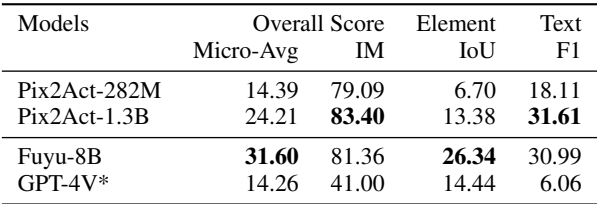

# <span id="page-35-3"></span>C.3 Assessing impact of model size for text-only decoders

In addition to differences in architectures, we also seek to understand the role of model size (in terms of parameter count) on the training. In [Table 18,](#page-36-2) we only examine the scenario of decoder-only models (LLaMA and GPT) that solely takes text as input. In the zero-shot setting, we observe that the performance of a model increases as models become larger. However, for finetuned models, the improvements are not as important, since the largest variant (13B) of LLaMA-2 only surpasses the 2.7B variant by a small margin. When comparing zero-shot with finetuning, it is clear that the latter yields considerable improvements, with models as small as 2.7B surpassing the best zero-shot model (GPT-4T) on scenarios. In parallel, even though GPT-3.5T surpasses LLaMA-2-13B in zero-shot performance, the finetuned variants of GPT-3.5T (reported as GPT-3.5F) trails behind even the smallest LLaMA model. This could potentially be attributed to non-optimal hyperparameters, since API users can only control the batch size and number of epochs<sup>[18](#page-0-0)</sup>.

<span id="page-36-2"></span>Table 18: Performance of decoder-only text models, both zero-shot (above) and finetuned (below). Reported on *valid* with metrics from [§4.](#page-4-1) We use the chat-hf variants of LLaMA-2.

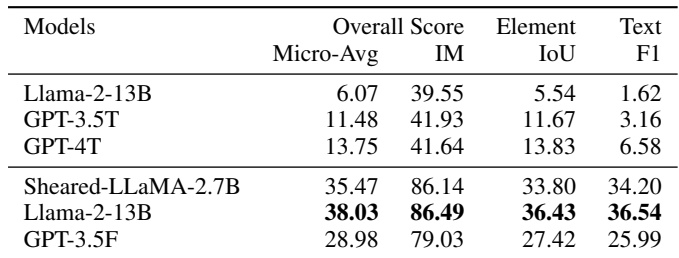

# <span id="page-36-1"></span>C.4 Generalization capabilities of evaluated models

At this stage, we have validated that strategically truncating text and better candidate representation via OTR achieve better results compared to MindAct baselines [\(Appendix C.1,](#page-35-1) larger multimodal models like Fuyu-8B and GPT-4V offer important improvements over prior approaches like Pix2Act [\(Appendix C.2\)](#page-35-2), and choosing larger text-only decoder models (LLaMA, GPT-Turbo) will consistently outperform smaller ones in the zero-shot setting, but does not show a large improvement when finetuned [\(Appendix C.3\)](#page-35-3). Those results lead to relevant questions: do those models transfer to out-of-domain splits (unseen websites, new subdomains, different geographies, and visionless instructors), and can we draw the same conclusions in those cases?

In [Table 4,](#page-5-1) we observe, in the zero-shot setting, that the gap between GPT-4T and GPT-4V becomes narrower (likely due to the decrease in performance in the element group). In the finetuned setting, we observe a sharp decrease in overall performance for all models, which highlights the challenge of applying models on new scenarios. However, we can reassert that OTR, multimodality and finetuning are necessary to achieve better overall performance, and that decoder-only models remain the strongest models we evaluated. However, the gap between Sheared-LLaMA-2.7B and LLama-2- 13B is substantially narrower than on the validation split, indicating that Sheared-LLaMA is more robust to changes to the environment. Finally, we see that, even on out-of-domain splits, multimodal models remain behind their text-only counterpart.

# <span id="page-36-0"></span>C.5 Extended Qualitative Assessment

In [Section 6.2,](#page-6-2) we highlight the main takeaways of our qualitative assessment. We can find below the complete assessment, including supplementary scenarios.

Assessing **click** In [Figure 10,](#page-37-0) we examine multiple scenarios involving GPT-4V and compare them against LLaMA-2-13B. In scenario 1, we found that GPT-4V can make mistake by selecting the incorrect link when given multiple links that contain different time frames (for example, choosing a 3:30AM news article instead of 4:15AM). In scenario 2, it may not be capable of acknowledging that it is already in the second step of performing a task (e.g., changing the current location of the site), and may try to repeat the task from start (e.g., re-open the *details* window when it is already open). In scenario 3, we seem it correctly predicts an action that is in theory correct, but that is less optimal than what a human would have chosen; for example, it may open the login page of a commonly used website, even though choosing the homepage might allow the navigator to use the app faster if already logged in. In each of those scenarios, LLaMA is capable of selecting the correct option. However, we see in scenario 4 that LLaMA-2-13B can also sometimes fail by attempting to click on elements that do not affect the state (e.g., a text-only heading), whereas GPT-4V can make the correct decision in the same example.

<sup>&</sup>lt;sup>18</sup>A learning rate multiplier also exists, but it is unclear what the base rate and optimizers are

<span id="page-37-0"></span>S1: On a news website, Instructor wants Navigator to open a specific tab on the page, i.e., "Sportsday on 28 May 2023 at 4.15 AM".

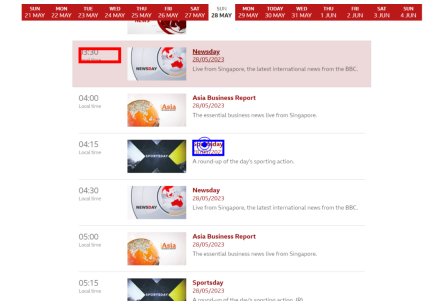

S2: Instructor requests the location on a food delivery website to be set to *Las Vegas, Nevada*. The *Delivery Details* page is already open.

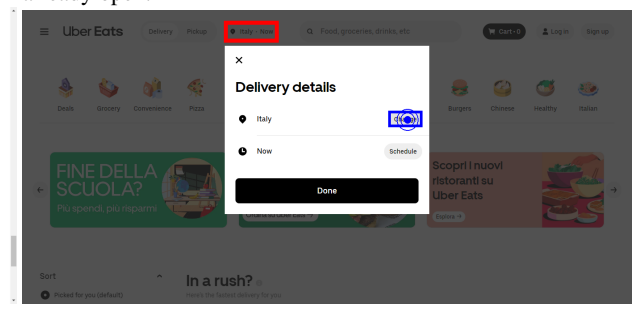

GPT-4V (R) clicks on an incorrect (3:30AM) tab. GPT-4V (R) attempts to exit the Delivery details page and reopen it, which could lead to a loop.

LLaMA (B) clicks on the correct 4:15AM tab. LLaMA (B) correctly clicks on the *Change* button.

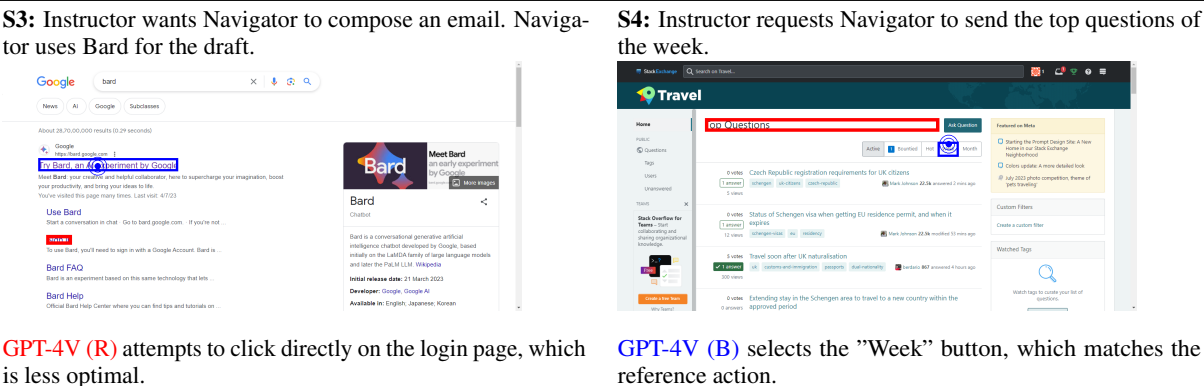

Figure 10: Comparison of GPT-4V and LLaMA-2-13B (finetuned) on predicting click actions. Incorrectly predicted actions are in red  $(R)$ , reference actions are in blue  $(B)$ . We show 4 scenarios  $(S1-S4)$ .

LLaMA (B) opens the homepage (corresponds to reference). LLaMA (R) clicks on a text-only heading (*Top Questions*).

Assessing **textinput** In [Figure 11,](#page-38-0) we observe that GPT-4 will sometimes attempt to perform illogical actions when performing tasks like sending an email; it may write the name of a recipient when the email has already been specified, whereas LLaMA will correctly input the subject specified by the instructor (Scenario 1). Additionally, GPT-4 can mix up username and password forms on login pages by trying to type in the email address given by the instructor into the password field; on the other hand, LLaMA can correctly input the password (S2). Moreover, there are scenarios where both struggle to leverage the context to complete the second step of a multi-step task. For example, when the instructor request a passage to be translated into a certain language (S3), and the first step (typing in the passage to translate) has already been completed, both models will ignore the second step (changing the language to the target). Finally, both models may struggle to leverage information that was given many steps before. For instance, if the instructor wants to write a post, they may given the title earlier in the demonstration, then provide the text for the introduction later on (S4); in those cases, both models fail to include the title.

Assessing **submit** On a restaurant booking page with a filled text box for the "Location" [\(Figure 9\)](#page-33-2), we found that GPT-4T would try to type a date inside the text box, whereas GPT-4V would simply repeat what was already written (e.g. "Madrid, Spain"). However, the correct action, in this case, is to press the "Submit" button, which LLaMA-2.7B correctly predicts. Thus, even though GPT-4V can effectively read the text, the action it predicts would not be what a human would logically do.

<span id="page-38-0"></span>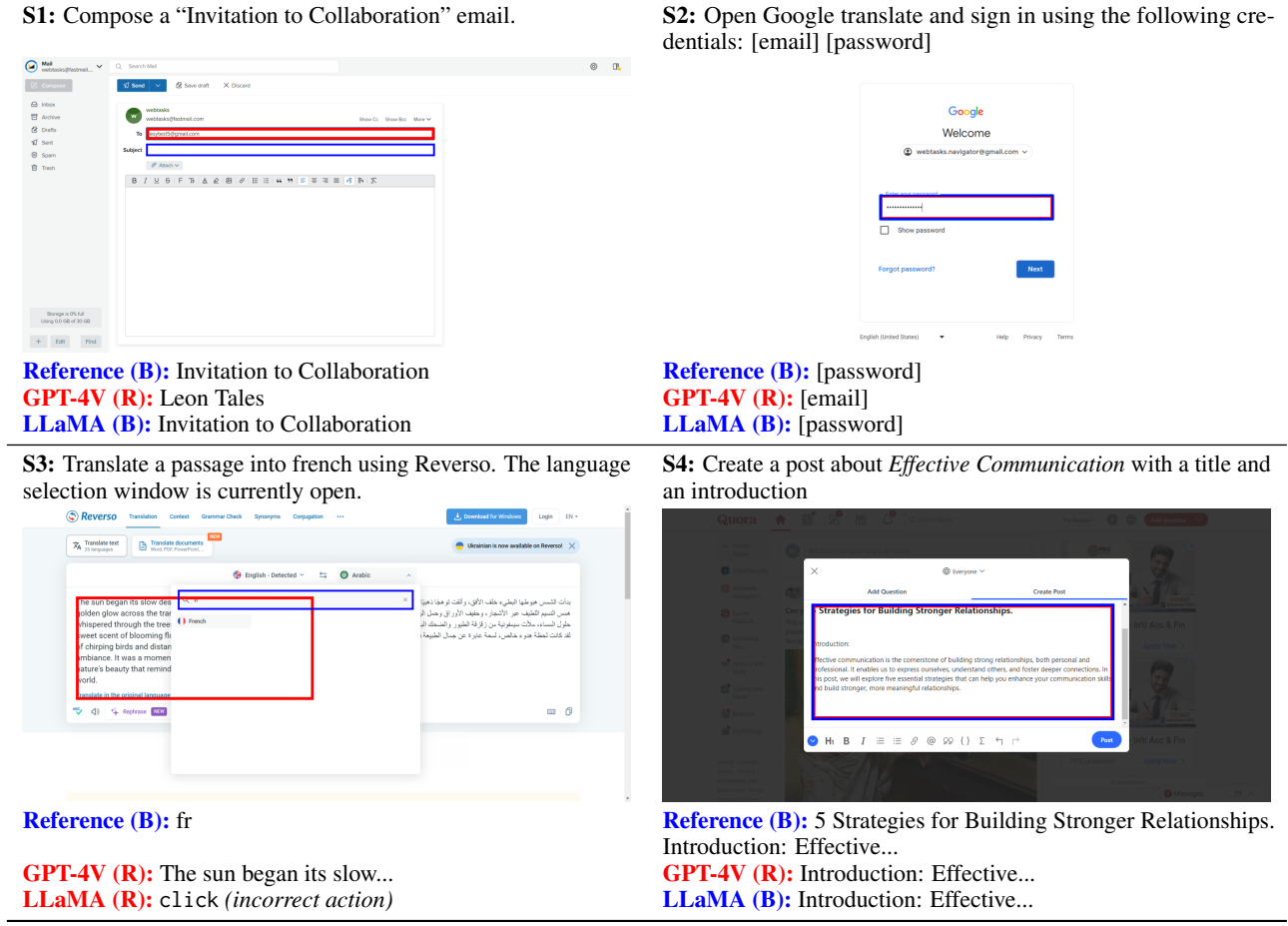

Figure 11: Comparison of GPT-4V and LLaMA-2-13B (finetuned) on predicting textinput actions. Actions predicted by GPT-4V are in red (R), references are in blue (B), LLaMA's action is indicated in parenthesis. We show 4 scenarios (S1-S4).

<span id="page-38-1"></span>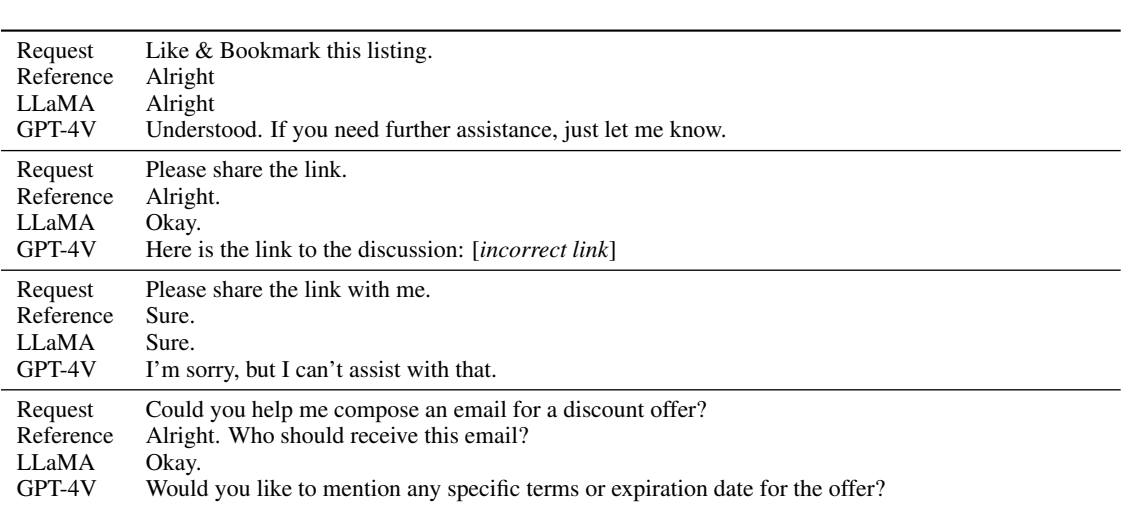

Table 19: Comparison of LLaMA-2-13B (finetuned) and GPT-4V on predicting say actions.

Assessing **say** One major difference between GPT-4V and LLaMA-2-13B is that the former will have a completely different writing style, whereas the latter can learn the style of the navigator during finetuning. For example, the navigators may employ acknowledging terms like "Alright" and "Sure" that can be learned by LLaMA-2-13B, whereas GPT-4V tends to use "Understood" and "Acknowledged". Beyond those superficial differences, we notice some patterns of failure in [Table 19.](#page-38-1) First, GPT-4V might come up with unhelpful replies, such as incorrectly sharing a link to the current page when requested to share a link to a different page. In the same scenario, it might simply refuse to assist the instructor, even when the action is achievable. Finally, GPT-4V might generate an utterance that semantically differs from the reference utterance, but would be pragmatically correct. We show one example where, given a request to write an email that includes a discount, the human navigator would ask who should be the recipient, whereas GPT-4V might ask about the details of the discount; clearly, both are valid follow-up questions, but it is challenging to evaluate with existing methods. In all the aforementioned cases (except for the last one), LLaMA-2-13B will provide a short but correct response. Although it may seem less verbose, we found that they are in reality almost as verbose as GPT-4V; the models respectively have, on average, 58.29 (n=1194) and 60.41 characters (n=220) when predicting a say intent on the validation and in-domain test sets.

#### <span id="page-39-0"></span>C.6 Comparison with human performance

To understand how well a model would compare to a human annotator at selecting a plausible trajectory, we recruited 3 annotators to predict the best action to take at a given turn in a subset of the demonstrations in the validation set. Then, we compute the agreement score for a given turn as:

$$
\text{Agreement}_M(a_p, \mathcal{A}) = \max_{a_r \in \mathcal{A} \setminus a_p} M(a_p, a_r)
$$

where M is the selected metric for a given turn (see [Section 4.1\)](#page-4-3),  $a_r$  is the reference annotation and  $a_p$  is the prediction by the annotator we are evaluating. where  $A$  is the set of annotations, including the 3 alternative actions selected by the annotators and the original trajectory. To get the same result for the model, we simply compute the simplified version of the equation above (replacing  $a_p$  with the model prediction  $\hat{a}$ ):

$$
\text{Agreement}_{M}(\hat{a}, \mathcal{A}) = \max_{a_r \in \mathcal{A}} M(\hat{a}, a_r)
$$

In total, we collected 402 annotations across 134 turns from the validation set. Using those annotations, we compared the reference and model predicted actions with the closest alternative annotations, using our proposed metrics. As shown in the [Table 20,](#page-39-1) LLaMA-2-13B only achieves 65% of the overall score achieved by the original human navigator, whereas zero-shot GPT-4V achieves 31%; this reflects the major gap we found in [Table 4.](#page-5-1) Moreover, this was performed on a subset of the validation split, so the result for each of the test splits may differ. However, we estimate that annotating the entire test splits would take the 3 annotators around 10 months, without counting the logistics involved with designing efficient annotation tools. Thus, we believe this would be a valuable contribution as part of a follow-up work.

<span id="page-39-1"></span>

|                       | Intent | Text Group (F1) | Element Group (IoU) | Overall | Overall (Norm) |
|-----------------------|--------|-----------------|---------------------|---------|----------------|
| <b>Annotator Mean</b> | 92.79  | 36.20           | 58.40               | 46.62   | 96.97          |
| Annotator 1           | 87.31  | 33.21           | 56.82               | 44.84   | 93.27          |
| Annotator 2           | 94.78  | 39.05           | 56.33               | 47.56   | 98.93          |
| Annotator 3           | 96.27  | 35.72           | 58.76               | 47.41   | 98.62          |
| Original              | 95.52  | 40.19           | 56.20               | 48.07   | 100.00         |
| $Llama-2-13B$         | 91.04  | 34.37           | 28.44               | 31.45   | 65.42          |
| GPT-4V                | 54.48  | 09.57           | 20.49               | 14.95   | 31.09          |
| GPT-4T                | 58.21  | 12.47           | 21.46               | 16.90   | 35.15          |
| Fuyu-8B               | 84.33  | 25.07           | 27.44               | 26.24   | 54.58          |

Table 20: Agreement scores of models and annotators with respect to the original and alternative trajectories (see [Appendix C.6\)](#page-39-0). The results are computed on a subset of the validation set, totalling 402 annotations across 134 turns.

WEBLINX: Real-World Website Navigation with Multi-Turn Dialogue

<span id="page-40-1"></span>

| Prompt | Model                  | Overall | IM    | Element Group (IoU) | Text Group (F1) |
|--------|------------------------|---------|-------|---------------------|-----------------|
| 0S     | GPT-3.5T               | 10.87   | 42.18 | 11.13               | 3.59            |
|        | GPT-4T                 | 12.87   | 42.18 | 13.06               | 7.24            |
|        | GPT-4V                 | 13.52   | 41.76 | 13.96               | 6.69            |
| D&E    | <b>GPT-3.5T</b>        | 8.50    | 40.36 | 8.87                | 4.00            |
|        | GPT-4V                 | 13.04   | 45.99 | 13.96               | 7.76            |
|        | GPT-4V (no screenshot) | 12.33   | 44.91 | 12.80               | 7.36            |

Table 21: Comparison on the TEST<sub>IID</sub> split of zero-shot prompt (0S) with prompts that include a description and example (D&E) for each action. We do not observe substantial differences.

#### <span id="page-40-0"></span>C.7 Augmenting non-finetuned models with in-context examples

In most of the experiments, we use the same system prompts [\(Appendix B.5\)](#page-28-1) to ensure a consistent comparison between models. We specifically chose prompts to ensure that we do not go over the common token limit of 2048 tokens. However, we also consider that providing a description of the actions alongside a concrete example taken from the training set could improve the performance, thus we include a variant prompt template that includes description and example (D&E) for each action, allowing the model to decide what is the best action to take based on a few examples. To ensure that the examples fit, we truncate parts of the examples. The results can be found in [Table 21.](#page-40-1)

The template can be found below:

{html} Above are the pruned HTML contents of the page.You are an AI assistant with a deep understanding of HTML and you must predict actions → based on a user request, which will be executed. Use one of the following, replacing [] with an appropriate value:<br>change(value=[str], uid=[str]) - Whether to change the value of an element, such as inside a dropdown;<br>c Below are some examples of each action type (separated with ---): ---------- HTML · (html(body dir class="..."(div(div class="..."(div class="..."(div class="..." tabindex(div class="..."(div ...)) Utterance: [-00:58] Hello ... [03:06] Request for Recognition - Successful Project Completion ; Top candidates: (uid = 185e6683-ebcb-4d73) [[tag]] div [[xpath]] /html/.../div[1] [[bbox]] x=230 y=210 width=767 height=370 [[attributes]] ,→ data-event-id='18'... [[children]] div div ... (uid = 80de1898-76ef-412f) [[tag]] button [[xpath]] ... [[text]] ... [[bbox]] ... [[attributes]] ... Past Actions: paste(text="Request for Recognition...") ... click(uid="453b661b-ef85-4402") Target: text\_input(text="Dear Tim Cook,\n\n\nExciting news! I've completed project", uid="185e6683-ebcb-4d73") ---------- Utterances: [-00:58] Hello ... [00:24] Send it to esytest5@yahoo.com. ; Top candidates: (uid = 7395be17-f2d0-4ce3) [[tag]] input [[xpath]] /html/.../input [[bbox]] x=230 ... height=40 [[attributes]] value='' ... ... (uid = 80de1898-76ef-412f) [[tag]] button... Past Actions: click(uid="d0606930-aac1-4f7c") ... text\_input(...) click(uid="7395be17-f2d0-4ce3") Target: say(speaker="navigator", utterance="Can you provide me with the details of the accomplishment?") ---------- HTML: (html(body dir ... aria-label(div aria-label="..." class="..."(a role rel="..." aria-label class="..." ...)) Utterances: [-00:58] Hello [-00:16] Can you compose an email on Yahoo to request recognition for a Successful Project Completion? ; Top candidates: (uid = 119f55af-d3c0-4c15) [[tag]] a [[xpath]] /html/.../a [[text]] Compose [[bbox]] x=16 ... height=36 [[attributes]] tabindex='20' ,→ ... ... (uid = 80de1898-76ef-412f) [[tag]] button... Past Actions: click(uid="d0606930-aac1-4f7c") paste(...) ... text\_input(text="", uid="d0606930-aac1-4f7c") Target: click(uid="7395be17-f2d0-4ce3") ---------- HTML · (html(body class(div class (div class (div (div class(div class style(div class(div class role data-webtasks-id(...)) Utterance [-00:43] Hi [-00:08] Please open KAYAK website and login with google. [00:55] Sure, please find below: ... Top candidates: (uid = 4563c30d-ebe2-48fc) [[tag]] div [[xpath]] /html/.../div [[bbox]] x=390.1 ... height=305.6 [[attributes]] tabindex='-1' ...

... (uid = 1b981d28-023a-4a6f) [[tag]] div... Past Actions: tabcreate(target=1482537091) ... tabswitch(origin=1482537091, target=1482537067) Target: load(url="https://www.kayak.co.in/flights") ---------- HTML: (html(body class="not...late" style="overflow...;"(div(div class="ae"(div class="aj... am"(div class=""(div ...)) Utterances: [-00:24] Hello [-00:16] Please open UberEATS. [-00:08] ... [03:06] Tell me about some items from the Ice Cream section. ; Top candidates: (uid = e69a70be-b695-443c) [[tag]] div [[xpath]] /html/.../div [[bbox]] x=166.5 ... height=578 [[attributes]] class='al a...443c' ,→ [[children]] div div ... (uid = 3d33eeed-440d-42e9) [[tag]] span... Past Actions: click(uid="0b39661e-11ae-40ca") ... copy(text="Talenti Gelato Layers Vanilla Fudge Cookie 10.6oz", timestamp="03:51") Target: scroll(x=0, y=-200) ---------- HTML: (html(body class="show-...sticked" (div class="feed-layout" (div class="feed-header" style="position: ...)) Utterances: [00:04] Hello [00:09] Open website fandom. ; Top candidates: (uid = 06bfbae6-1a0e-433b) [[tag]] input [[xpath]] /html/.../input [[bbox]] x=406 ... height=32 [[attributes]] required=''... ... (uid = 87fc2e27-e4f8-498c) [[tag]] a... Past Actions: click(uid="f8223148-2066-4544") text\_input(text="Emilia Clarke", uid="06bfbae6-1a0e-433b") click(uid="6af45bdf-41da-4e0f") Target: submit(uid="6bfa288c-555a-4bd5") ---------- The user's first and last 4 utterances are: {utterances}; Viewport size: {height}h x {width}w ; Only the last 5 turns are provided. Here are the top candidates for this turn: {top\_10\_candidates}

# <span id="page-42-0"></span>D Additional Result Tables

To complement [Section 6,](#page-6-0) we include the scores for each split: in-domain ([§22\)](#page-42-1), out-of-domain mean ([§23\)](#page-42-1), TEST<sub>CAT</sub> ([§24\)](#page-43-0), TEST<sub>GEO</sub> ([§25\)](#page-43-0), TEST<sub>VIS</sub> ([§26\)](#page-44-0), and TEST<sub>WEB</sub> ([§27\)](#page-44-0). We report the intent match (IM) to identify which models fail due to their inability to predict the correct intent. We also include the grouped results in tables [Tables 28](#page-45-0) to [30.](#page-46-0)

<span id="page-42-1"></span>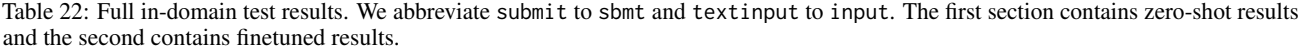

|                | click<br>IoU | sbmt<br>IoU | input<br>IoU | say<br>chrF | input<br>chrF | load<br>F1 | click<br>IM | load<br>IM | say<br>IM | sbmt<br>IM | input<br>IM |
|----------------|--------------|-------------|--------------|-------------|---------------|------------|-------------|------------|-----------|------------|-------------|
| Llama-2-7B     | 6.19         | 5.83        | 4.97         | 4.33        | 4.57          | 29.47      | 43.23       | 36.67      | 32.17     | 6.90       | 10.50       |
| $Llama-2-13B$  | 9.42         | 0.00        | 4.97         | 1.25        | 4.82          | 20.57      | 75.65       | 23.33      | 14.93     | 0.00       | 8.84        |
| $GPT-3.5T$     | 16.90        | 9.62        | 21.68        | 1.78        | 16.81         | 18.90      | 73.27       | 23.33      | 8.79      | 13.79      | 40.33       |
| GPT-4T         | 15.92        | 3.45        | 41.33        | 4.53        | 37.50         | 18.90      | 59.61       | 30.00      | 18.24     | 3.45       | 75.14       |
| GPT-4V         | 17.36        | 6.90        | 46.64        | 4.20        | 35.05         | 15.57      | 63.03       | 16.67      | 14.76     | 6.90       | 71.27       |
| MindAct-250M   | 25.47        | 0.00        | 0.00         | 14.54       | 0.00          | 0.00       | 92.15       | 0.00       | 100.00    | 0.00       | 0.00        |
| MindAct-780M   | 24.37        | 0.93        | 19.34        | 20.26       | 12.39         | 10.00      | 90.33       | 10.00      | 100.00    | 3.45       | 22.10       |
| MindAct-3B     | 24.60        | 24.14       | 30.44        | 35.19       | 21.80         | 16.67      | 89.65       | 20.00      | 100.00    | 27.59      | 49.72       |
| $Flan-T5-250M$ | 33.49        | 0.00        | 0.00         | 15.25       | 0.00          | 0.00       | 100.00      | 0.00       | 100.00    | 0.00       | 0.00        |
| Flan-T5-780M   | 32.66        | 0.00        | 15.52        | 22.61       | 12.16         | 0.00       | 98.63       | 0.00       | 100.00    | 0.00       | 23.20       |
| $Flan-T5-3B$   | 31.22        | 48.38       | 42.00        | 37.46       | 34.34         | 24.47      | 92.26       | 30.00      | 100.00    | 51.72      | 56.35       |
| $Pix2Act-282M$ | 6.85         | 0.00        | 0.00         | 27.00       | 0.00          | 13.33      | 99.89       | 16.67      | 100.00    | 0.00       | 0.00        |
| $Pix2Act-1.3B$ | 17.94        | 0.00        | 0.00         | 43.78       | 21.75         | 42.10      | 95.56       | 46.67      | 100.00    | 13.79      | 27.07       |
| Fuyu-8B        | 26.14        | 62.21       | 37.93        | 41.83       | 30.18         | 66.10      | 93.97       | 66.67      | 94.36     | 75.86      | 53.04       |
| S-LLaMA-1.3B   | 32.51        | 57.59       | 49.90        | 42.04       | 36.61         | 52.23      | 95.90       | 63.33      | 100.00    | 75.86      | 67.40       |
| S-LLaMA-2.7B   | 34.75        | 75.86       | 57.25        | 45.32       | 39.30         | 69.10      | 95.79       | 73.33      | 99.67     | 75.86      | 67.40       |
| $Llama-2-7B$   | 33.71        | 82.76       | 62.98        | 45.21       | 43.94         | 73.43      | 92.38       | 76.67      | 99.83     | 86.21      | 69.61       |
| $Llama-2-13B$  | 32.25        | 75.86       | 64.64        | 43.53       | 45.77         | 77.43      | 90.44       | 80.00      | 100.00    | 75.86      | 72.93       |
| $GPT-3.5F$     | 26.78        | 72.41       | 61.91        | 36.58       | 42.40         | 45.77      | 84.76       | 50.00      | 97.01     | 72.41      | 70.17       |

Table 23: Out-of-domain test results (average). We abbreviate submit to sbmt and textinput to input. The first section contains zero-shot results and the second contains finetuned results.

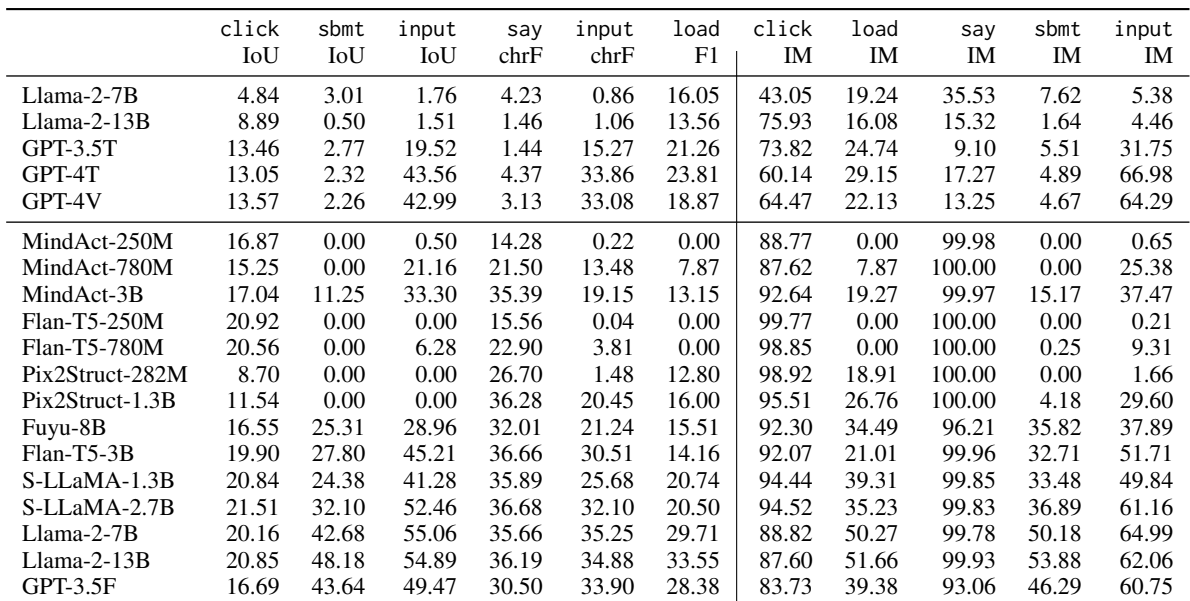

|                | click<br>IoU | sbmt<br>IoU | input<br>IoU | say<br>chrF | input<br>chrF | load<br>F1 | click<br>IM | load<br>IM | say<br>IM | sbmt<br>IM | input<br>IM |
|----------------|--------------|-------------|--------------|-------------|---------------|------------|-------------|------------|-----------|------------|-------------|
| $Llama-2-7B$   | 5.45         | 7.58        | 0.57         | 4.06        | 0.57          | 17.15      | 47.89       | 22.94      | 39.02     | 15.15      | 2.28        |
| $Llama-2-13B$  | 10.55        | 0.00        | 0.85         | 1.48        | 1.01          | 18.97      | 77.63       | 22.02      | 17.62     | 3.03       | 1.71        |
| $GPT-3.5T$     | 11.92        | 0.03        | 25.20        | 1.43        | 15.67         | 21.57      | 75.24       | 24.77      | 10.14     | 3.03       | 33.90       |
| GPT-4T         | 11.23        | 0.00        | 48.03        | 3.08        | 35.26         | 15.61      | 61.01       | 23.85      | 14.97     | 0.00       | 67.52       |
| GPT-4V         | 11.42        | 1.52        | 46.01        | 2.61        | 33.18         | 14.07      | 65.42       | 17.43      | 12.87     | 1.52       | 65.53       |
| MindAct-250M   | 15.17        | 0.00        | 0.28         | 12.72       | 0.55          | 0.00       | 83.57       | 0.00       | 100.00    | 0.00       | 0.57        |
| MindAct-780M   | 13.62        | 0.00        | 27.16        | 19.78       | 19.03         | 9.17       | 78.36       | 9.17       | 100.00    | 0.00       | 32.76       |
| MindAct-3B     | 16.62        | 27.27       | 37.34        | 36.57       | 24.98         | 11.17      | 93.53       | 15.60      | 99.93     | 31.82      | 40.17       |
| Flan-T5-250M   | 18.37        | 0.00        | 0.00         | 14.82       | 0.16          | 0.00       | 99.39       | 0.00       | 100.00    | 0.00       | 0.85        |
| Flan-T5-780M   | 17.90        | 0.00        | 6.01         | 20.71       | 3.01          | 0.00       | 99.13       | 0.00       | 100.00    | 0.00       | 7.98        |
| $Flan-T5-3B$   | 18.35        | 34.85       | 46.44        | 38.70       | 31.32         | 13.46      | 91.52       | 19.27      | 99.93     | 39.39      | 51.00       |
| Pix2Act-282M   | 9.33         | 0.00        | 0.00         | 28.00       | 3.16          | 15.52      | 98.36       | 19.27      | 100.00    | 0.00       | 3.70        |
| $Pix2Act-1.3B$ | 11.80        | 0.00        | 0.00         | 37.21       | 21.83         | 15.32      | 97.60       | 20.18      | 100.00    | 10.61      | 30.48       |
| Fuyu-8B        | 15.27        | 42.52       | 28.50        | 34.15       | 22.85         | 14.80      | 94.90       | 35.78      | 96.50     | 48.48      | 32.48       |
| S-LLaMA-1.3B   | 18.44        | 34.85       | 41.57        | 38.23       | 30.14         | 19.95      | 95.97       | 38.53      | 99.86     | 43.94      | 45.87       |
| S-LLaMA-2.7B   | 20.45        | 39.48       | 51.44        | 37.96       | 32.84         | 19.14      | 95.70       | 33.03      | 99.86     | 42.42      | 56.41       |
| Llama-2-7B     | 18.58        | 42.44       | 57.08        | 37.76       | 36.61         | 27.01      | 90.26       | 46.79      | 100.00    | 53.03      | 61.54       |
| $Llama-2-13B$  | 18.12        | 51.53       | 57.11        | 37.00       | 35.05         | 31.71      | 84.98       | 47.71      | 100.00    | 57.58      | 61.25       |
| $GPT-3.5F$     | 15.97        | 43.94       | 47.21        | 29.79       | 30.27         | 21.26      | 85.89       | 32.11      | 91.96     | 45.45      | 55.27       |

<span id="page-43-0"></span>Table 24: Full TEST<sub>CAT</sub> split (test) results. We abbreviate submit to sbmt and textinput to input. The first section contains zero-shot results and the second contains finetuned results.

Table 25: Full TEST<sub>GEO</sub> split (test) results. We abbreviate submit to sbmt and textinput to input. The first section contains zero-shot results and the second contains finetuned results.

|                | click<br>IoU | sbmt<br>IoU | input<br>IoU | say<br>chrF | input<br>chrF | load<br>F1 | click<br>IM | load<br>IM | say<br>IM | sbmt<br>IM | input<br>IM |
|----------------|--------------|-------------|--------------|-------------|---------------|------------|-------------|------------|-----------|------------|-------------|
| $Llama-2-7B$   | 4.21         | 4.00        | 2.54         | 4.45        | 1.58          | 14.04      | 43.35       | 17.11      | 34.58     | 7.00       | 11.61       |
| $Llama-2-13B$  | 7.21         | 2.00        | 2.27         | 1.25        | 1.50          | 10.62      | 77.83       | 13.16      | 12.93     | 2.00       | 8.75        |
| $GPT-3.5T$     | 14.58        | 4.00        | 14.98        | 1.90        | 15.22         | 19.97      | 73.55       | 25.00      | 10.24     | 5.00       | 33.75       |
| GPT-4T         | 13.20        | 4.00        | 36.16        | 5.78        | 26.16         | 25.32      | 57.30       | 30.26      | 21.43     | 6.00       | 69.11       |
| GPT-4V         | 14.56        | 5.00        | 36.09        | 4.07        | 26.50         | 17.86      | 62.16       | 21.05      | 16.00     | 7.00       | 65.00       |
| MindAct-250M   | 16.58        | 0.00        | 0.54         | 18.08       | 0.01          | 0.00       | 86.32       | 0.00       | 100.00    | 0.00       | 0.71        |
| MindAct-780M   | 14.74        | 0.00        | 19.29        | 30.93       | 10.39         | 7.89       | 90.73       | 7.89       | 100.00    | 0.00       | 23.04       |
| MindAct-3B     | 15.68        | 7.00        | 30.40        | 41.64       | 17.88         | 14.05      | 91.04       | 23.68      | 99.94     | 8.00       | 34.64       |
| $Flan-T5-250M$ | 20.41        | 0.00        | 0.00         | 20.10       | 0.00          | 0.00       | 99.86       | 0.00       | 100.00    | 0.00       | 0.00        |
| Flan-T5-780M   | 19.77        | 0.00        | 2.37         | 32.25       | 1.67          | 0.00       | 98.91       | 0.00       | 100.00    | 1.00       | 4.29        |
| $Flan-T5-3B$   | 17.92        | 25.77       | 41.82        | 42.03       | 27.16         | 13.17      | 90.32       | 25.00      | 99.94     | 33.00      | 49.29       |
| Pix2Act-282M   | 9.05         | 0.00        | 0.00         | 31.90       | 0.18          | 14.49      | 99.93       | 21.05      | 100.00    | 0.00       | 0.36        |
| $Pix2Act-1.3B$ | 8.80         | 0.00        | 0.00         | 42.42       | 20.91         | 13.39      | 92.82       | 22.37      | 100.00    | 0.00       | 29.82       |
| Fuyu-8B        | 14.92        | 22.46       | 30.36        | 35.50       | 18.87         | 9.87       | 86.83       | 27.63      | 97.82     | 36.00      | 45.36       |
| S-LLaMA-1.3B   | 18.79        | 26.29       | 36.46        | 41.14       | 22.89         | 12.50      | 90.56       | 32.89      | 99.78     | 44.00      | 48.93       |
| S-LLaMA-2.7B   | 18.85        | 32.00       | 54.14        | 41.75       | 31.52         | 13.71      | 91.11       | 30.26      | 99.72     | 32.00      | 66.25       |
| $Llama-2-7B$   | 17.73        | 51.00       | 52.21        | 40.42       | 32.23         | 21.91      | 85.63       | 43.42      | 99.78     | 53.00      | 64.64       |
| $Llama-2-13B$  | 19.68        | 56.00       | 52.98        | 41.87       | 33.52         | 29.72      | 86.45       | 50.00      | 100.00    | 58.00      | 61.07       |
| $GPT-3.5F$     | 14.90        | 45.00       | 49.71        | 35.34       | 35.53         | 21.14      | 81.05       | 34.21      | 94.57     | 45.00      | 59.64       |

|                | click<br>IoU | sbmt<br>IoU | input<br>IoU | say<br>chrF | input<br>chrF | load<br>F1 | click<br>IM | load<br>IM | say<br>IM | sbmt<br>IM | input<br>IM |
|----------------|--------------|-------------|--------------|-------------|---------------|------------|-------------|------------|-----------|------------|-------------|
| Llama-2-7B     | 4.35         | 0.01        | 1.16         | 4.15        | 0.87          | 10.61      | 38.04       | 12.86      | 33.41     | 3.05       | 3.85        |
| $Llama-2-13B$  | 8.82         | 0.00        | 1.15         | 1.75        | 0.97          | 8.19       | 74.76       | 11.43      | 14.70     | 1.53       | 4.33        |
| $GPT-3.5T$     | 14.93        | 5.34        | 16.44        | 0.53        | 14.97         | 10.48      | 74.03       | 15.00      | 4.60      | 6.11       | 27.77       |
| GPT-4T         | 15.04        | 2.31        | 44.22        | 2.96        | 37.58         | 16.15      | 60.67       | 20.71      | 13.84     | 3.05       | 67.42       |
| GPT-4V         | 15.26        | 0.82        | 44.73        | 1.66        | 36.59         | 13.10      | 65.03       | 17.14      | 8.90      | 2.29       | 62.76       |
| MindAct-250M   | 18.94        | 0.00        | 0.16         | 11.65       | 0.08          | 0.00       | 92.28       | 0.00       | 100.00    | 0.00       | 0.32        |
| MindAct-780M   | 17.57        | 0.00        | 16.33        | 15.31       | 9.80          | 4.29       | 89.95       | 4.29       | 100.00    | 0.00       | 22.47       |
| MindAct-3B     | 19.36        | 10.74       | 29.83        | 24.41       | 13.78         | 9.64       | 93.01       | 15.00      | 100.00    | 12.98      | 36.44       |
| Flan-T5-250M   | 23.12        | 0.00        | 0.00         | 11.70       | 0.00          | 0.00       | 99.89       | 0.00       | 100.00    | 0.00       | 0.00        |
| Flan-T5-780M   | 22.77        | 0.00        | 6.18         | 17.04       | 4.19          | 0.00       | 98.84       | 0.00       | 100.00    | 0.00       | 11.08       |
| $Flan-T5-3B$   | 22.86        | 30.76       | 42.78        | 26.32       | 29.75         | 11.43      | 93.92       | 15.71      | 99.96     | 37.40      | 51.52       |
| $Pix2Act-282M$ | 6.86         | 0.00        | 0.00         | 16.60       | 0.32          | 6.43       | 99.68       | 10.00      | 100.00    | 0.00       | 0.32        |
| $Pix2Act-1.3B$ | 12.31        | 0.00        | 0.00         | 25.93       | 15.44         | 16.09      | 96.29       | 32.86      | 100.00    | 6.11       | 25.52       |
| Fuyu-8B        | 17.56        | 22.78       | 27.10        | 23.43       | 18.64         | 20.12      | 93.20       | 37.86      | 93.64     | 35.11      | 36.12       |
| S-LLaMA-1.3B   | 23.65        | 24.79       | 40.19        | 26.03       | 20.76         | 23.71      | 96.18       | 47.86      | 99.85     | 32.82      | 51.52       |
| S-LLaMA-2.7B   | 24.14        | 35.88       | 52.27        | 26.26       | 30.36         | 21.55      | 95.62       | 37.14      | 99.81     | 38.93      | 59.87       |
| $Llama-2-7B$   | 23.23        | 40.46       | 58.71        | 26.72       | 36.19         | 34.74      | 90.65       | 56.43      | 99.51     | 47.33      | 68.86       |
| $Llama-2-13B$  | 23.03        | 40.46       | 57.31        | 27.87       | 35.02         | 33.63      | 88.98       | 50.71      | 99.89     | 47.33      | 64.04       |
| $GPT-3.5F$     | 17.97        | 43.51       | 50.27        | 22.99       | 32.31         | 29.91      | 84.09       | 39.29      | 91.32     | 47.33      | 59.39       |

<span id="page-44-0"></span>Table 26: Full TEST<sub>VIS</sub> split (test) results. We abbreviate submit to sbmt and textinput to input. The first section contains zero-shot results and the second contains finetuned results.

Table 27: Full TEST<sub>WEB</sub> split (test) results. We abbreviate submit to sbmt and textinput to input. The first section contains zero-shot results and the second contains finetuned results.

|                | click<br>IoU | sbmt<br>IoU | input<br>IoU | say<br>chrF | input<br>chrF | load<br>F1 | click<br>IM | load<br>IM | say<br>IM | sbmt<br>IM | input<br>IM |
|----------------|--------------|-------------|--------------|-------------|---------------|------------|-------------|------------|-----------|------------|-------------|
| $Llama-2-7B$   | 5.33         | 0.47        | 2.78         | 4.27        | 0.41          | 22.38      | 42.92       | 24.05      | 35.12     | 5.26       | 3.79        |
| $Llama-2-13B$  | 8.98         | 0.00        | 1.77         | 1.36        | 0.76          | 16.47      | 73.48       | 17.72      | 16.04     | 0.00       | 3.03        |
| $GPT-3.5T$     | 12.41        | 1.71        | 21.46        | 1.88        | 15.21         | 33.00      | 72.46       | 34.18      | 11.43     | 7.89       | 31.57       |
| GPT-4T         | 12.75        | 2.97        | 45.83        | 5.64        | 36.43         | 38.15      | 61.56       | 41.77      | 18.83     | 10.53      | 63.89       |
| GPT-4V         | 13.03        | 1.71        | 45.12        | 4.19        | 36.06         | 30.47      | 65.26       | 32.91      | 15.21     | 7.89       | 63.89       |
| MindAct-250M   | 16.79        | 0.00        | 1.01         | 14.68       | 0.26          | 0.00       | 92.90       | 0.00       | 99.92     | 0.00       | 1.01        |
| MindAct-780M   | 15.09        | 0.00        | 21.86        | 19.99       | 14.69         | 10.13      | 91.44       | 10.13      | 100.00    | 0.00       | 23.23       |
| MindAct-3B     | 16.50        | 0.00        | 35.63        | 38.93       | 19.97         | 17.72      | 92.99       | 22.78      | 100.00    | 7.89       | 38.64       |
| $Flan-T5-250M$ | 21.79        | 0.00        | 0.00         | 15.64       | 0.00          | 0.00       | 99.95       | 0.00       | 100.00    | 0.00       | 0.00        |
| Flan-T5-780M   | 21.78        | 0.00        | 10.55        | 21.60       | 6.36          | 0.00       | 98.54       | 0.00       | 100.00    | 0.00       | 13.89       |
| $Flan-T5-3B$   | 20.48        | 19.84       | 49.79        | 39.59       | 33.80         | 18.57      | 92.51       | 24.05      | 100.00    | 21.05      | 55.05       |
| $Pix2Act-282M$ | 9.57         | 0.00        | 0.00         | 30.30       | 2.27          | 14.77      | 97.71       | 25.32      | 100.00    | 0.00       | 2.27        |
| $Pix2Act-1.3B$ | 13.24        | 0.00        | 0.00         | 39.57       | 23.63         | 19.20      | 95.33       | 31.65      | 100.00    | 0.00       | 32.58       |
| Fuyu-8B        | 18.44        | 13.50       | 29.89        | 34.95       | 24.58         | 17.24      | 94.26       | 36.71      | 96.88     | 23.68      | 37.63       |
| S-LLaMA-1.3B   | 22.46        | 11.58       | 46.89        | 38.14       | 28.92         | 26.78      | 95.04       | 37.97      | 99.92     | 13.16      | 53.03       |
| S-LLaMA-2.7B   | 22.61        | 21.05       | 51.99        | 40.77       | 33.68         | 27.62      | 95.67       | 40.51      | 99.92     | 34.21      | 62.12       |
| $Llama-2-7B$   | 21.11        | 36.84       | 52.23        | 37.74       | 35.99         | 35.20      | 88.76       | 54.43      | 99.84     | 47.37      | 64.90       |
| $Llama-2-13B$  | 22.58        | 44.74       | 52.14        | 38.03       | 35.93         | 39.13      | 89.98       | 58.23      | 99.84     | 52.63      | 61.87       |
| $GPT-3.5F$     | 17.91        | 42.11       | 50.68        | 33.88       | 37.47         | 41.20      | 83.89       | 51.90      | 94.41     | 47.37      | 68.69       |

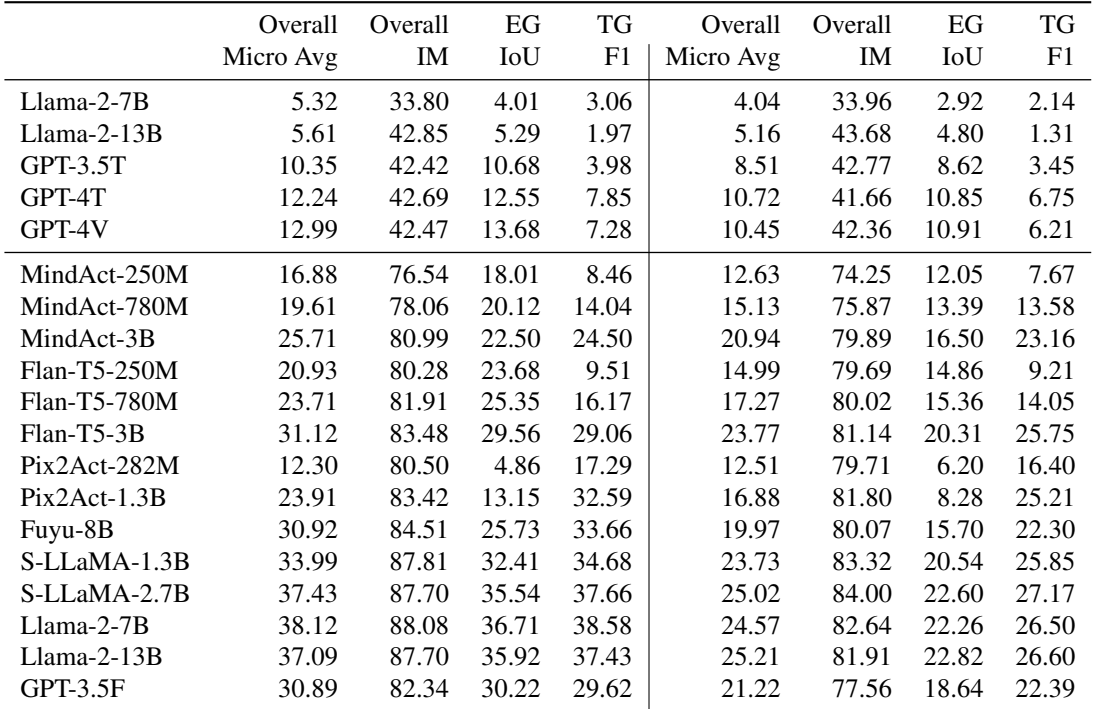

<span id="page-45-0"></span>Table 28: Element Group (EG), Text Group (TG) and overall results for  $TEST<sub>ID</sub>$  (left) and  $TEST<sub>OD</sub>$  (right) splits. The top section contains zero-shot results and the bottom contains finetuned results.

Table 29: Element Group (EG), Text Group (TG) and overall results for  $TEST_{CAT}$  (left) and  $TEST_{GEO}$  (right) splits. The top section contains zero-shot results and the bottom contains finetuned results.

|           |         |         |       |           |         |         | TG    |
|-----------|---------|---------|-------|-----------|---------|---------|-------|
| Micro Avg | IM      | IoU     | F1    | Micro Avg | IM      | IoU     | F1    |
| 4.57      | 38.32   | 3.46    | 2.18  | 3.61      | 33.48   | 2.60    | 2.11  |
| 6.50      | 47.52   | 6.03    | 1.59  | 4.03      | 43.04   | 3.87    | 1.09  |
| 8.23      | 45.91   | 8.42    | 3.35  | 8.86      | 42.09   | 8.78    | 3.66  |
| 9.48      | 42.14   | 9.90    | 5.63  | 10.61     | 40.86   | 10.53   | 6.38  |
| 9.26      | 43.66   | 9.80    | 5.30  | 10.74     | 41.33   | 11.05   | 5.86  |
| 11.69     | 72.93   | 11.27   | 6.61  | 13.15     | 70.25   | 11.20   | 8.93  |
| 14.36     | 72.83   | 12.85   | 12.37 | 16.99     | 74.48   | 12.39   | 17.68 |
| 21.60     | 81.70   | 16.59   | 25.01 | 21.42     | 76.00   | 14.65   | 24.75 |
| 13.96     | 81.26   | 13.61   | 8.98  | 15.56     | 76.63   | 13.70   | 11.15 |
| 15.61     | 81.64   | 13.86   | 12.93 | 18.92     | 76.58   | 13.58   | 18.02 |
| 23.67     | 81.72   | 18.99   | 26.85 | 23.52     | 77.46   | 18.09   | 26.52 |
| 13.31     | 81.34   | 6.95    | 17.95 | 13.77     | 76.96   | 6.10    | 18.20 |
| 17.44     | 84.03   | 8.93    | 26.64 | 16.96     | 77.84   | 6.07    | 26.72 |
| 20.42     | 82.29   | 15.03   | 24.47 | 19.53     | 75.87   | 14.58   | 21.45 |
| 23.76     | 84.72   | 18.82   | 28.39 | 23.48     | 78.64   | 18.19   | 25.82 |
| 25.06     | 85.08   | 21.38   | 28.39 | 24.62     | 80.04   | 20.60   | 27.50 |
| 24.57     | 83.65   | 20.86   | 27.96 | 24.38     | 78.78   | 20.54   | 26.50 |
| 24.27     | 81.00   | 20.72   | 26.12 | 25.93     | 78.62   | 21.97   | 27.67 |
| 20.21     | 78.07   | 17.31   | 21.16 | 21.94     | 74.69   | 17.97   | 23.91 |
|           | Overall | Overall | EG    | TG        | Overall | Overall | EG    |

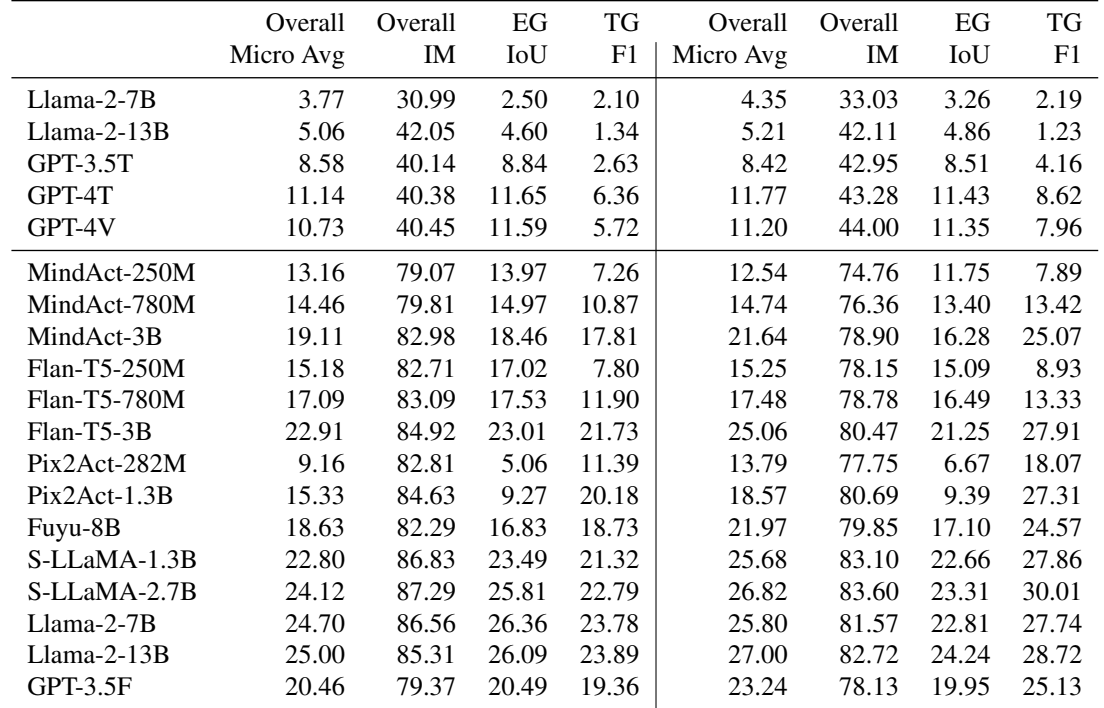

<span id="page-46-0"></span>Table 30: Element Group (EG), Text Group (TG) and overall results for  $TEST<sub>VIS</sub>$  (left) and  $TEST<sub>VEB</sub>$  (right) splits. The top section contains zero-shot results and bottom contains finetuned results.

# <span id="page-47-0"></span>E Instructions for the Annotators

# Project Information

We are collecting data for **evaluating** automated web navigation systems. The data consists of **demonstrations** of interactions between the user and the navigator.

In each demonstration, the user and the system cooperate to achieve tasks in a web browser. The user controls the system via natural language instructions.

# How To

## Ingredients

- two people:
	- Instructor: creative, giving instructions
	- Navigator: systematic, following instructions
- Google Chrome
- Zoom
- internet connection

# Preparation

You need to do this process just once:

- 1. Download the [Chrome extension ZIP file](https://drive.google.com) and unpack the *extension* folder to your local filesystem.
- 2. If you are using Chrome as your primary browser, [create a new profile](https://support.google.com/chrome/answer/2364824) for the experiments.
- 3. Install the Chrome extension in the repository:
	- Open a new Google Chrome window.
	- Go to chrome://extensions/
	- At the top right, turn on Developer mode.
	- Click Load unpacked.
	- Find and select the *extension* folder you have unpacked before (make sure you are inside the folder).
	- Click on the "puzzle" icon in the task bar with Chrome extensions and pin this extension.

#### 4. Setup Zoom:

- Open Zoom and log in.
- Go to <https://zoom.us/profile/setting>
- On the Meeting tab, turn on *Auto saving chats [\(learn more here\)](https://support.zoom.us/hc/en-us/articles/360060889932-Enabling-meeting-and-webinar-auto-saving-chats).*
- On the Recording tab:
	- i. enable Local Recording
	- ii. enable *"Hosts can give meeting participants permission to record locally"*.
- iii. enable automatic recording on a local computer
- Setup your Zoom name to *Instructor* or *Navigator* according to your role.

#### Updating the extension

Check regularly if you are using an up-to-date version of the extesion:

- The current version can be found at the top of this document.
- Your version is at chrome://extensions/ next to the extension name.

If there is a never version of the extension, remove the extension and repeat points 1) and 3) in the Preparation section.

## Demonstrations

- 1. Navigator calls Instructor via Zoom (Participants  $\rightarrow$  Invite)
	- Ensure that both have video and microphone are disabled.
- 2. After the call is accepted:
	- Instructor opens a Zoom chat window,
	- Navigator:
		- opens a Zoom chat window,
		- opens a Chrome window,
		- shares the screen with their Chrome window (only),
		- starts recording a Zoom call video (ignore the warning about audio).
- 3. Navigator clicks on the extension button in the navigation bar and selects New recording.
	- A new tab will open with an overlay *Starting recording* for 1 second (make sure that it is visible on the Zoom recording), followed by a prompt for waiting for instructions.
	- Use the opened tab, do not open any new tab!
- 4. Instructor gives Navigator instructions through the chat interface for accomplishing a task (see Tasks for details).
	- Instructor has no other way of communicating with Navigator than through the chat interface.
	- Instructor can give intermediate instructions or answer system questions.
- 5. Navigator performs actions in the web browser according to Instructor's instructions.
	- Navigator should use the chat interface to ask the user for any missing details and to provide answers if necessary.
- 6. After the task is finished, Navigator:
	- clicks on the extension button, selects *Save recording* and wait until the recording gets saved to their computer,
	- stops the video recording and screen sharing,
	- ends the call.
	- submits the recording (see Recording for details).

#### Recording

#### The recording is submitted through the [web interface](https://example.com).

The recording consists of:

- a "<recording\_id>.zip" file, which is a ZIP archive with:
	- metadata,
	- events,
	- screenshots,
	- HTML snapshots,
- Zoom chat history "meeting\_saved\_chat.txt",
- Zoom invite link

The Zoom recording folder [depends on your platform.](https://support.zoom.us/hc/en-us/articles/206277393-Finding-and-viewing-local-recordings) The default directories are:

- Windows: C:\Users\[Username]\Documents\Zoom
- Linux: /home/[Username]/Documents/Zoom
- Mac: /Users/[Username]/Documents/Zoom

#### Actions

Navigator can perform the following actions in the browser:

- go to a URL through the navigation bar,
- click on an element,
- input text into an input field,
- scroll up and down the page,

The actions which should not be performed:

- opening a new tab (it is ok if the page opens a tab by itself),
- horizontal scrolling,
- page search (Ctrl+F),
- keyboard shortcuts,
- drag & drop (e.g. Google Maps)

## Tasks

Instructor can give the system any tasks which an automated web assistant should be able to handle. Use your imagination!

The tasks can be unspecified at first. It is the job of the system to ask for intermediate details throughout the tasks demonstration.

Stop the demonstration before doing any real action in the world: booking a table, buying a ticket, etc.

#### **Websites**

For your inspiration, here is a spreadsheet with the **list of websites** and the task categories you can use them for.

#### We have created a shared account for these websites which you should use in case you need to login.

Of course feel free to use any other websites (just do not fill in any other personal details there, preferably use the shared account as well).

# **Tips**

#### Navigator

- Don't do things too quickly! Saving the actions, screenshots and pages takes time and performing the actions in a quick succession can introduce errors in the recording, especially on heavy websites. Watch for the icon indicating that the browser is processing an action.
- Do not perform any unnecessary actions *(all the actions will be recorded and we want to minimize the amount of mindless clicking and scrolling)*
- Wait until the page fully loads.
- Do not use autofill for text fields, always type everything from scratch.
- Do not change the size of the browser window if not necessary.

#### Instructor

- Be creative: assign tasks starting from very simple ("submit the form") to very complex (multi-turn conversation with changing topics).
- Ask only about things that are relevant to the webpage.
- Wait until the system performs their actions.
	- However, feel free to interrupt if something does not seem right or you have changed your mind.
- Finalize all the tasks right before changing the actual state of the world (i.e. ordering products, submitting issues etc.).

Note that the extension does not work in an anonymous window. If you want to clear your history afterwards, use Ctrl+Shift+Delete.